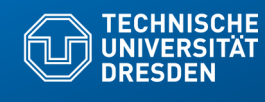

## **21) Netzverfeinerung (von UML-Assoziationen) mit dem Java-2 Collection Framework**

Prof. Dr. rer. nat. Uwe Aßmann Institut für Software- und Multimediatechnik Lehrstuhl Softwaretechnologie Fakultät für Informatik TU Dresden Version 21-1.2, 05.06.21

**Fakultät Informatik** - Institut Software- und Multimediatechnik - Softwaretechnologie – Prof. Aßmann

- 1) Verfeinerung von Assoziationen
- 2) Generische Container
- 3) Polymorphe Container
- 4) Weitere Arten von Klassen
- 5) Ungeordnete Collections
- 6) Kataloge (Maps)
- 7) Optimierte Auswahl von Implementierungen für Datenstrukturen im Performance-Test

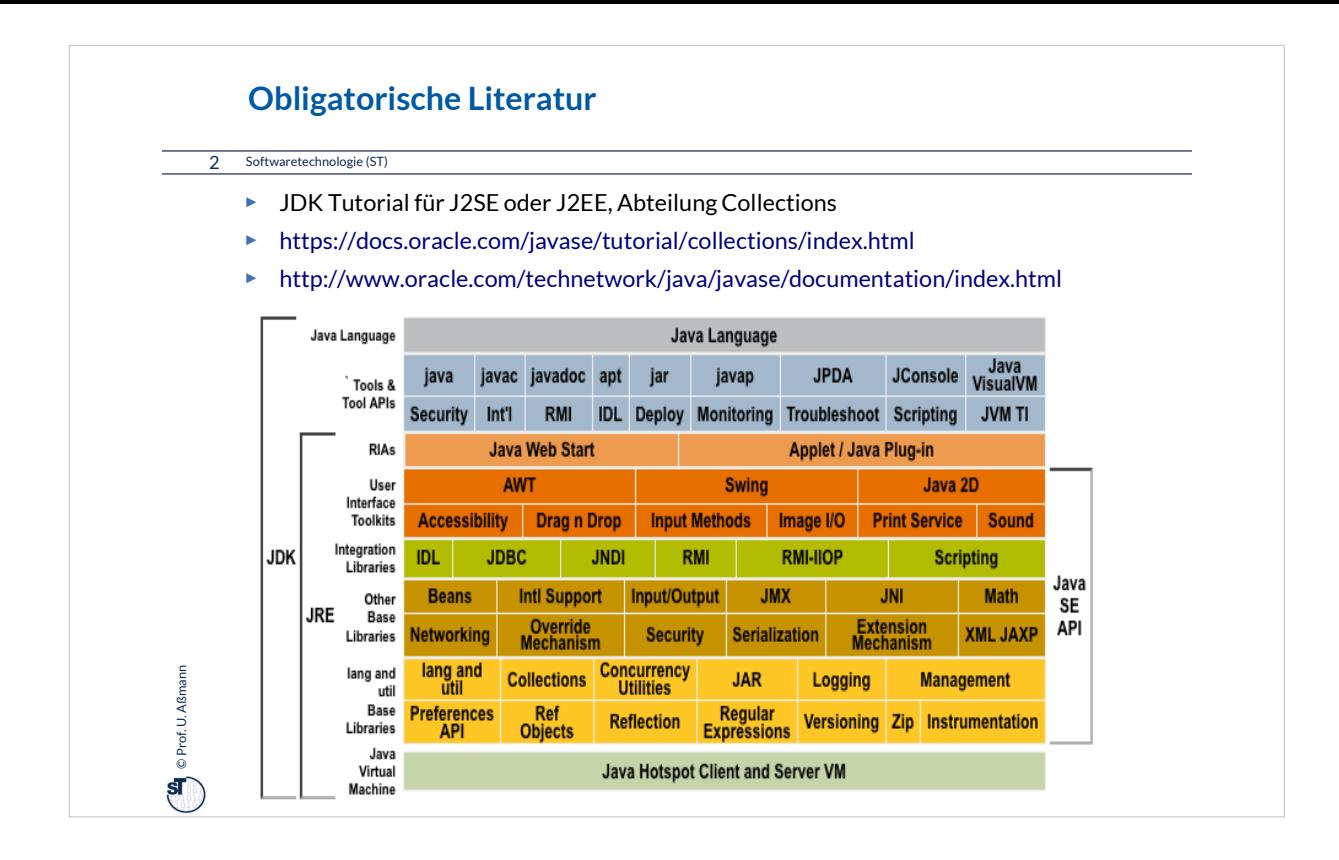

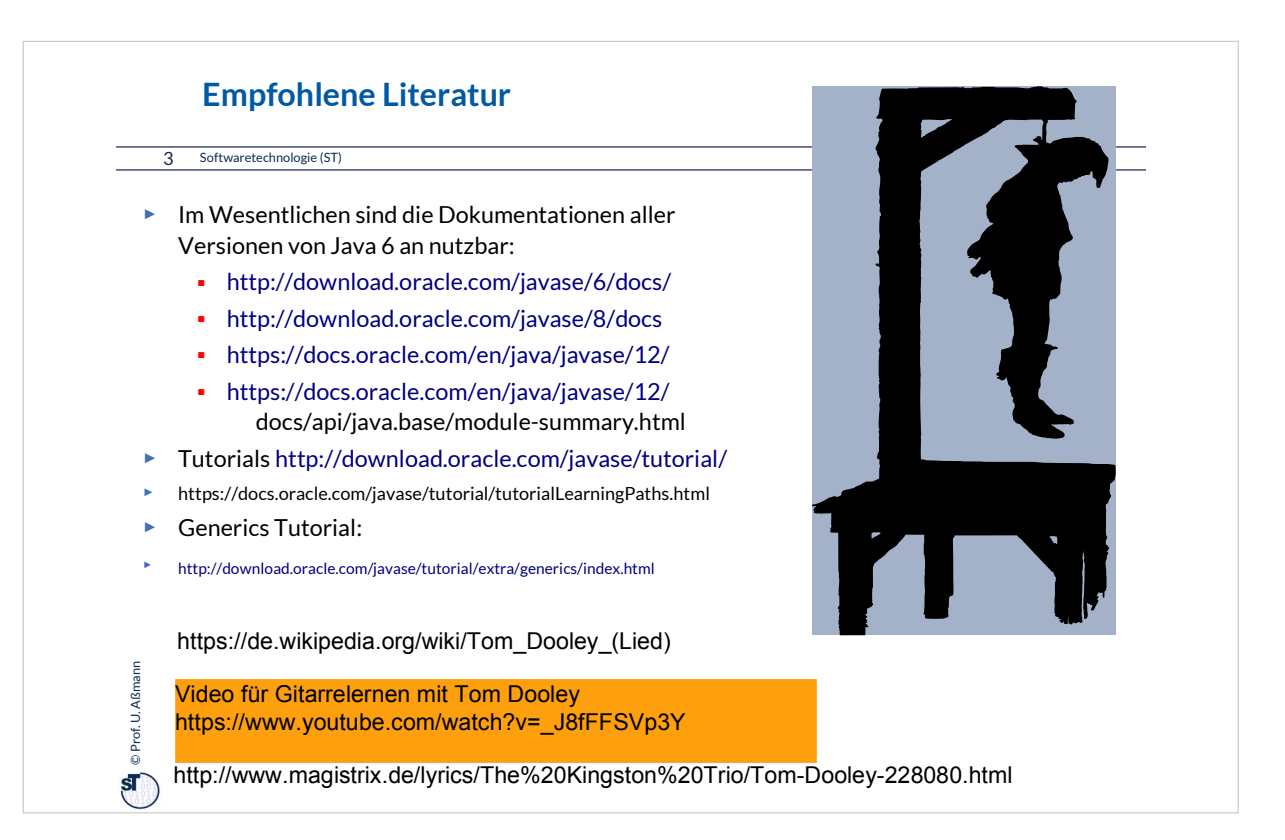

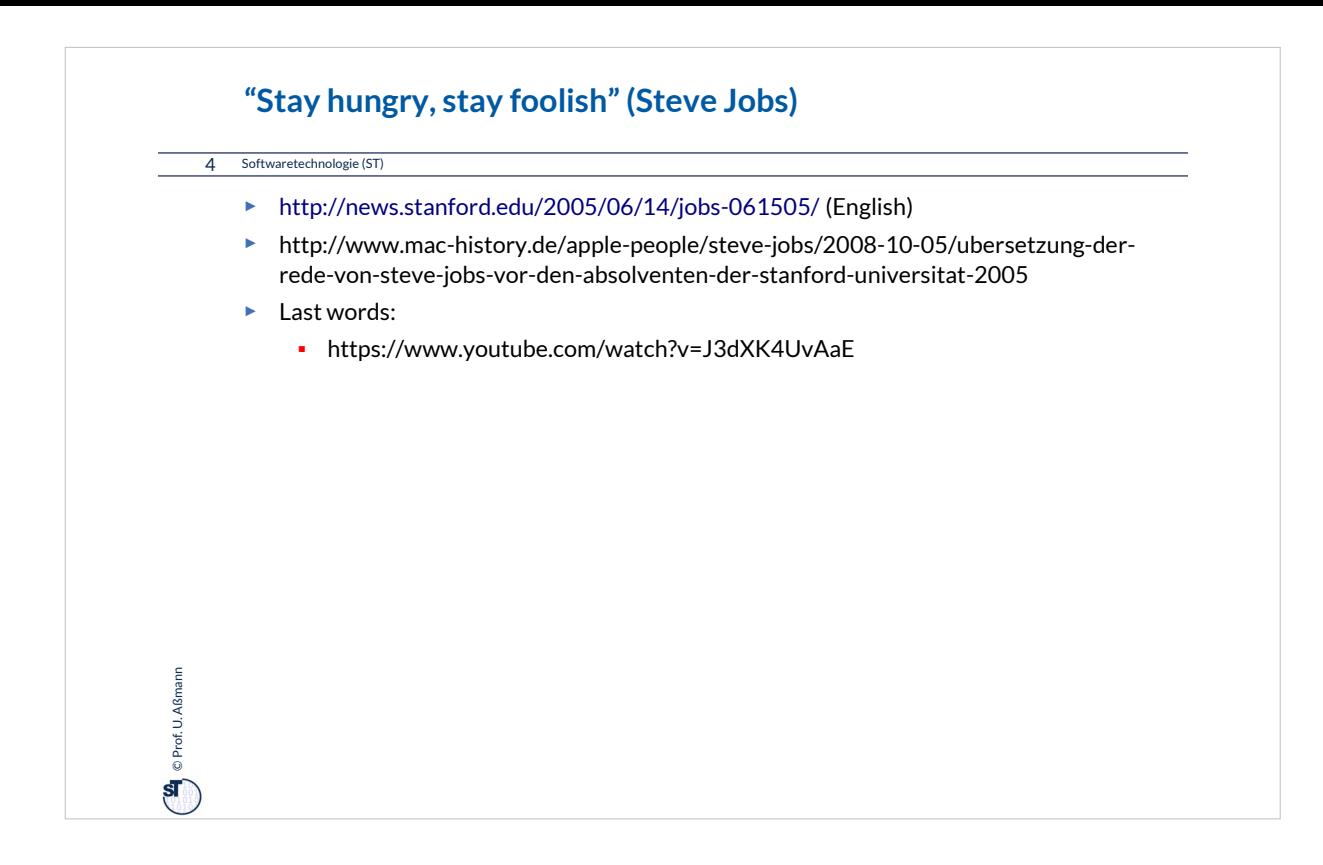

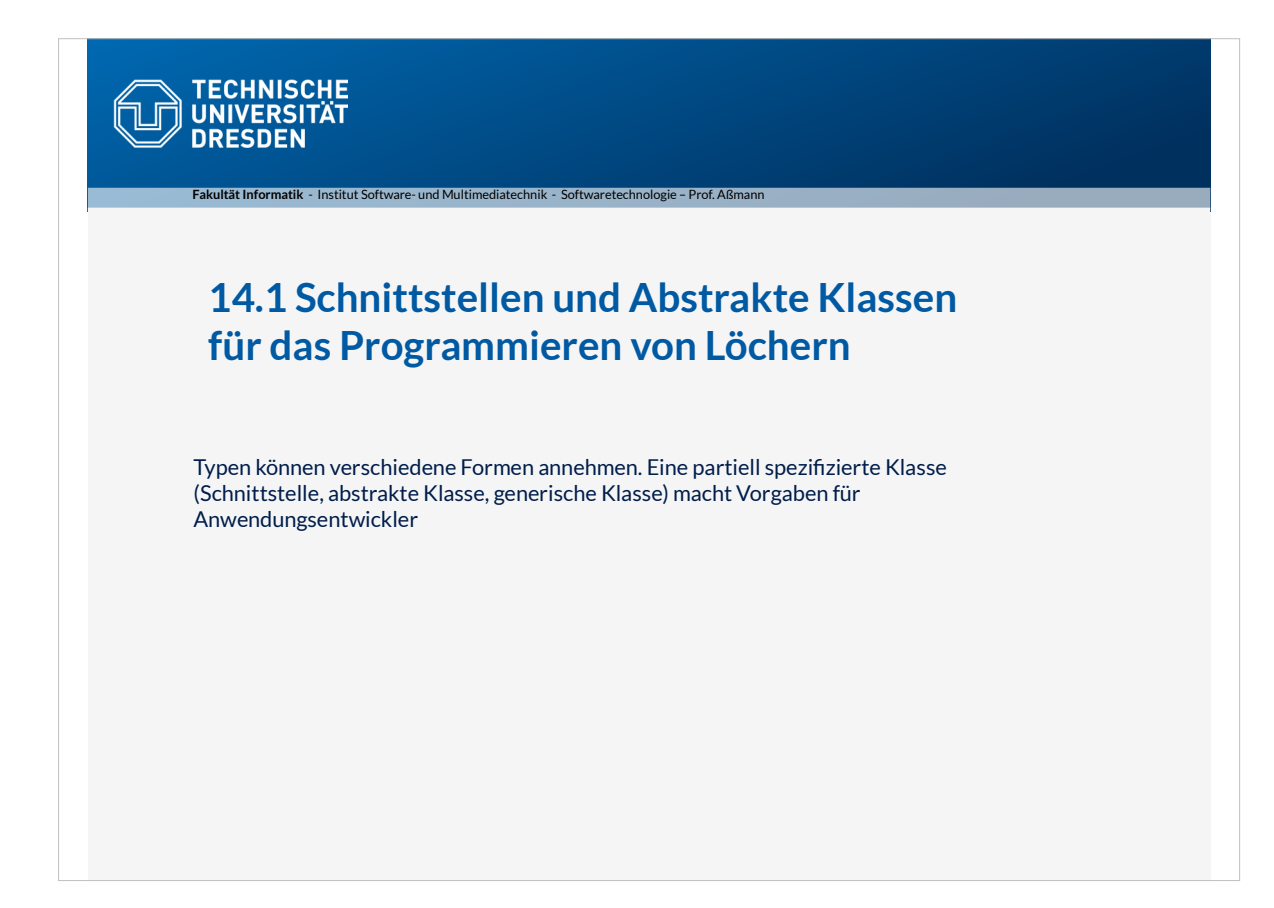

Schnittstelle: Loch an Loch – und sie hält doch.

Eine "abstrakte Methode" ist ein "Implementierungsloch" – ihre Implementierung fehlt.

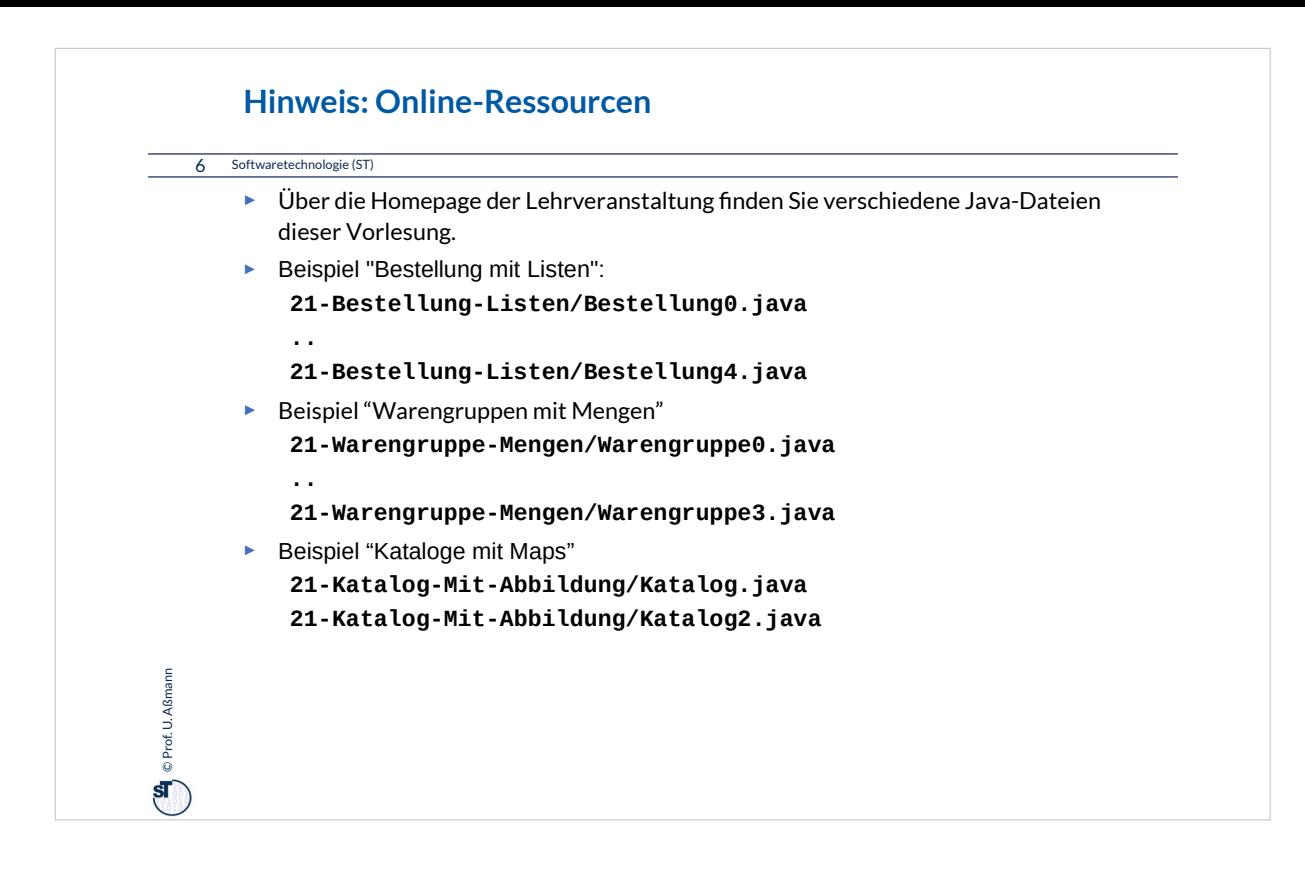

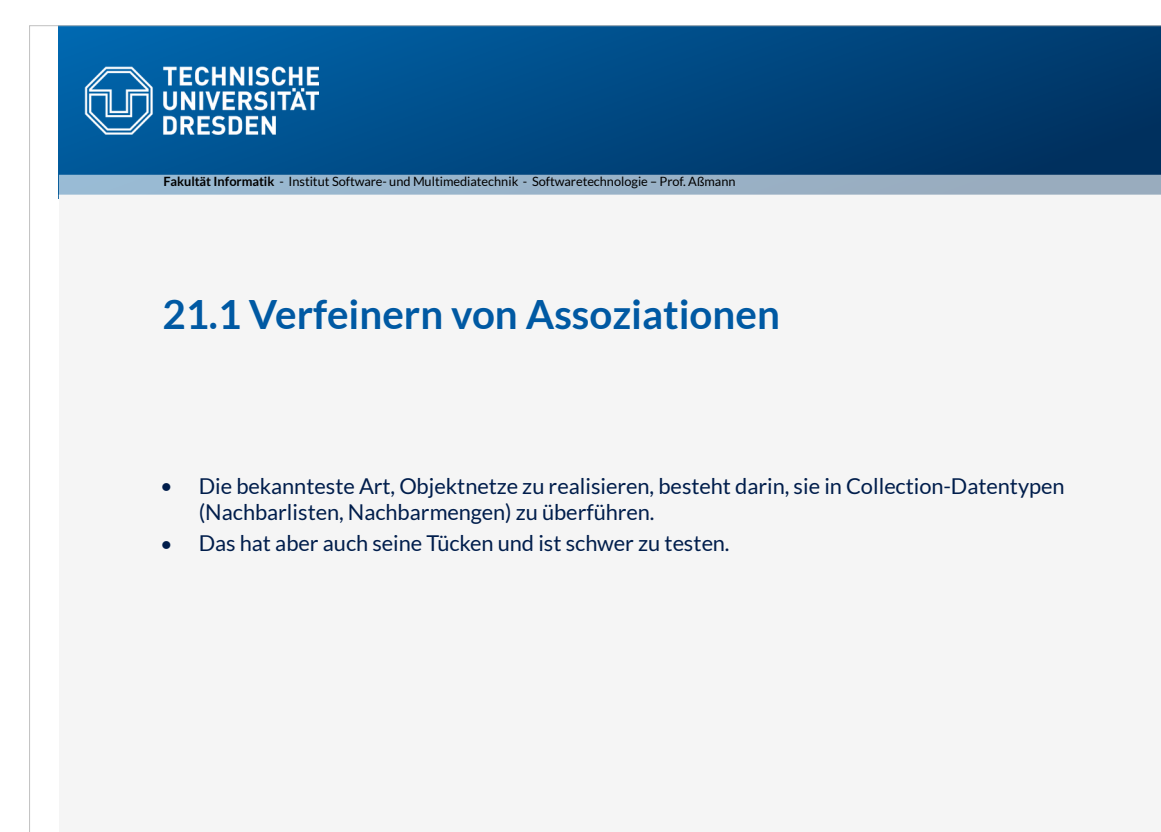

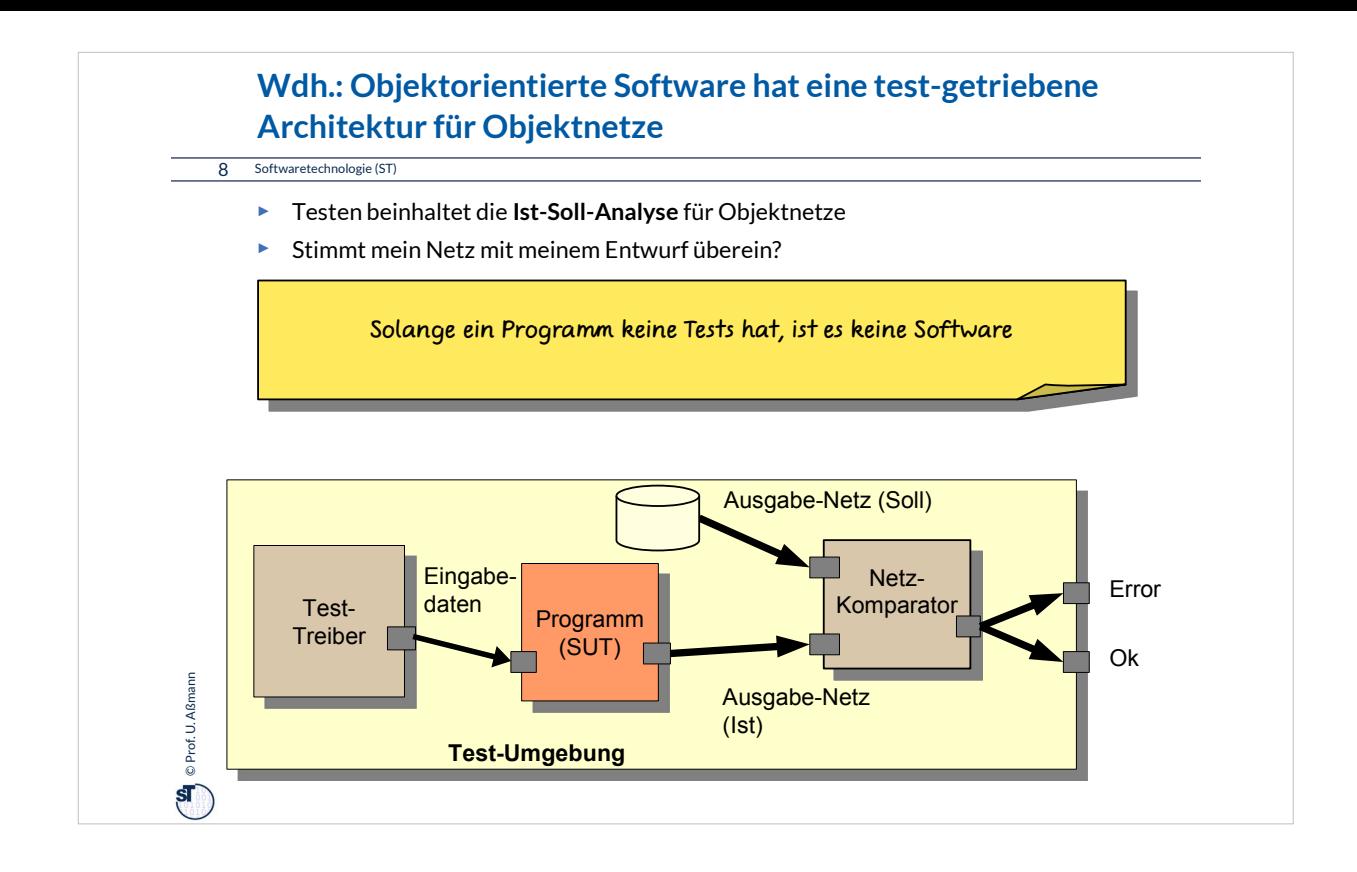

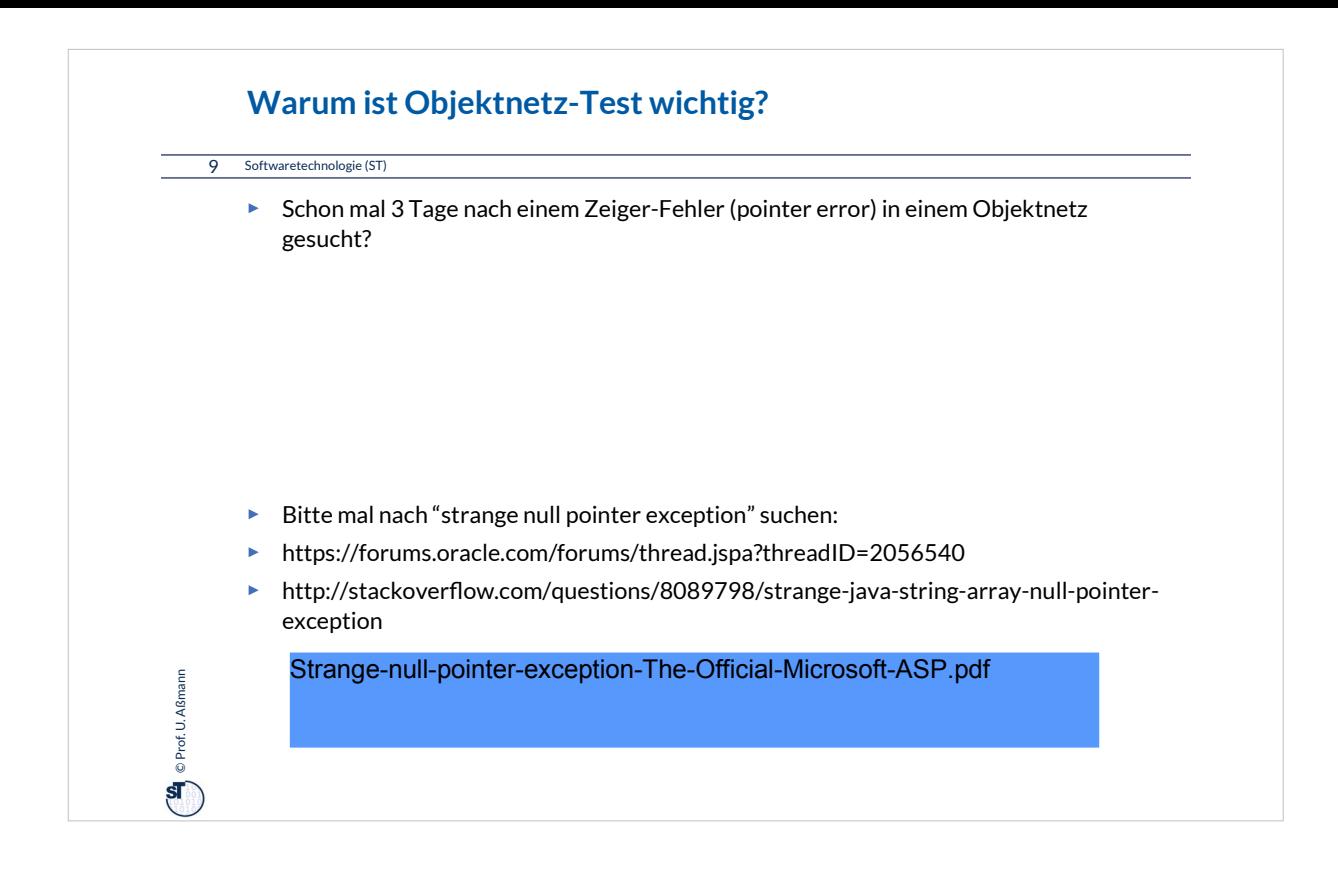

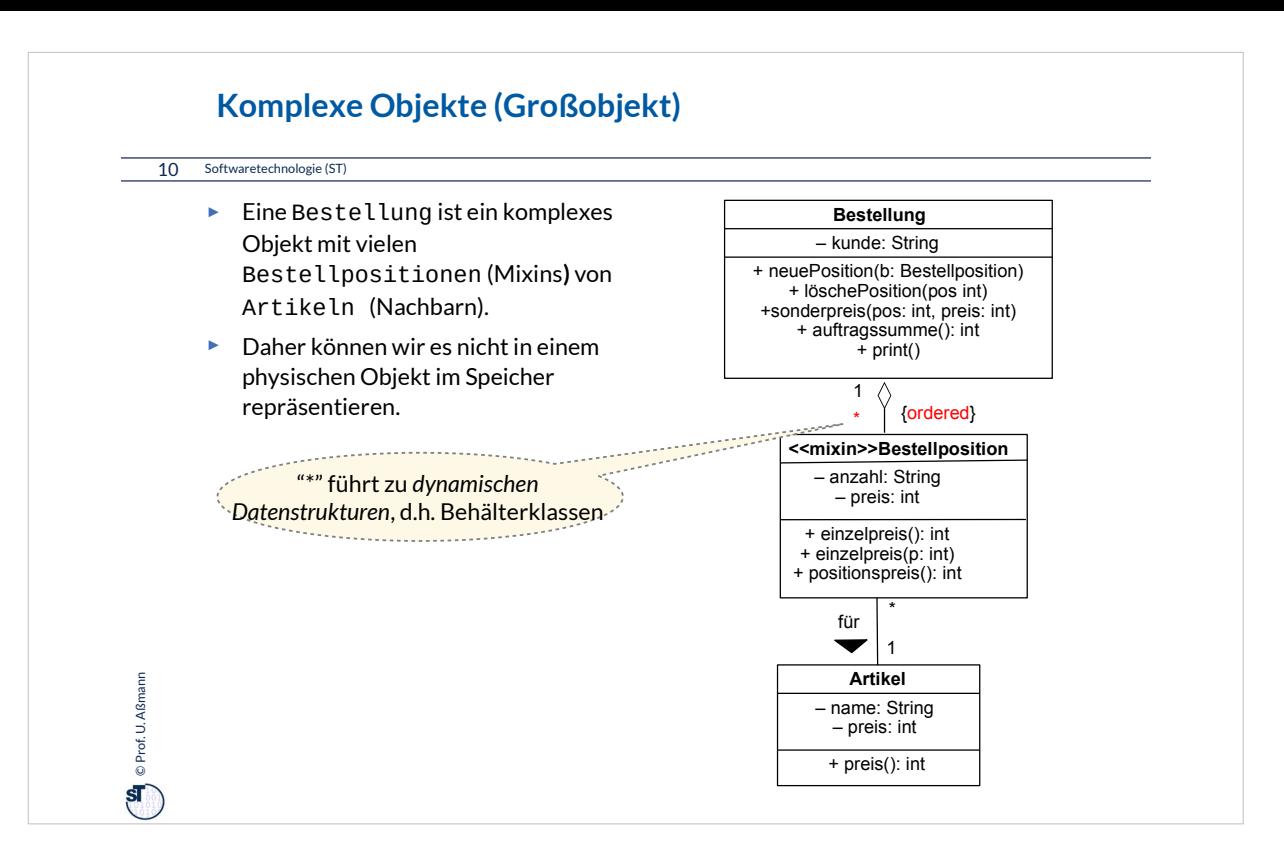

•Zentrale Frage: Wie bilde ich einseitige Assoziationen aus UML auf Java ab?

•Bestellung ist ein typisches fachliches Konzept aus dem Bereich Informationssysteme für Betriebe.

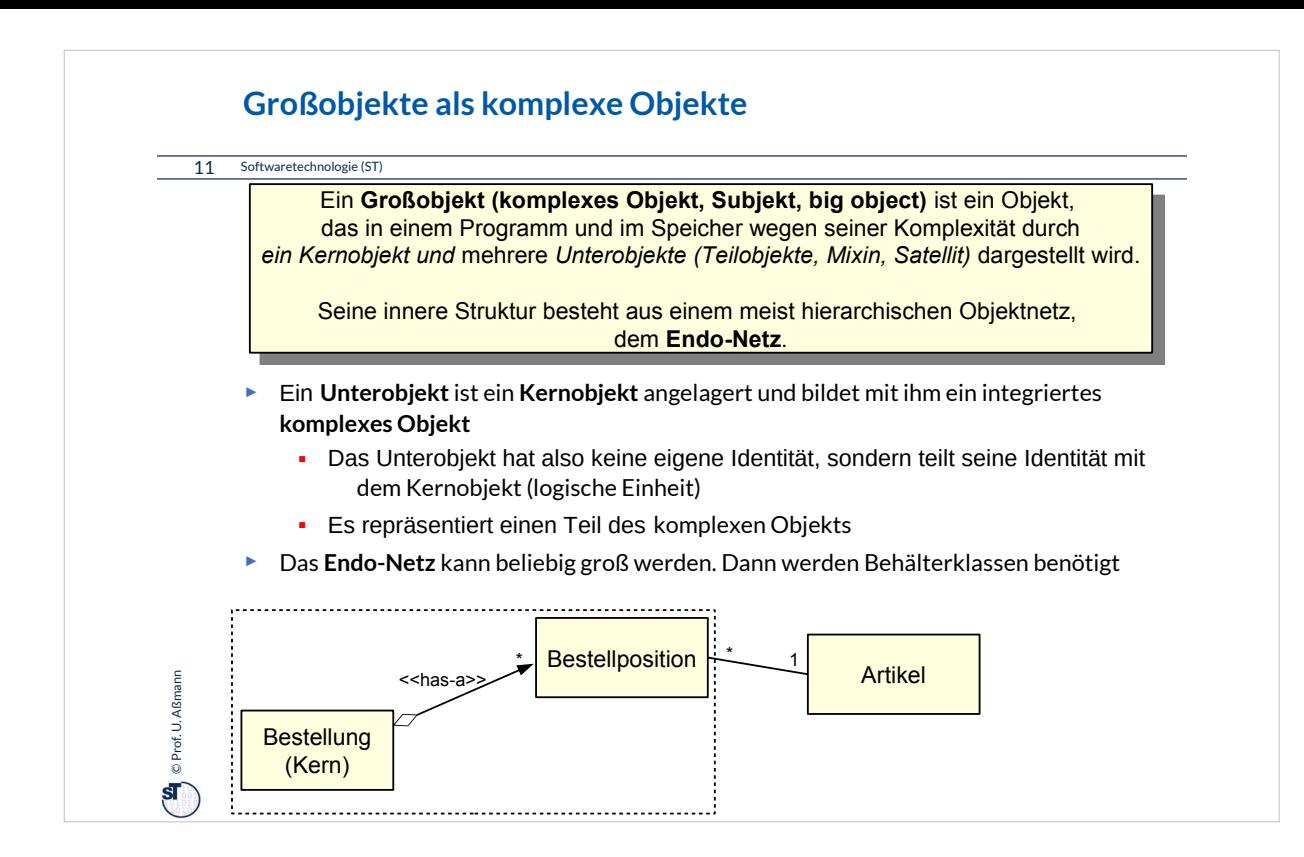

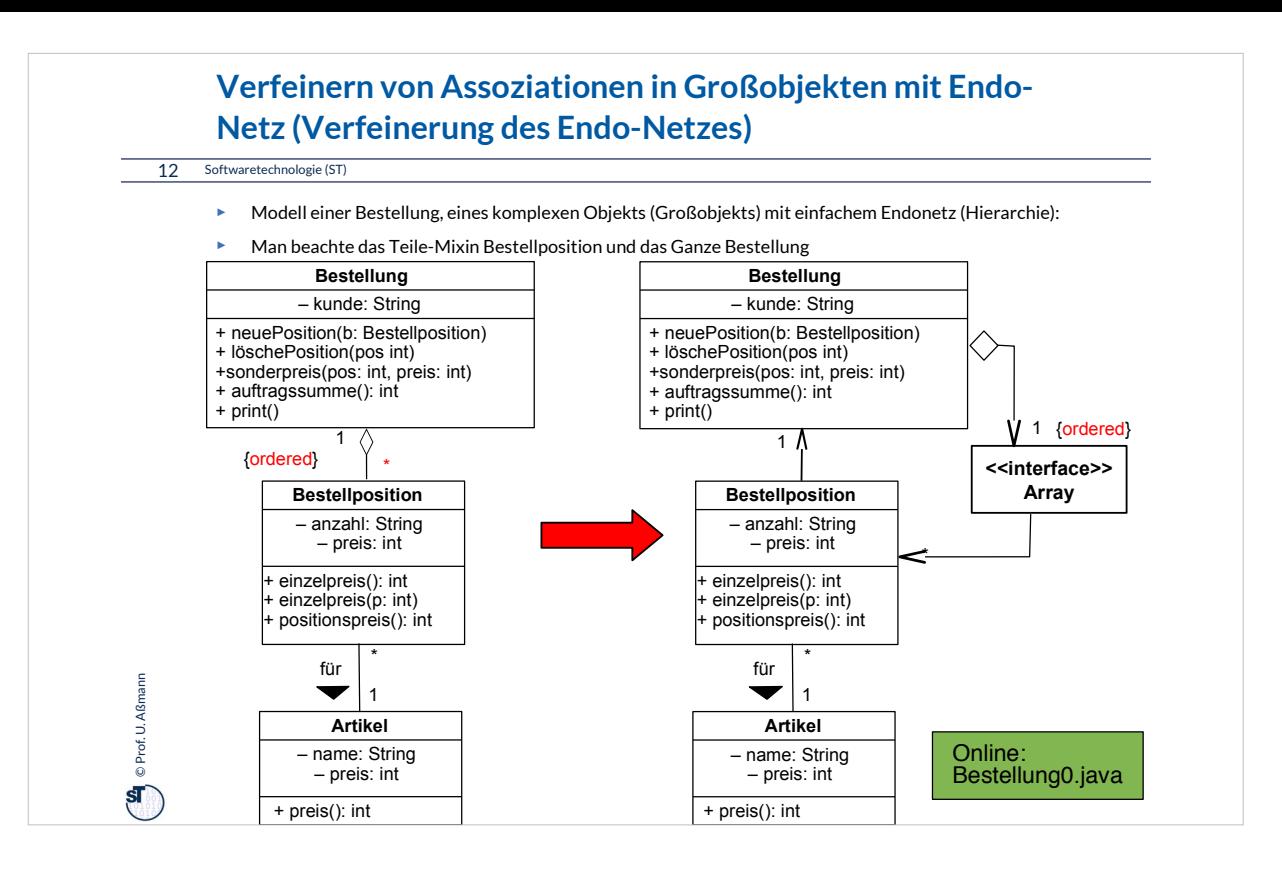

•Zentrale Frage: Wie bilde ich einseitige Assoziationen aus UML auf Java ab?

•Einfache Antwort 1: durch Abbildung auf Java Arrays

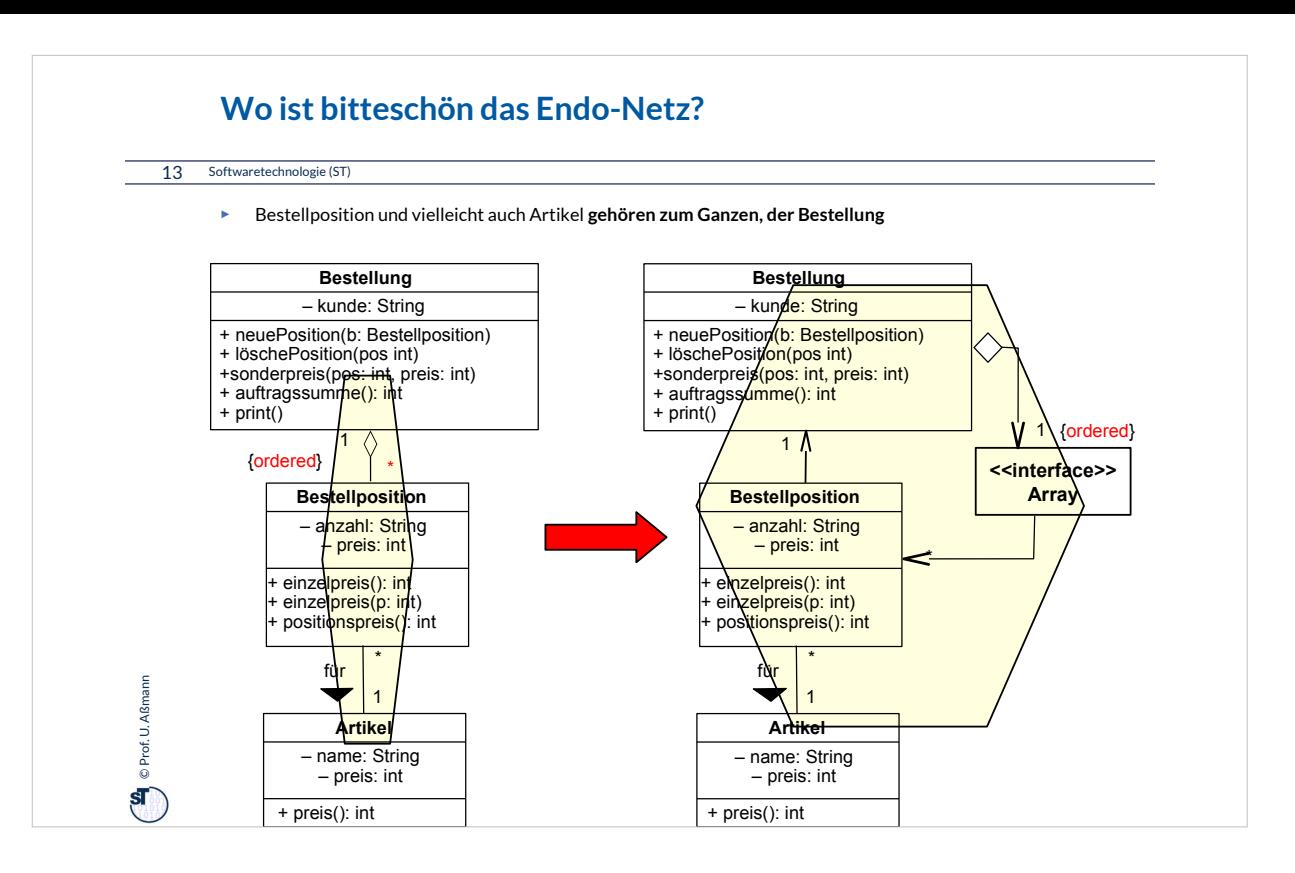

•Zentrale Frage: Wie bilde ich einseitige Assoziationen aus UML auf Java ab?

•Einfache Antwort 1: durch Abbildung auf Java Arrays

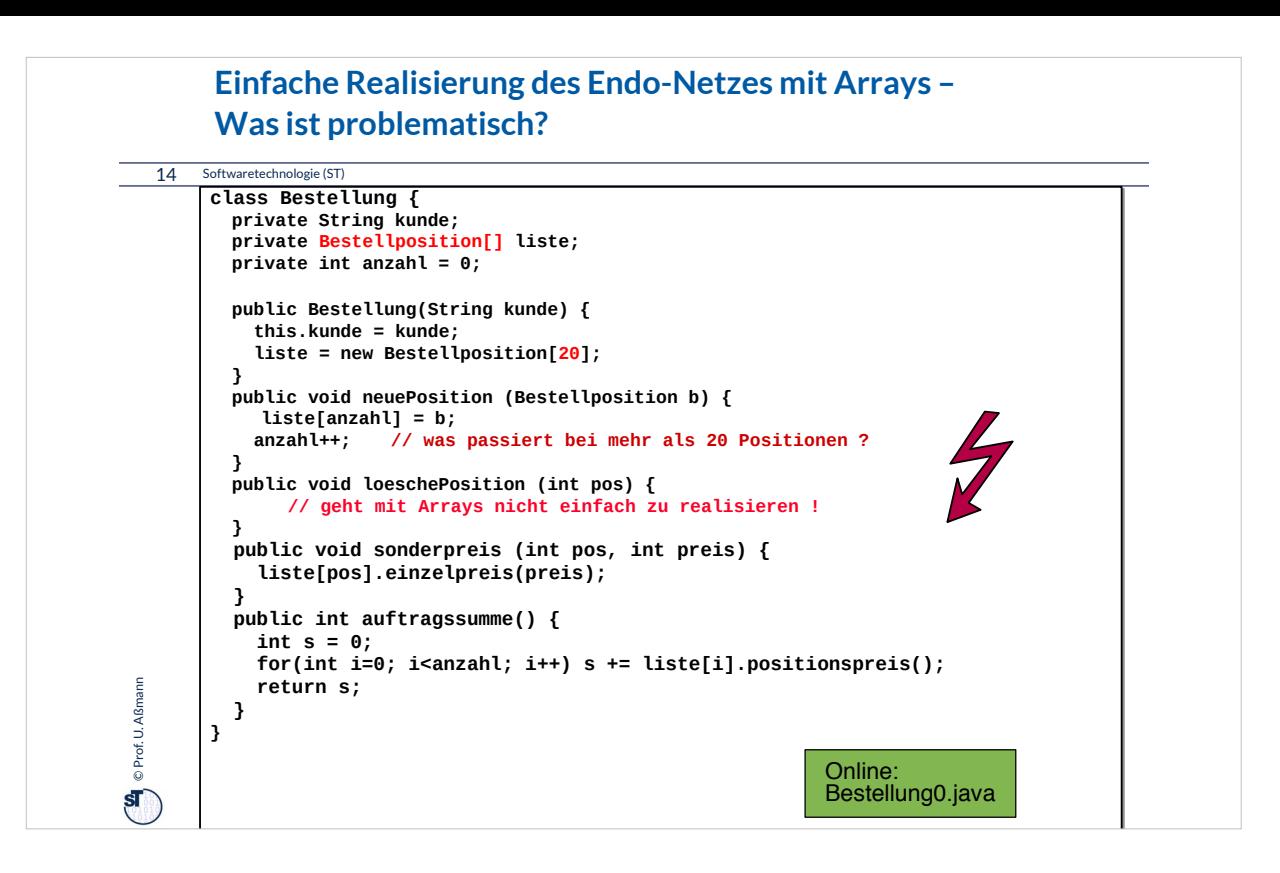

Problematisch ist hier, dass Java-Arrays eine fixe Obergrenze haben. Das Programm stürzt also ab. Wo genau?

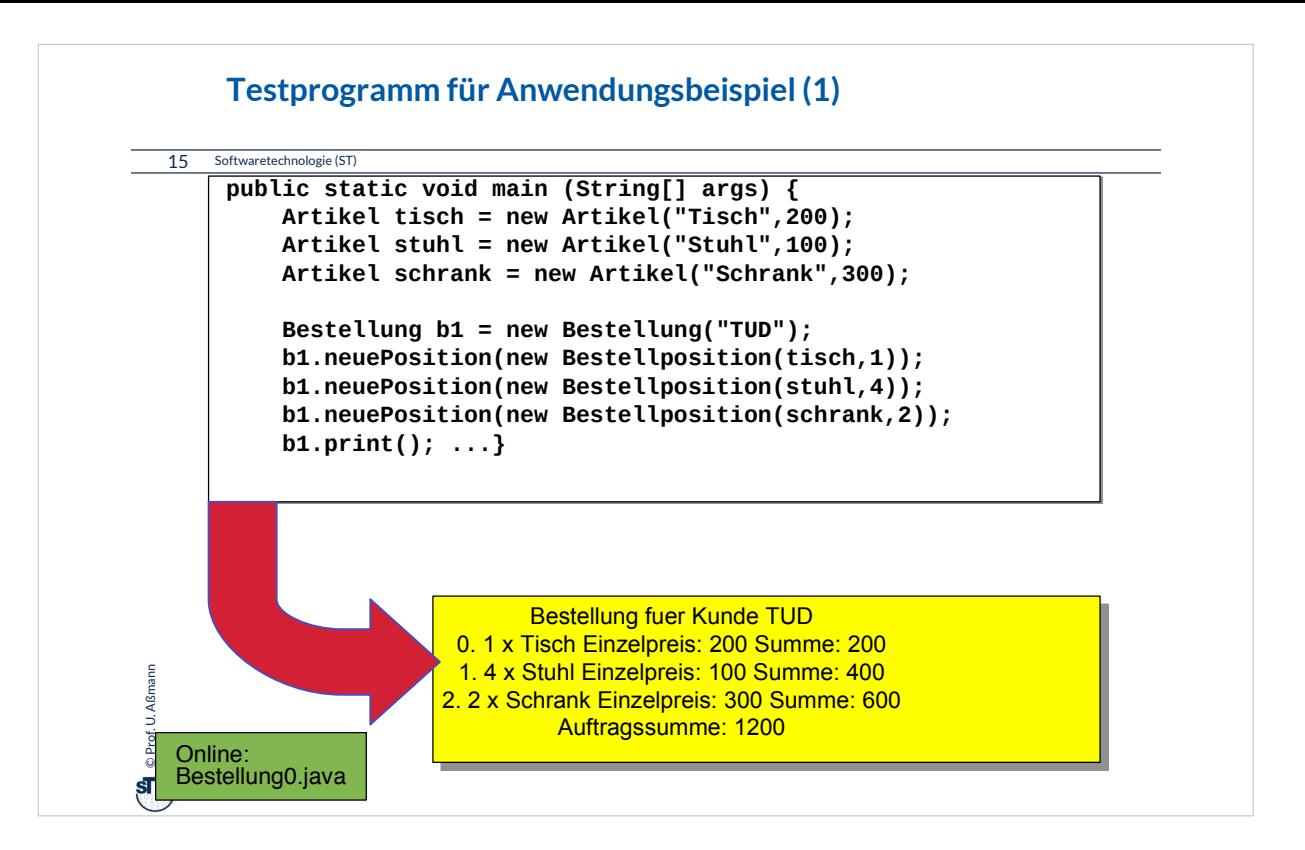

In der Regel muss mann für Realisierung mit fixen Collections oder Arrays Testprogramme selbst entwickeln, sie gibt es nicht vorgefertigt. Dadurch steigt der Testaufwand.

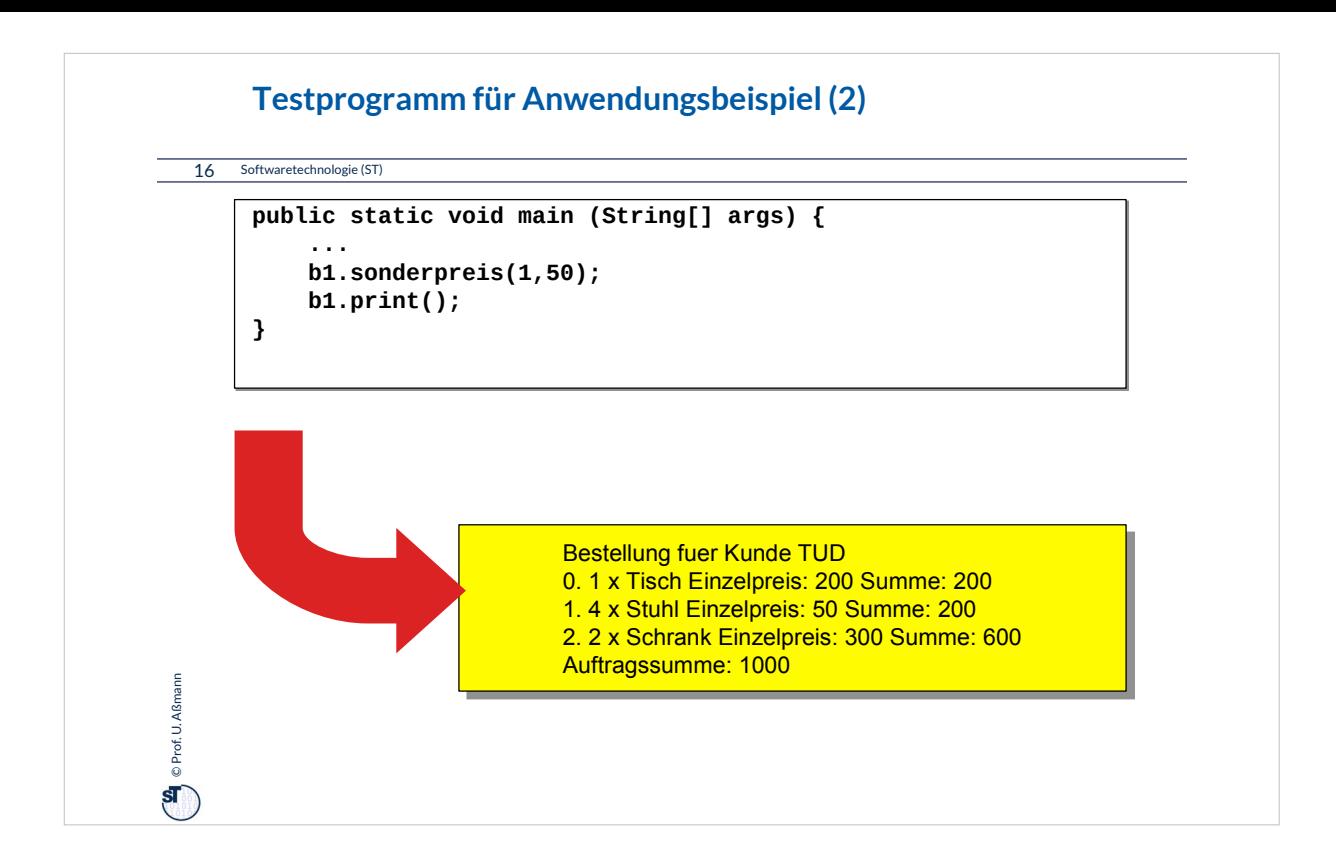

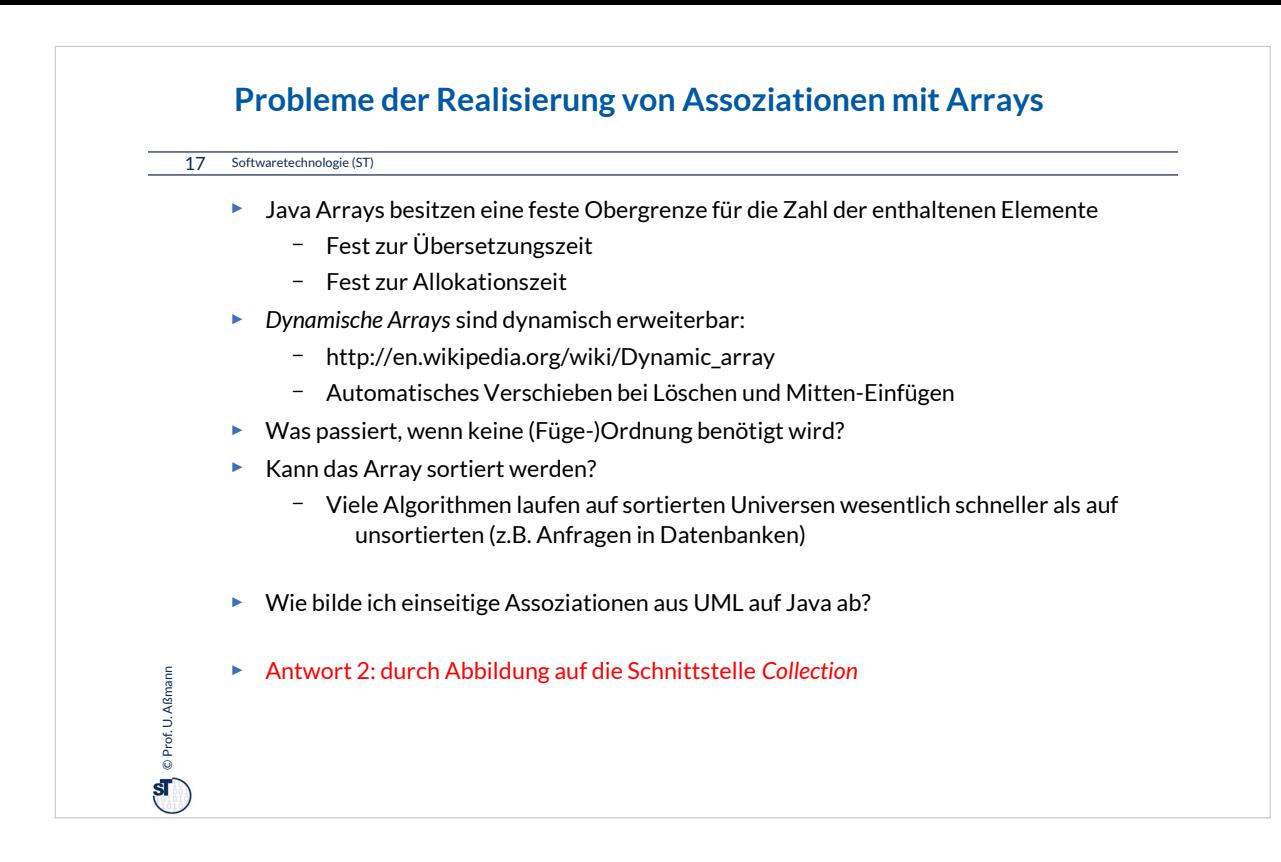

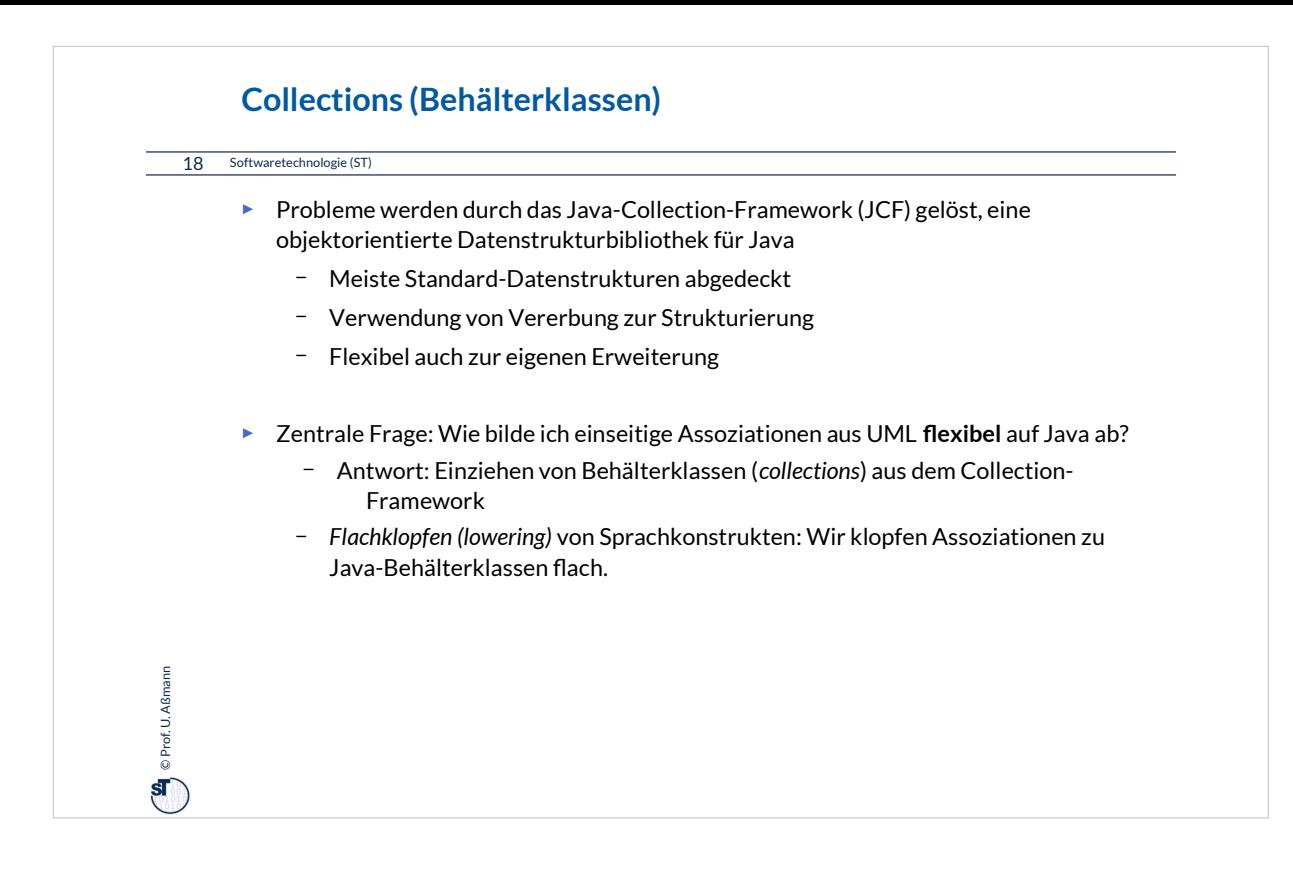

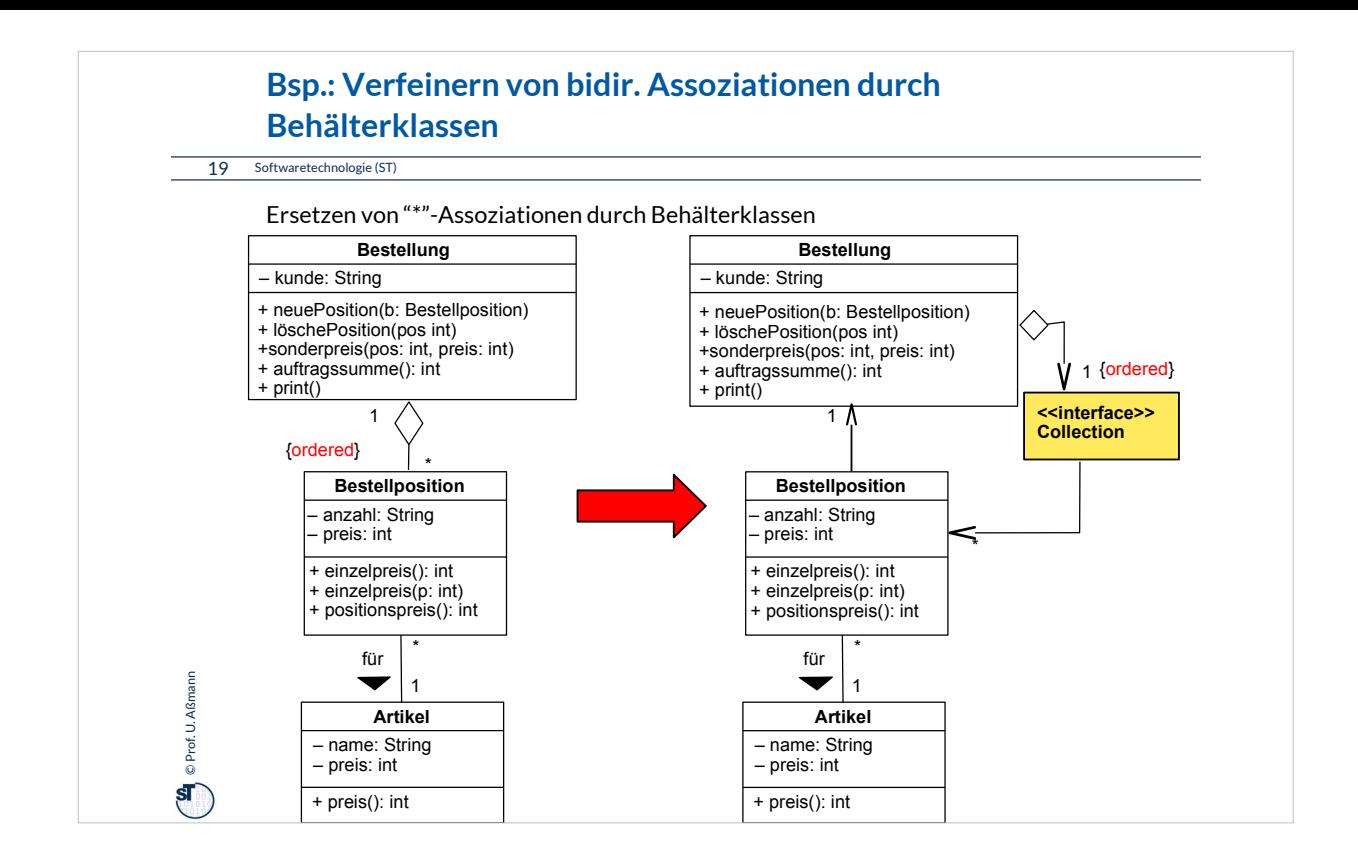

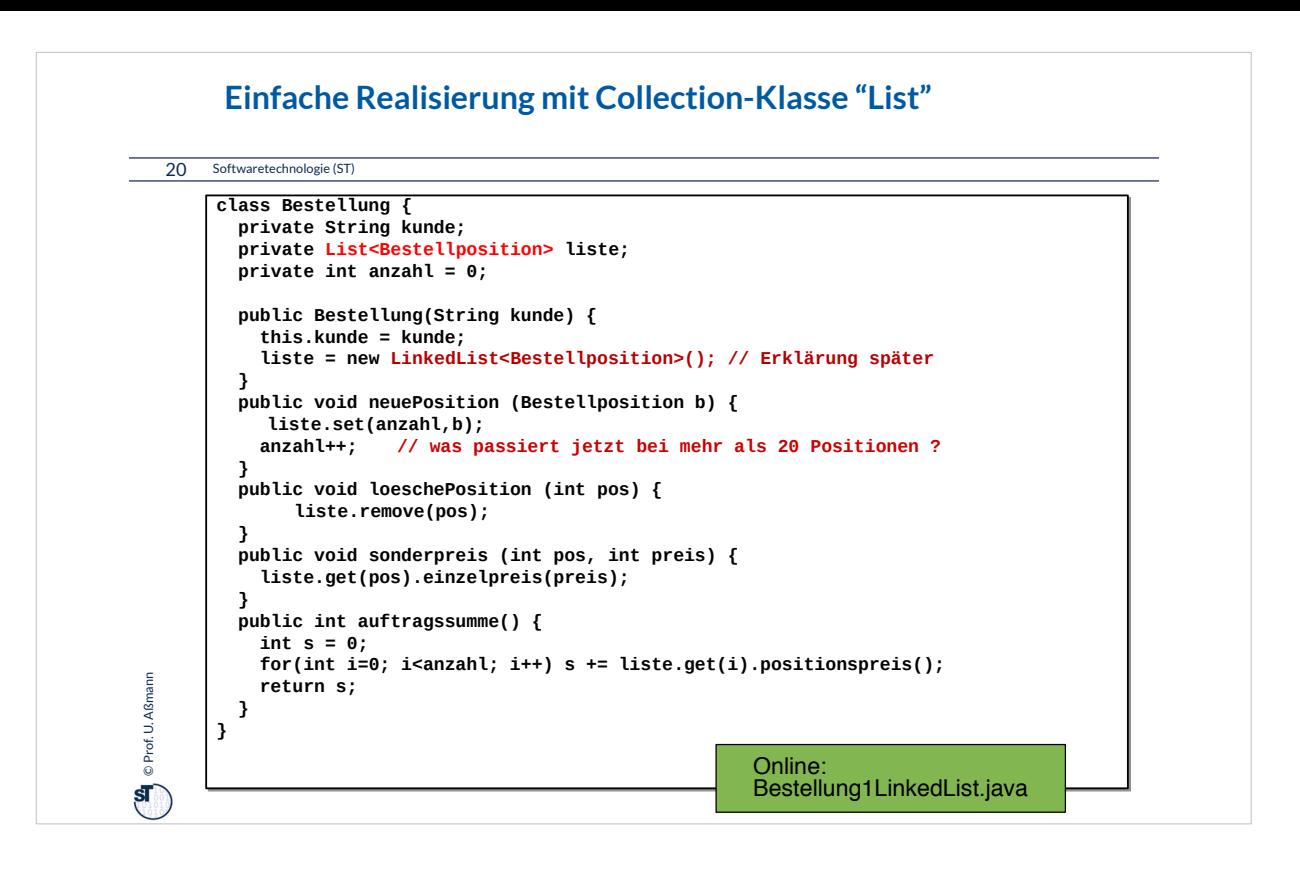

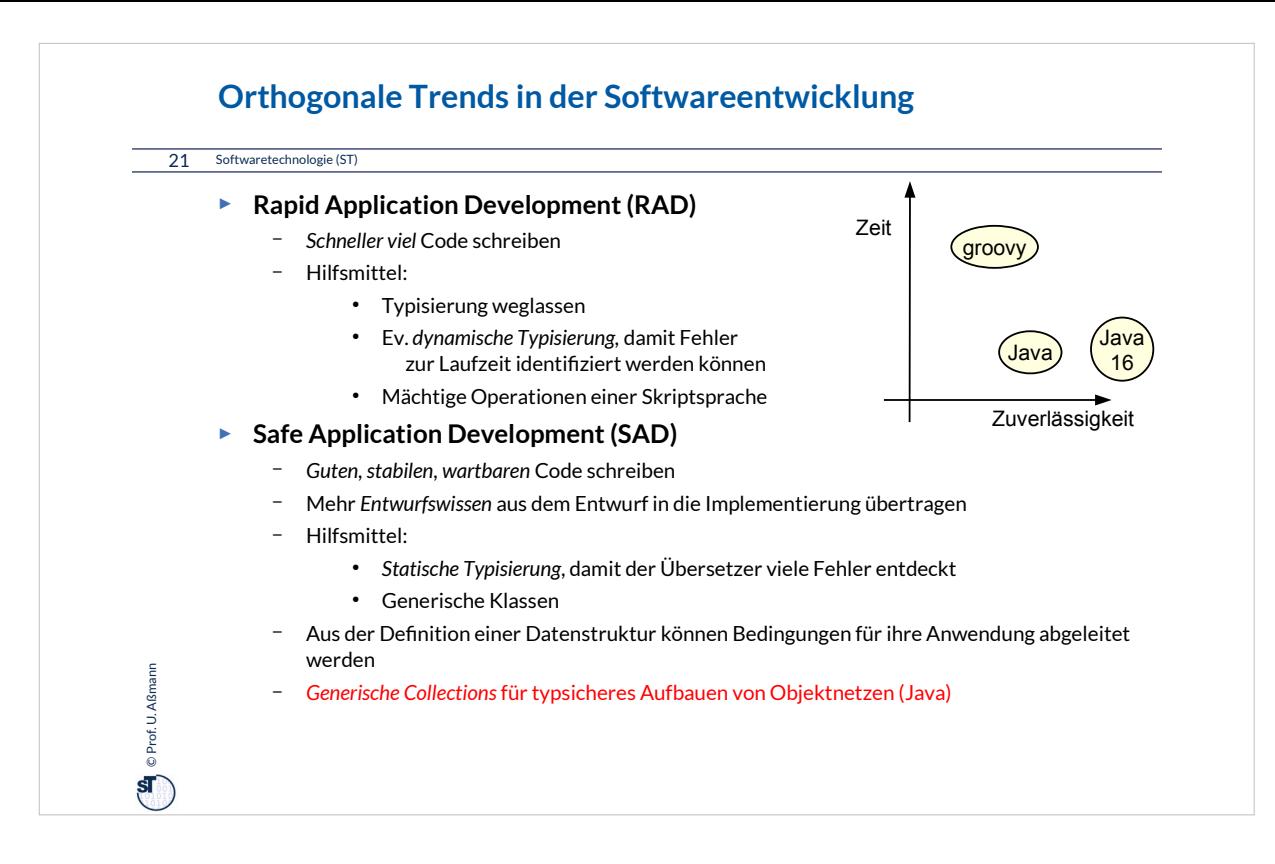

•Gradual Typing für beides

- Typen werden Schritt für Schritt annotiert
- http://ecee.colorado.edu/~siek/gradual-obj.pdf

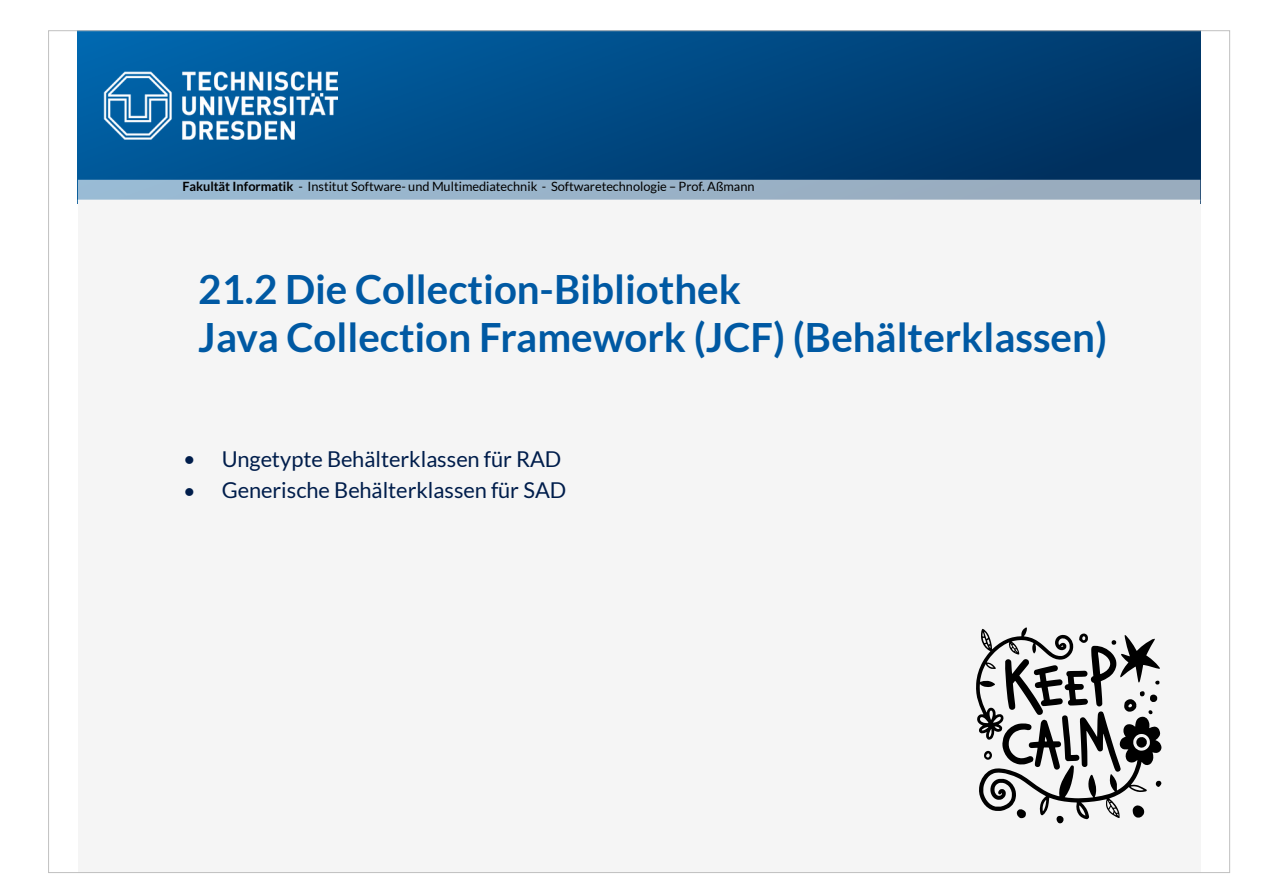

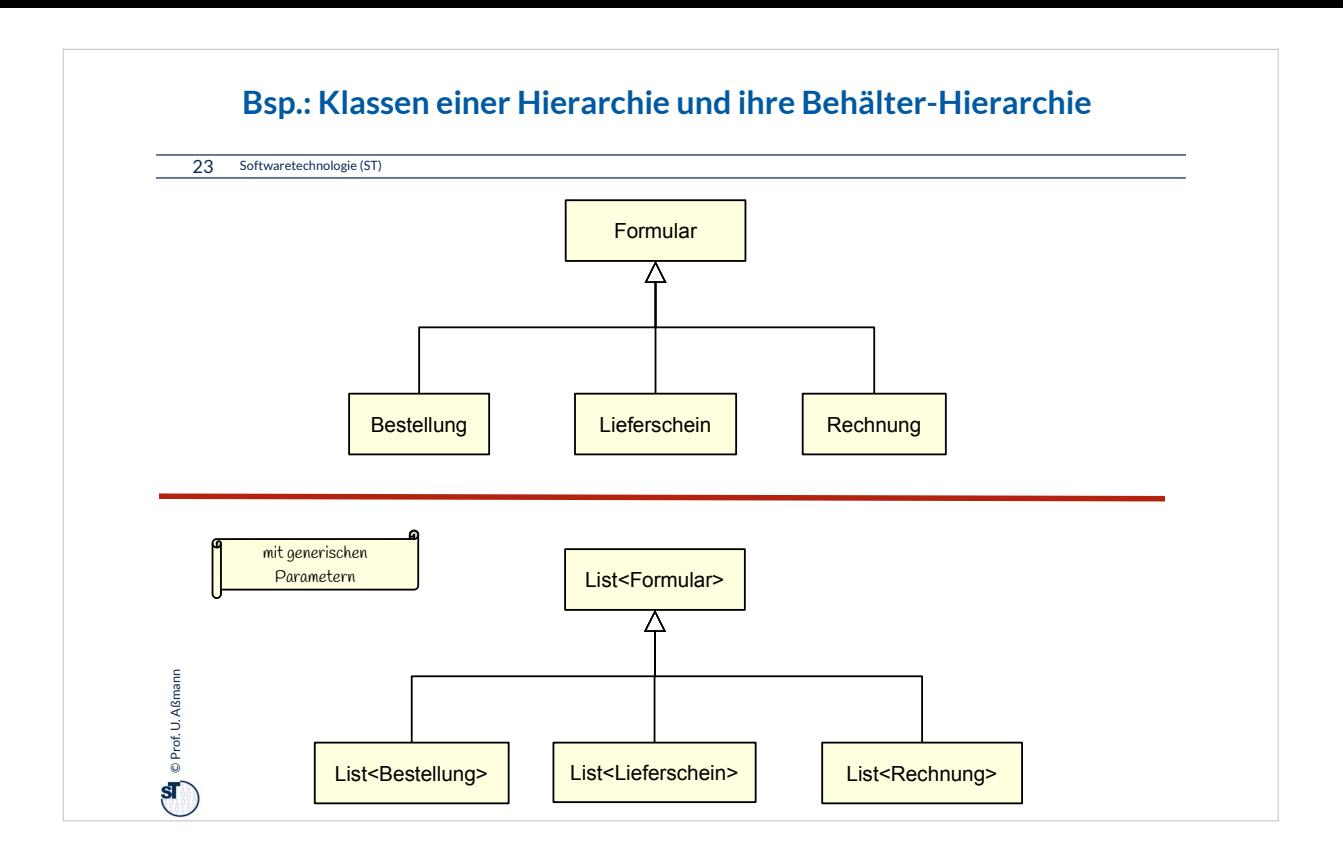

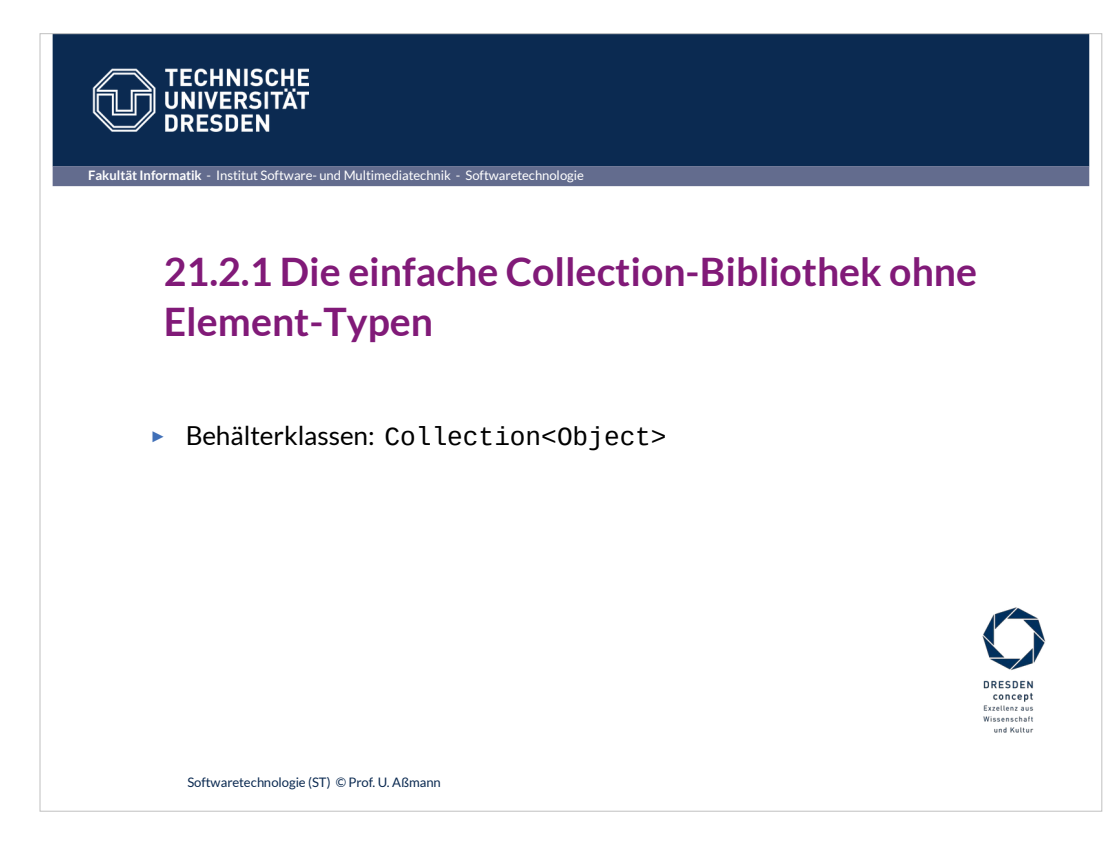

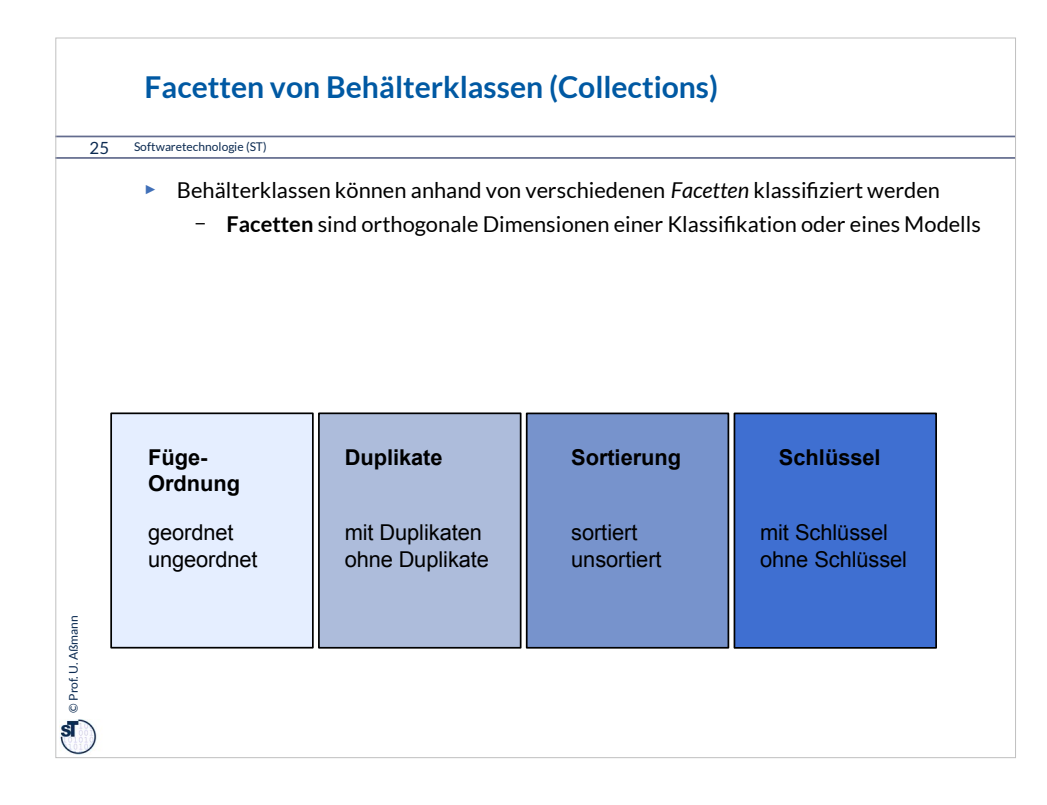

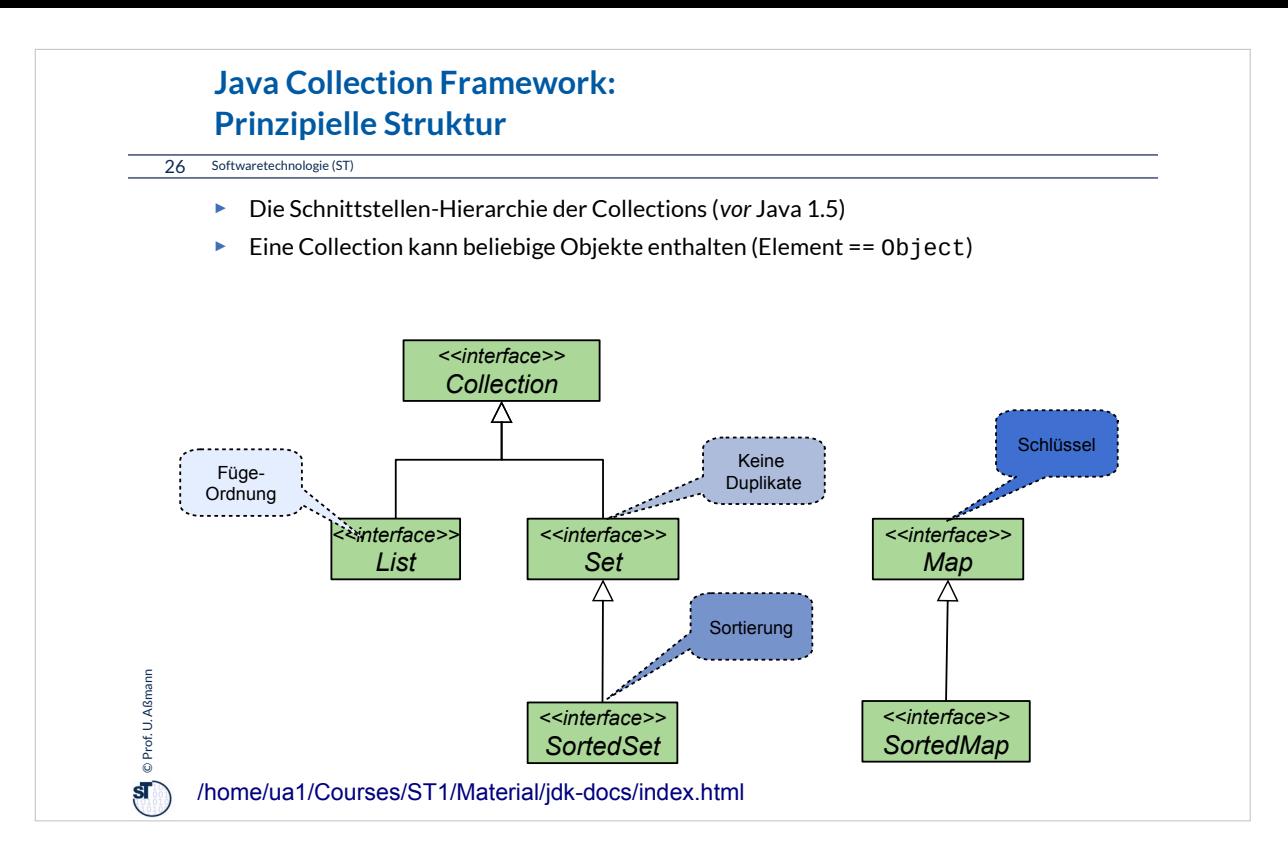

Dieses Klassendiagramm enthält noch keine Generics, sondern ist über dem Elementtyp Object definiert.

Damit kann man den Elementtyp nicht festlegen.

Generics dienen der Festsetzung von Nachbartypen. Hier können sie eingesetzt werden, um Elementtypen von Collections festzulegen.

Füge-Ordnung heißt: die Integer sind als Index in die Collection verfügbar; ein Element ist einem Index zugeordnet Sortierung heißt: die Werte der Collection sind sortiert

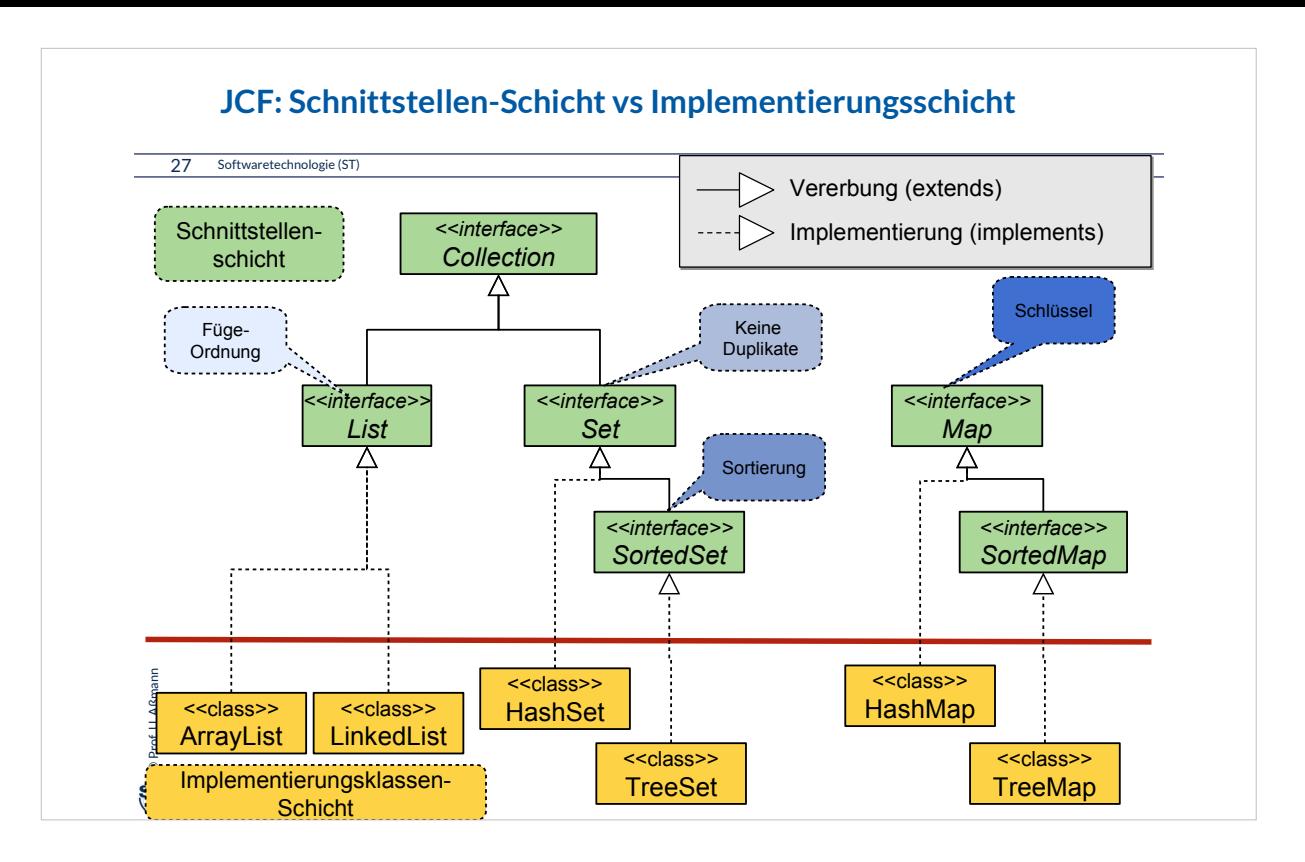

Im JDK gibt es sehr viele Implementierungsklassen für die Schnittstellen der JCF Collections.

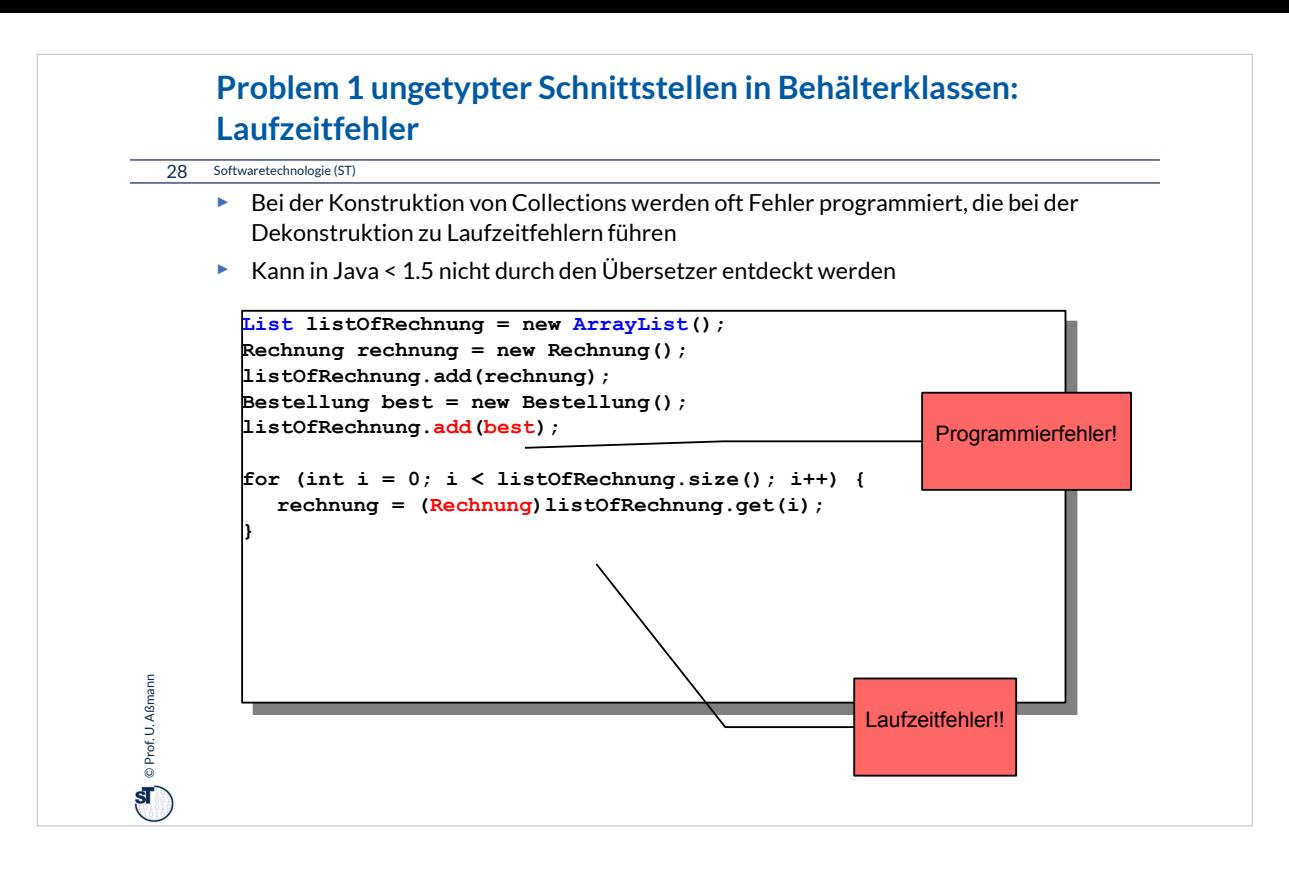

Behälterklassen sollten genau qualifizieren, was sie beinhalten.

Klassische Behälterklassen arbeiten auf "Object", können also nicht näher qualifizieren, was sie beinhalten. Das führt leicht zu Programmierfehlern.

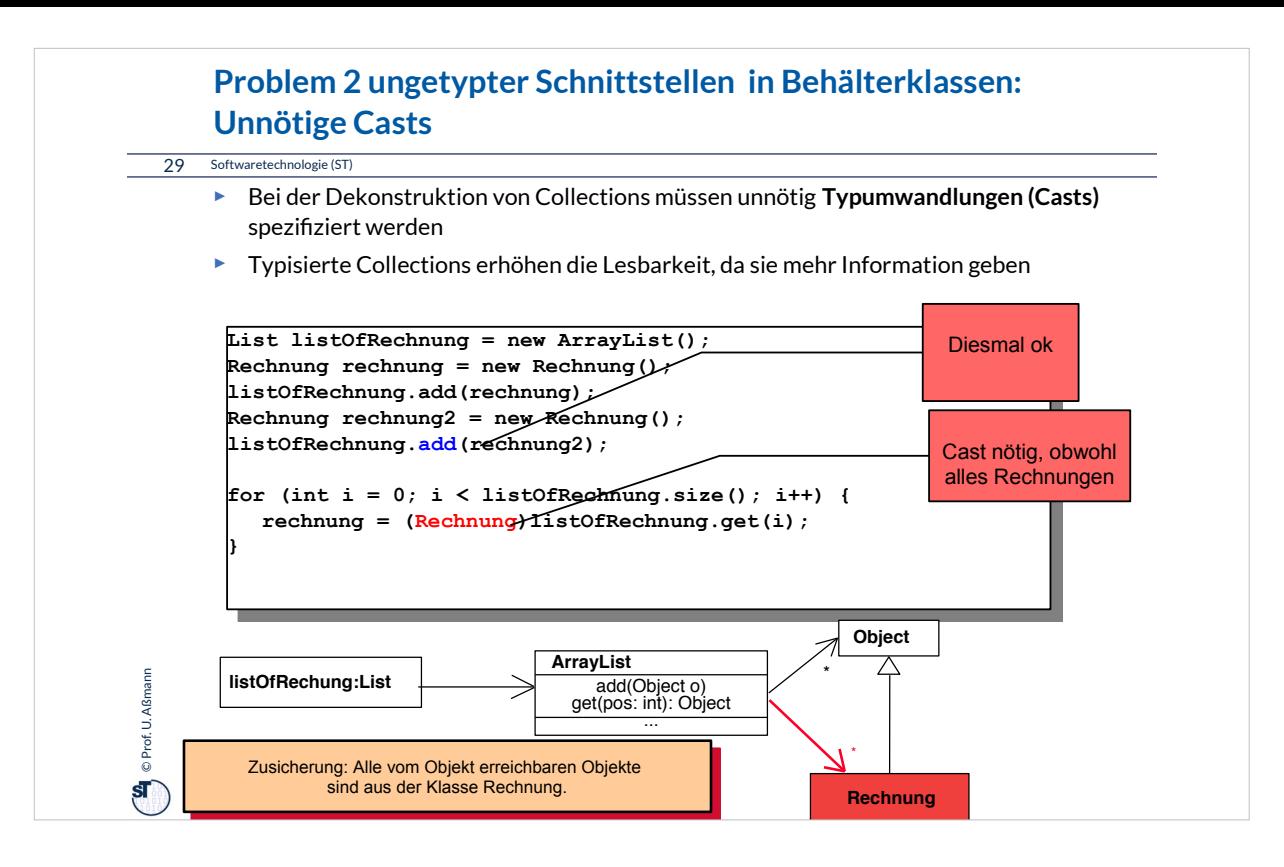

Wenn man aus einer ungetypten Behälterklasse ein Element herausholt, muss es von "Object" auf einen spezielleren Typ gewandelt (gecastet) werden.

Das führt zu "Codeverschmutzung", d.h. unübersichtlichem Code.

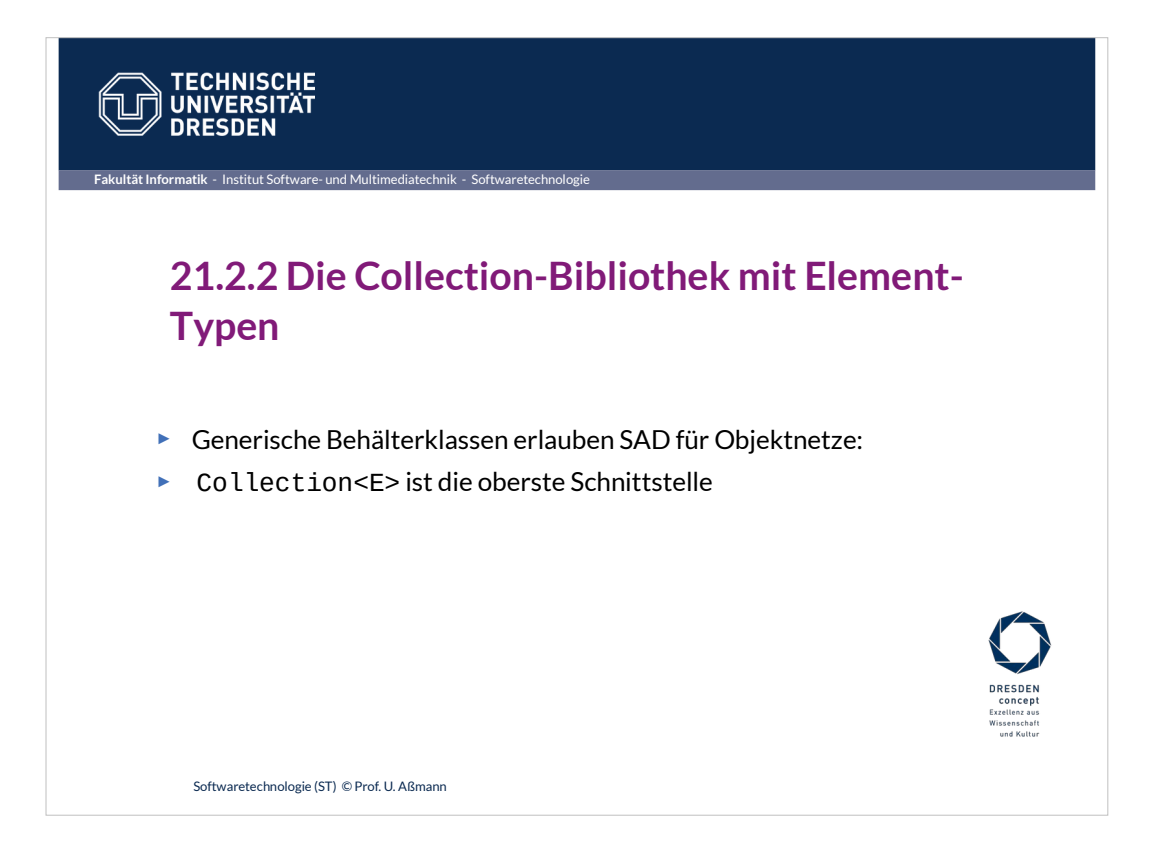

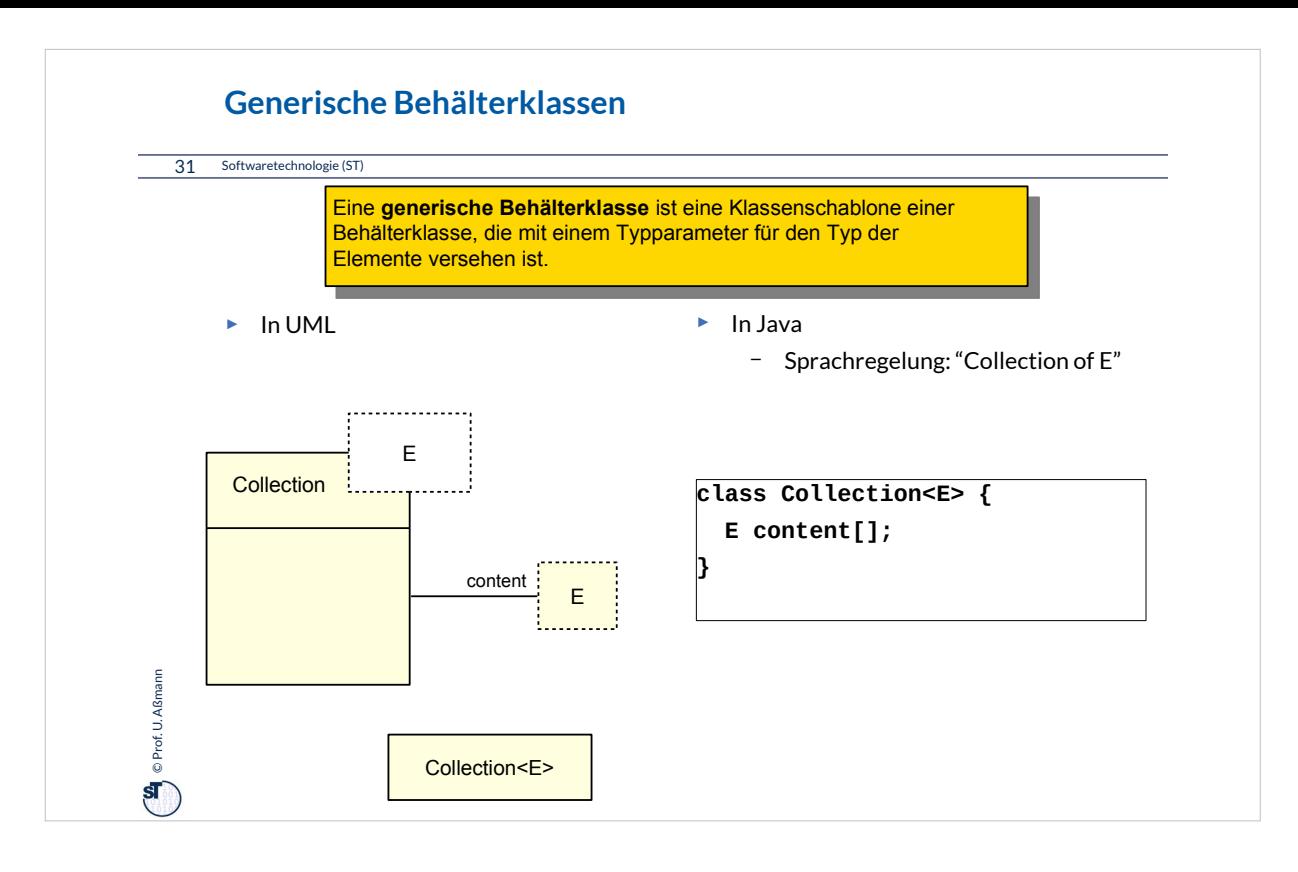

## Auch Collection-Klassen können mit einem Typparameter versehen werden.

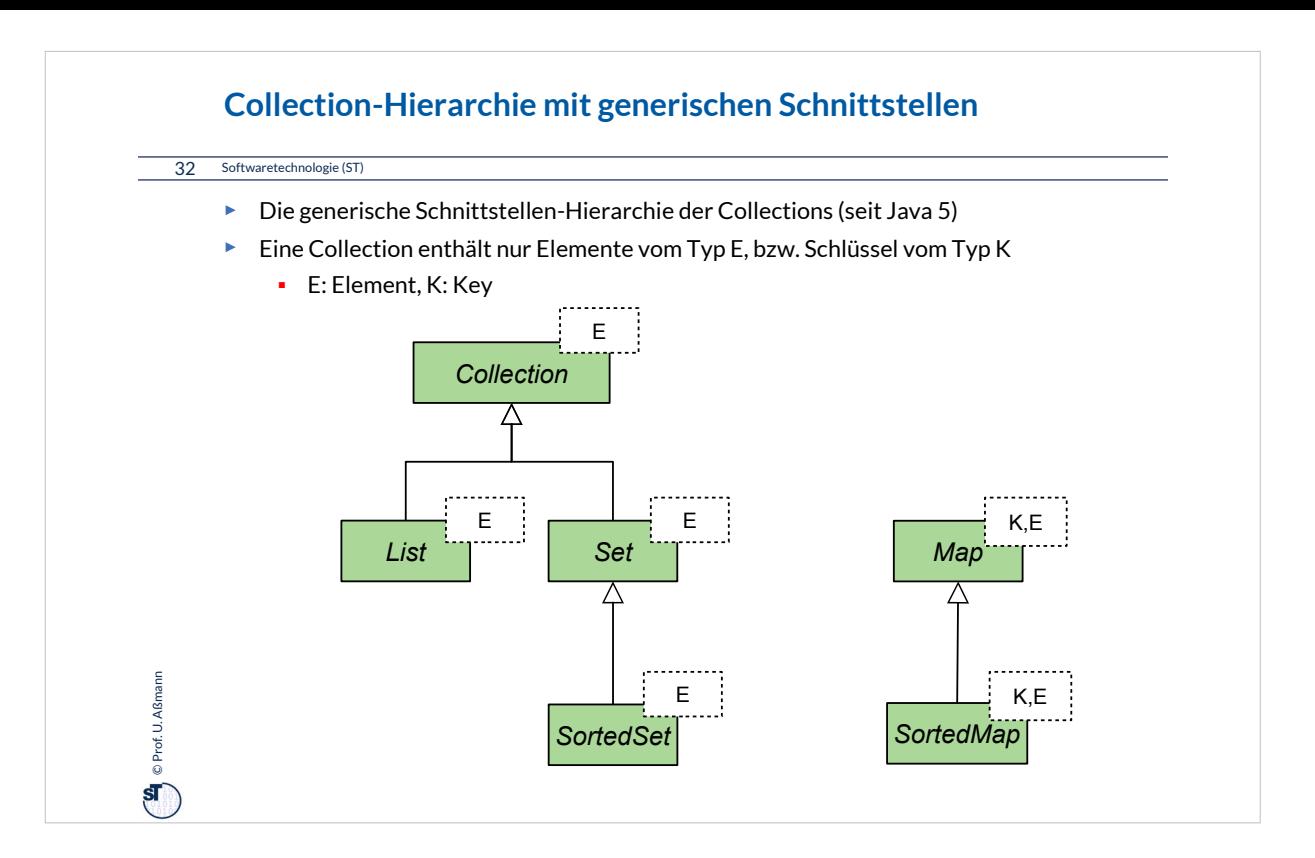

Die generische Schnittstellenhierarchie kann nun benutzt werden, um die Elementtypen (E und K) festzulegen.

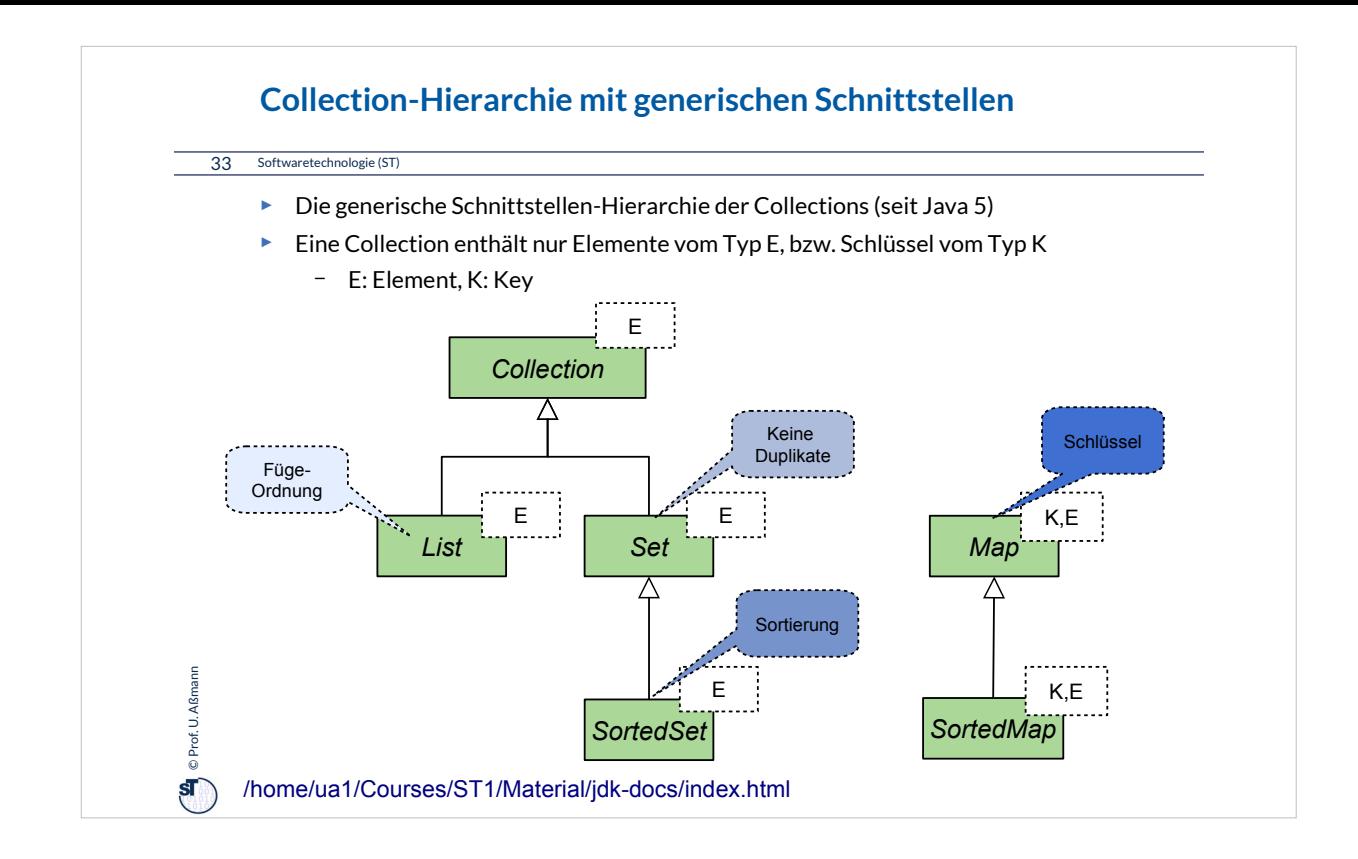

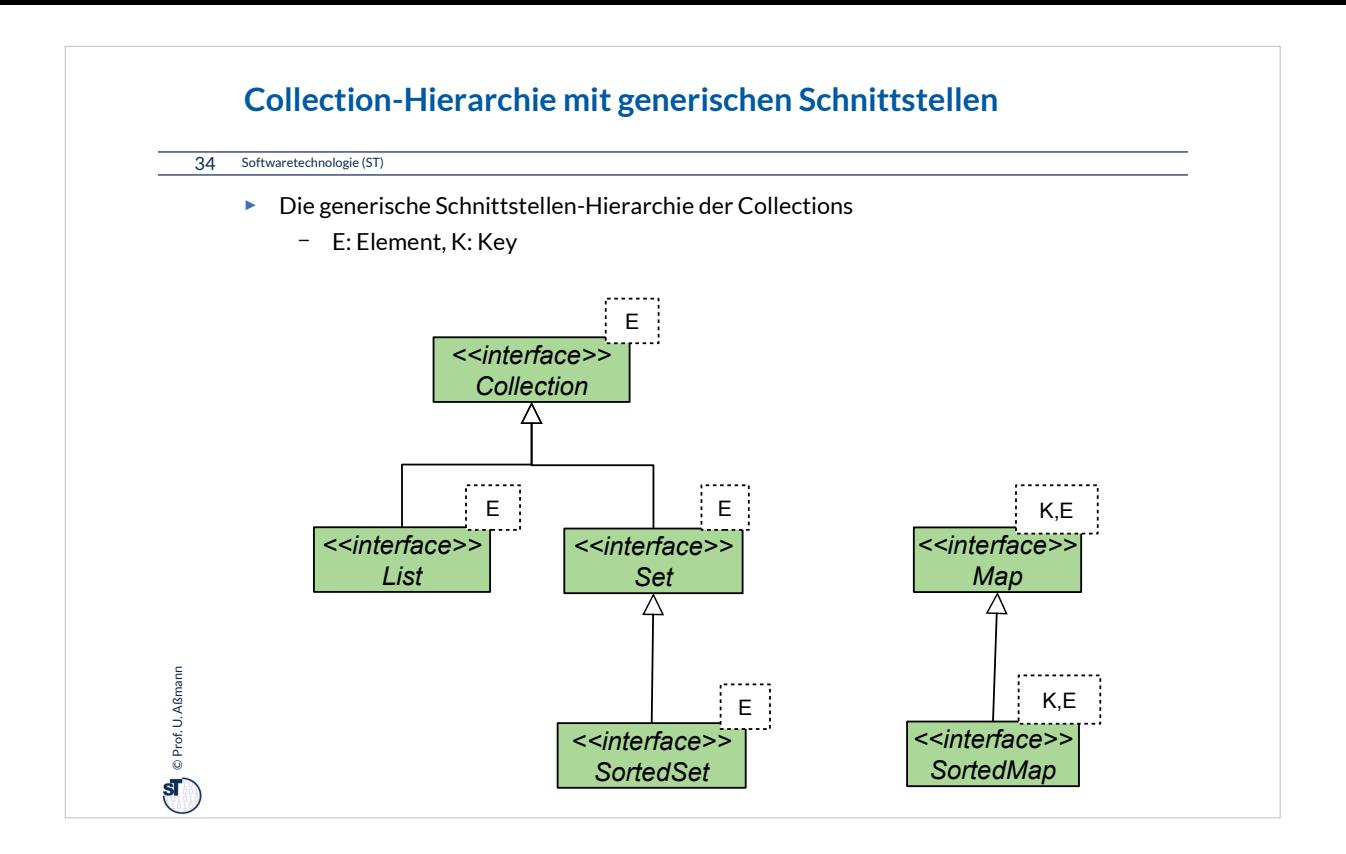

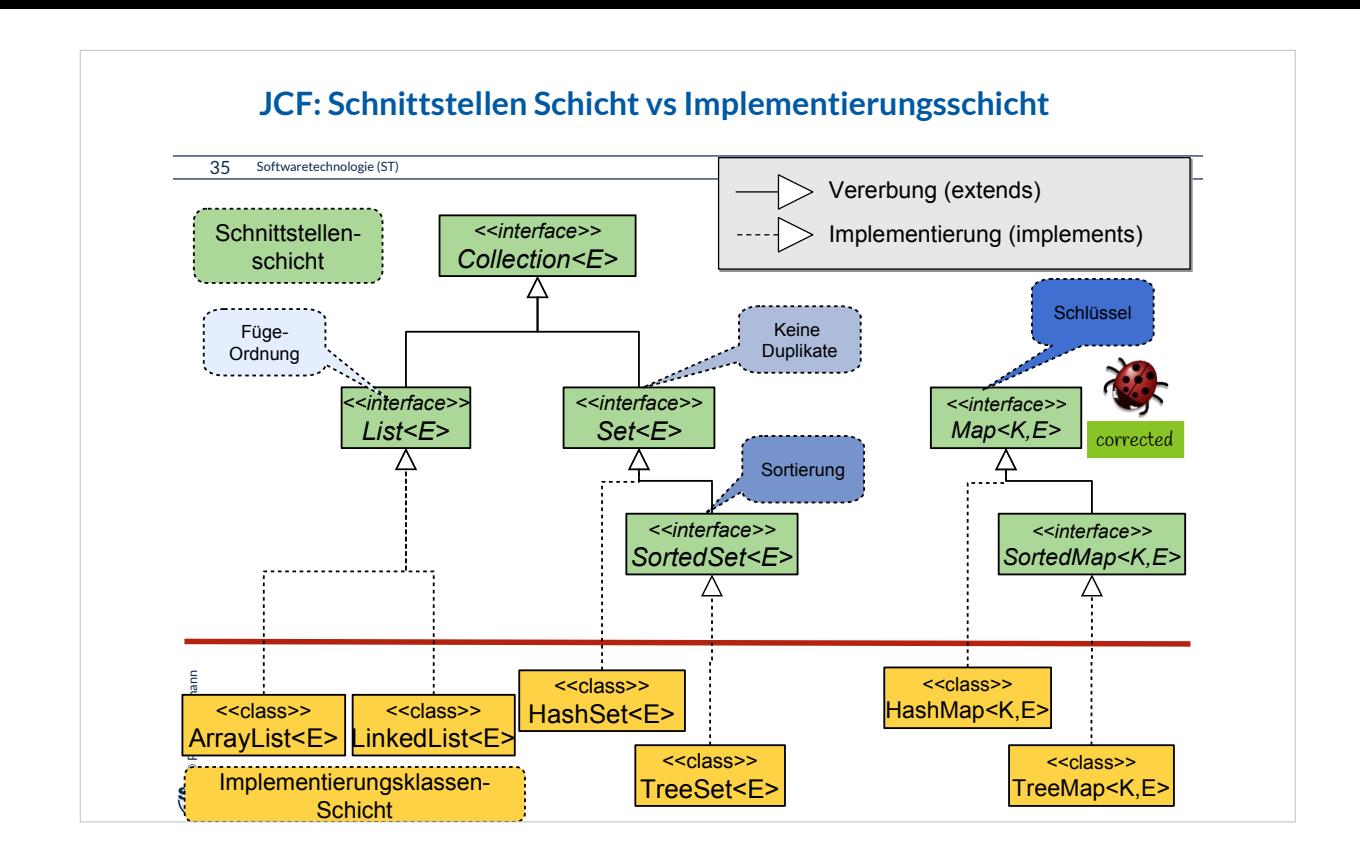

Dieses Diagramm zeigt, wie sich die generische Nachbartypschranke aus den Schnittstellen in die Implementierungsklassen hin fortsetzt.

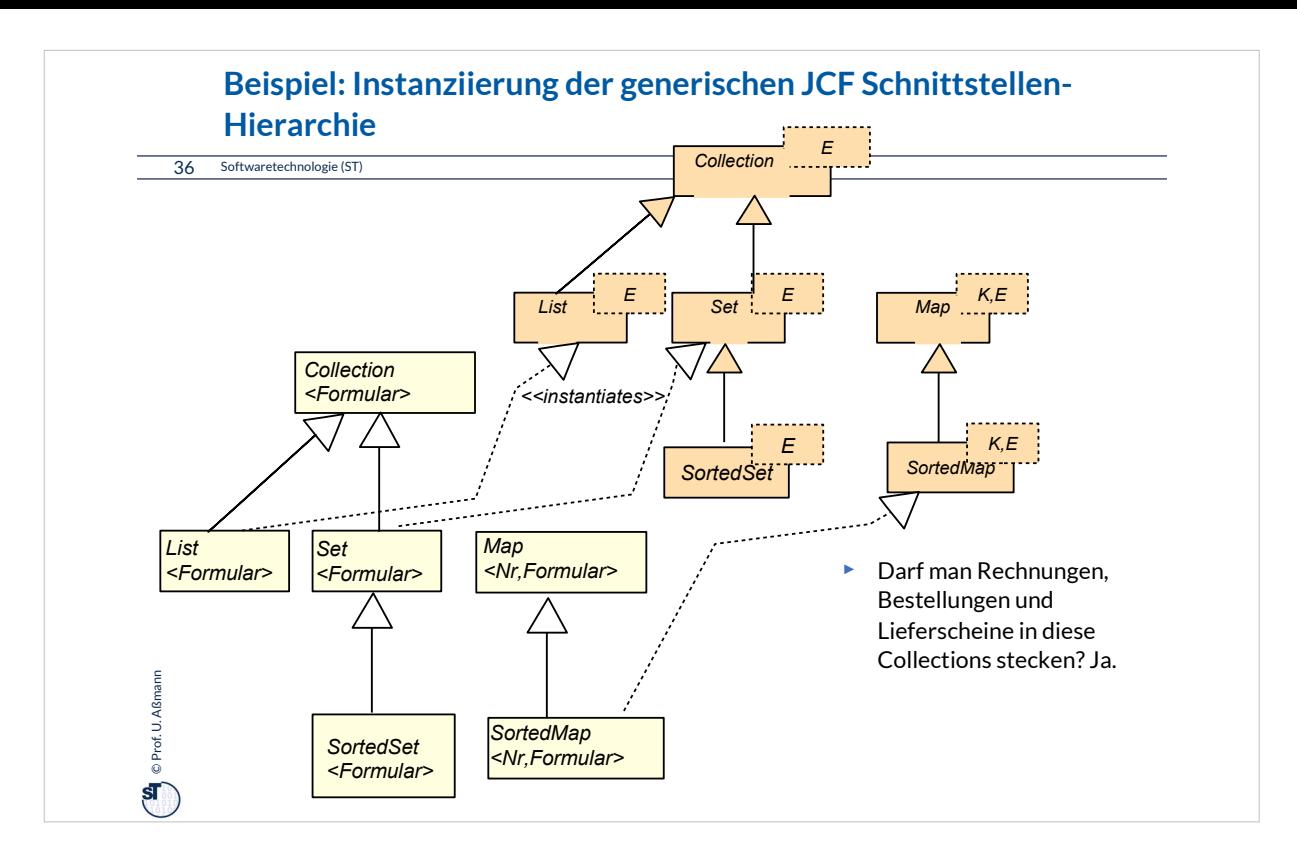

Man kann die Hierarchie von generischen Behälterklassen insgesamt für einen konkreten Elementtyp instanziieren.
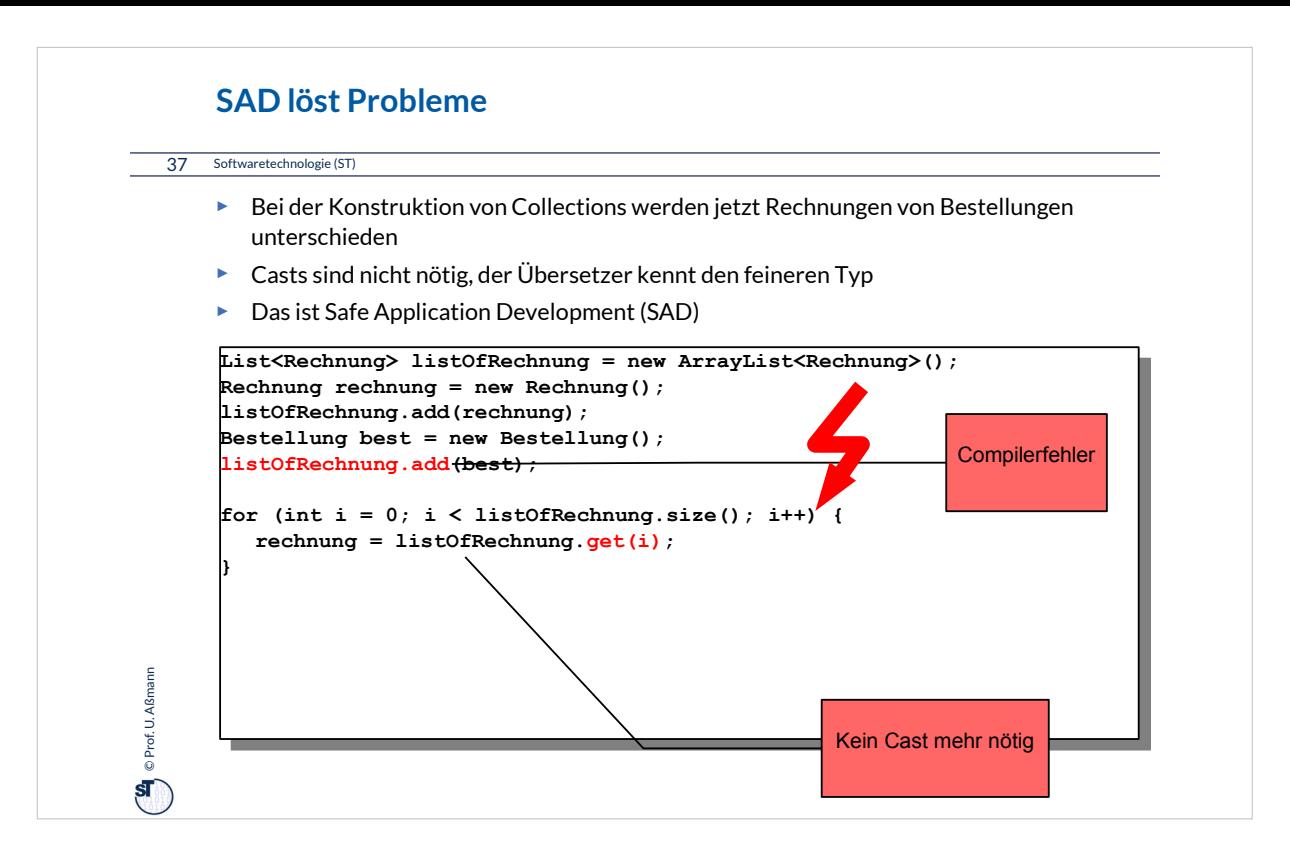

Mit generischen Behälterklassen können jetzt die Elemente unterschieden werden, und es braucht keine "Casts".

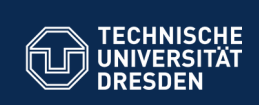

## **21.2.2 Schnittstellen im Detail**

**Fakultät Informatik** - Institut Software- und Multimediatechnik - Softwaretechnologie

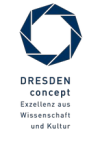

Softwaretechnologie (ST) © Prof. U. Aßmann

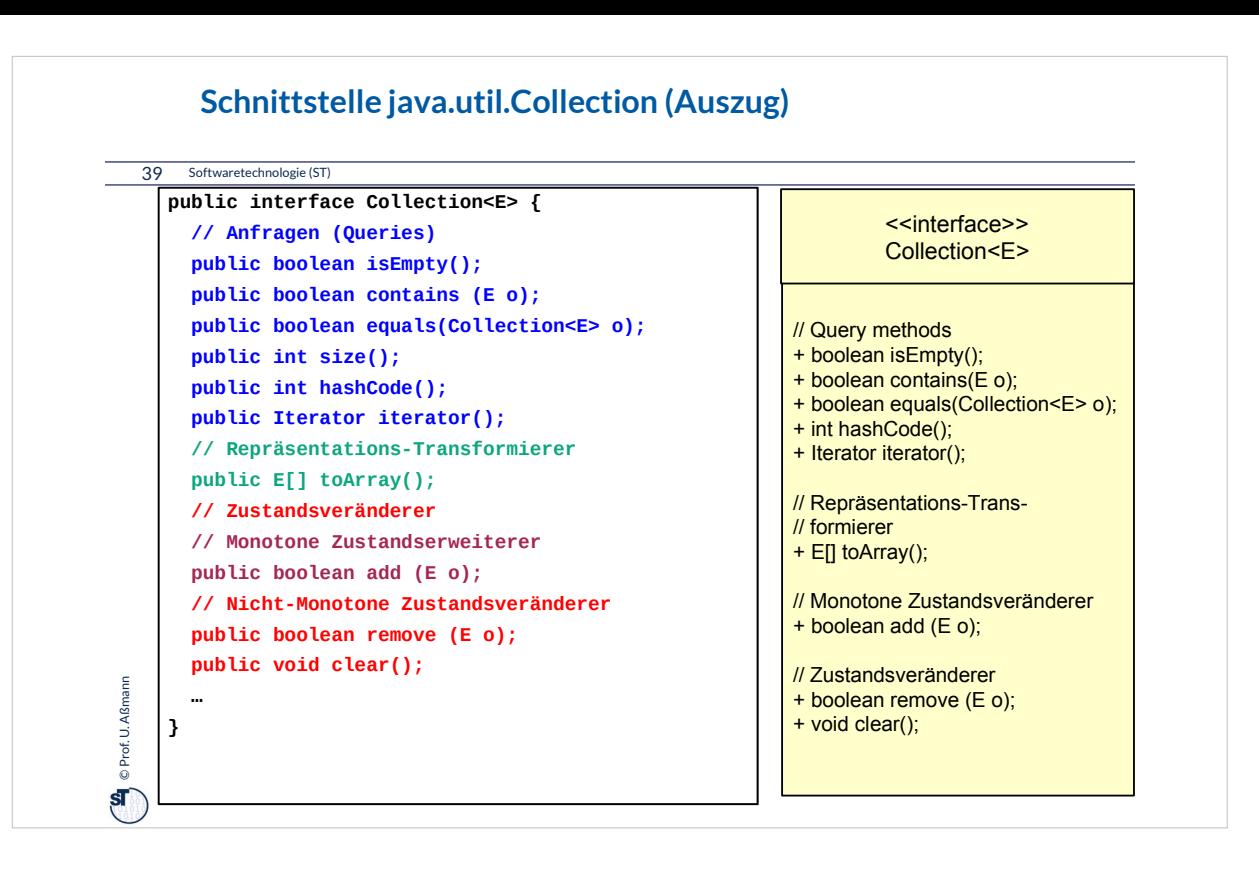

An Behälterklassen sieht man schön, welche Arten von Methoden es gibt (siehe Kapitel "Klassen").

Man sieht hier: Query-Methoden, Repräsentationswechsler, monotone und nicht-monotone Zustandsveränderer,

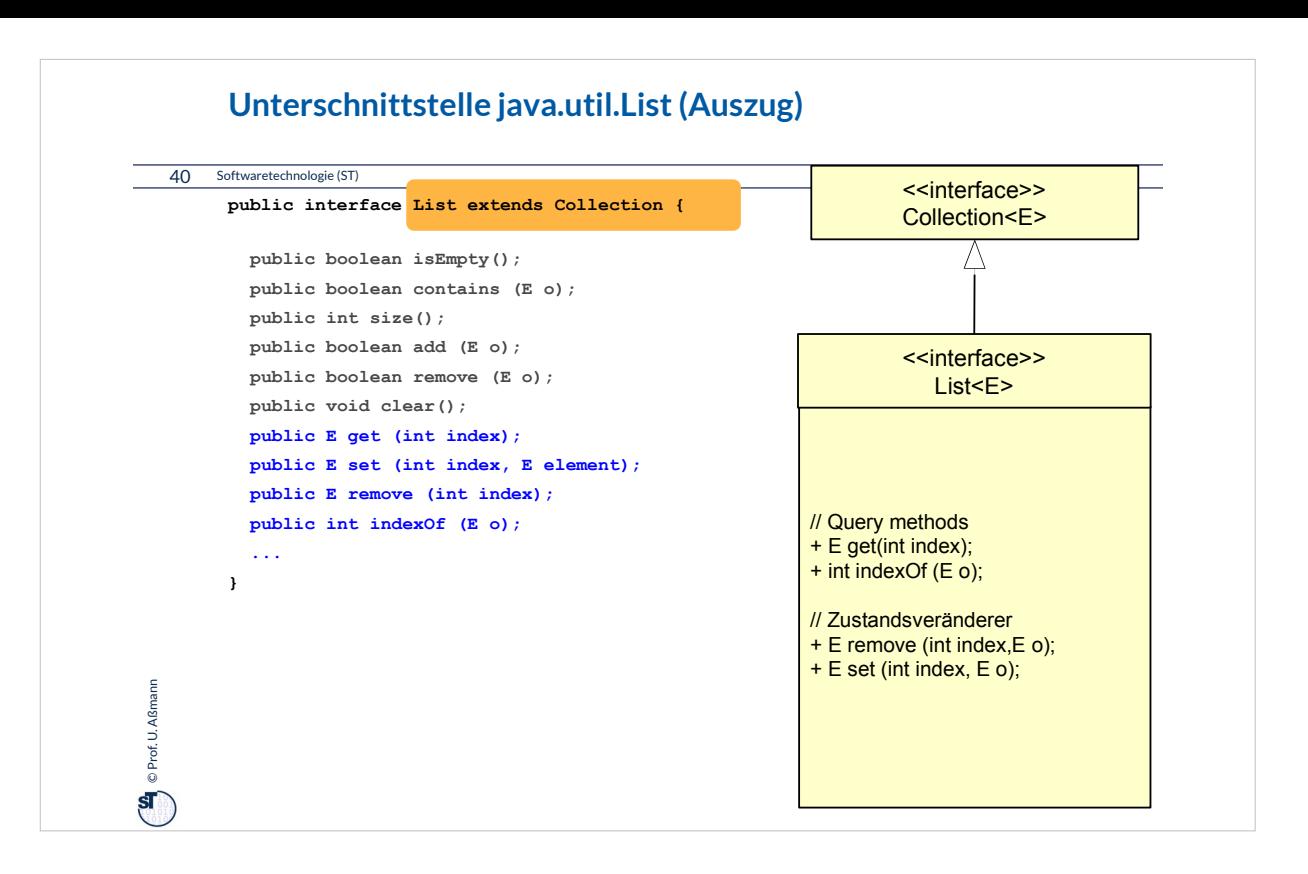

Listen erlauben es, per Index auf die Elemente der Collection zuzugreifen.

Entsprechend werden alle Kategorien von Methoden mit neuen Methoden erweitert, die Zugriff per Index ermöglichen.

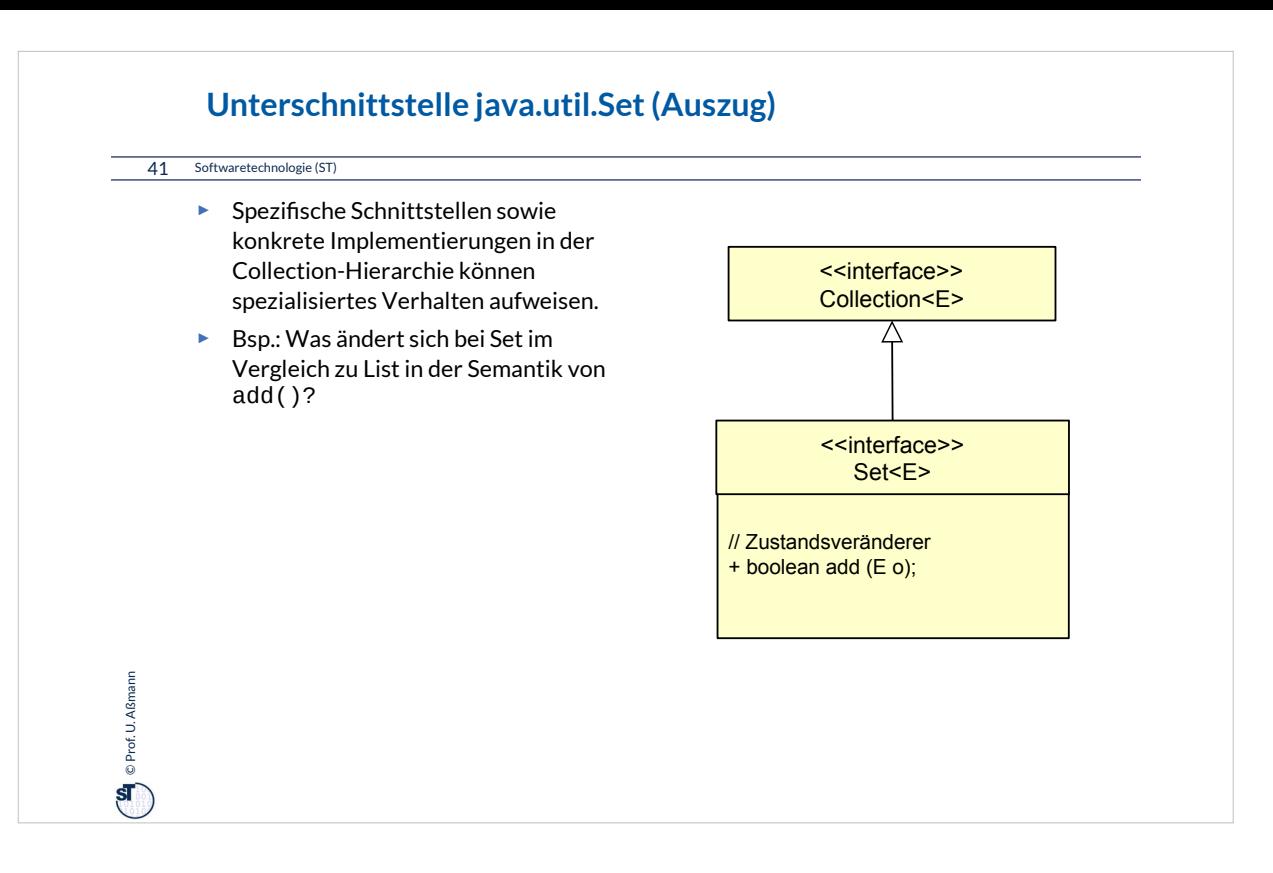

Set besitzt zur Schnittstelle List eine unterschiedliche Semantik von "add()", denn Mengen dürfen Elemente nur einmal enthalten (Duplikate werden eliminiert).

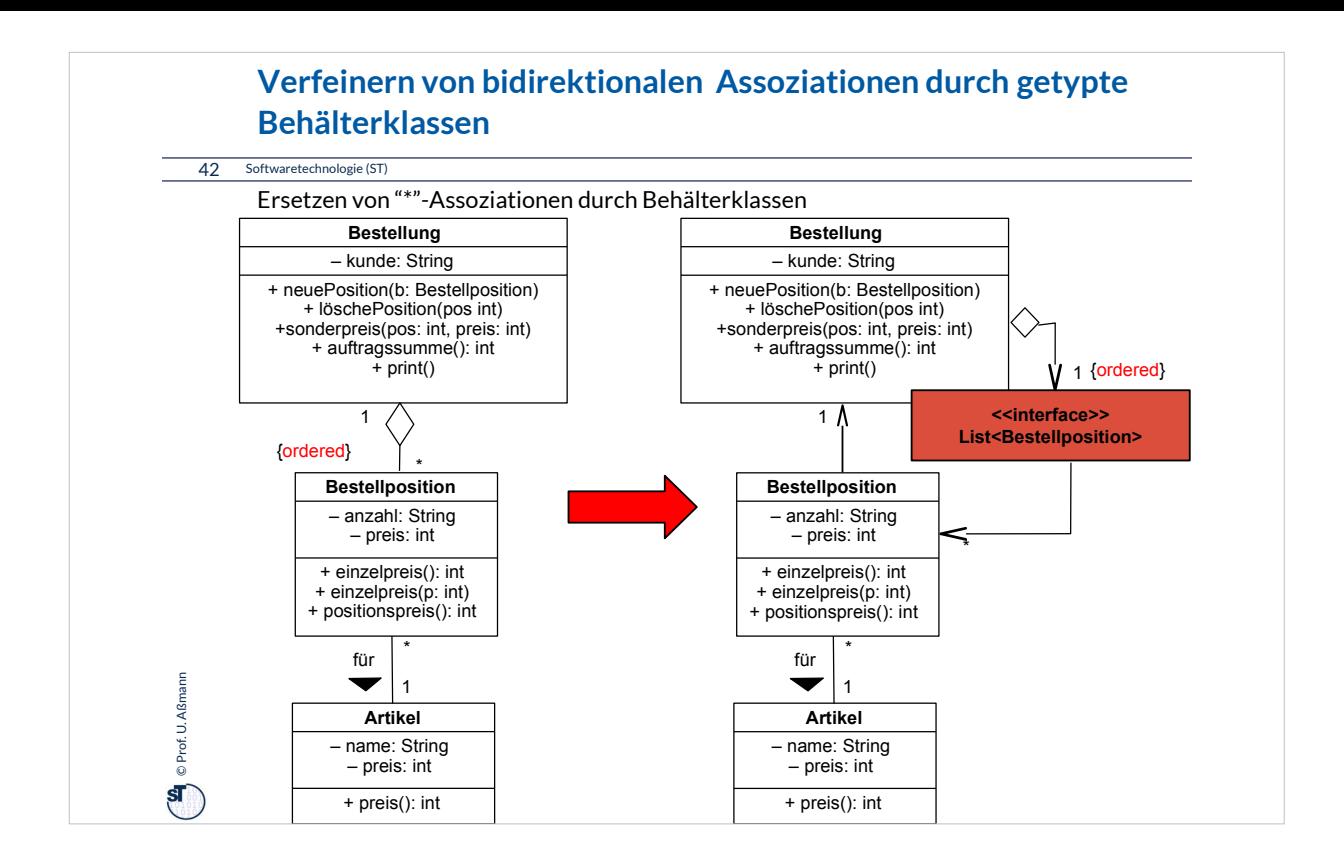

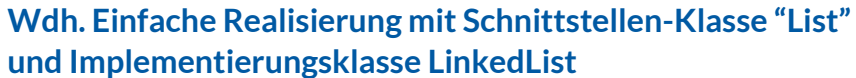

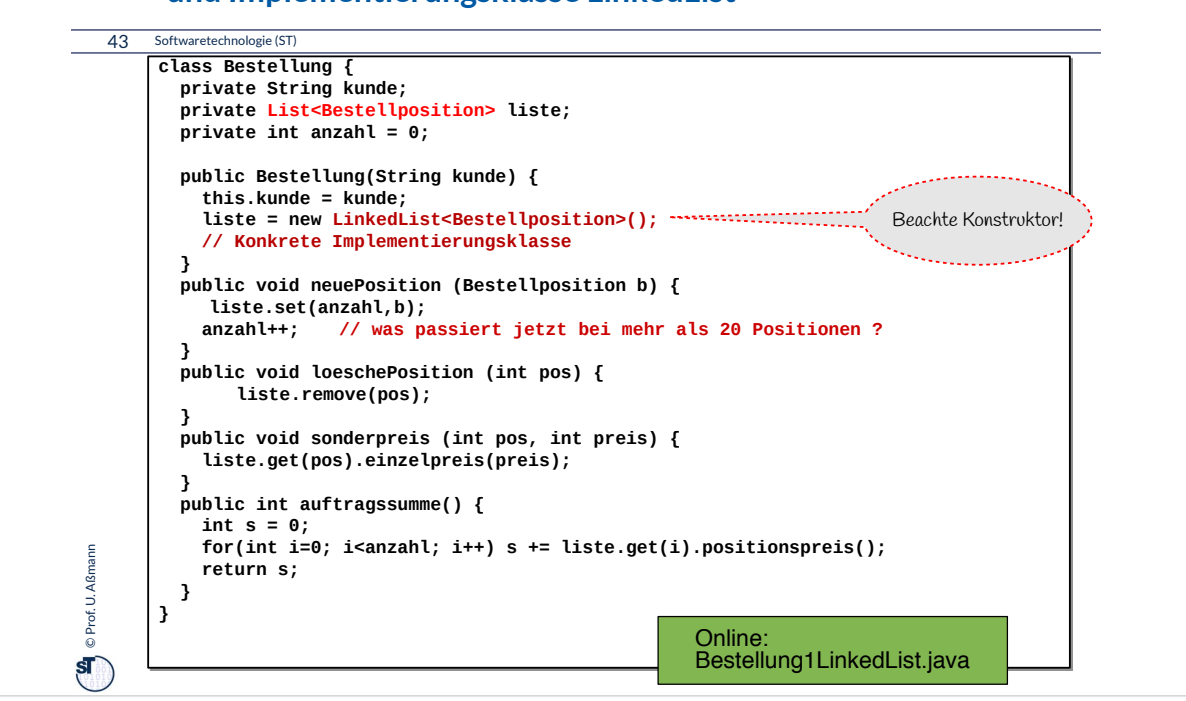

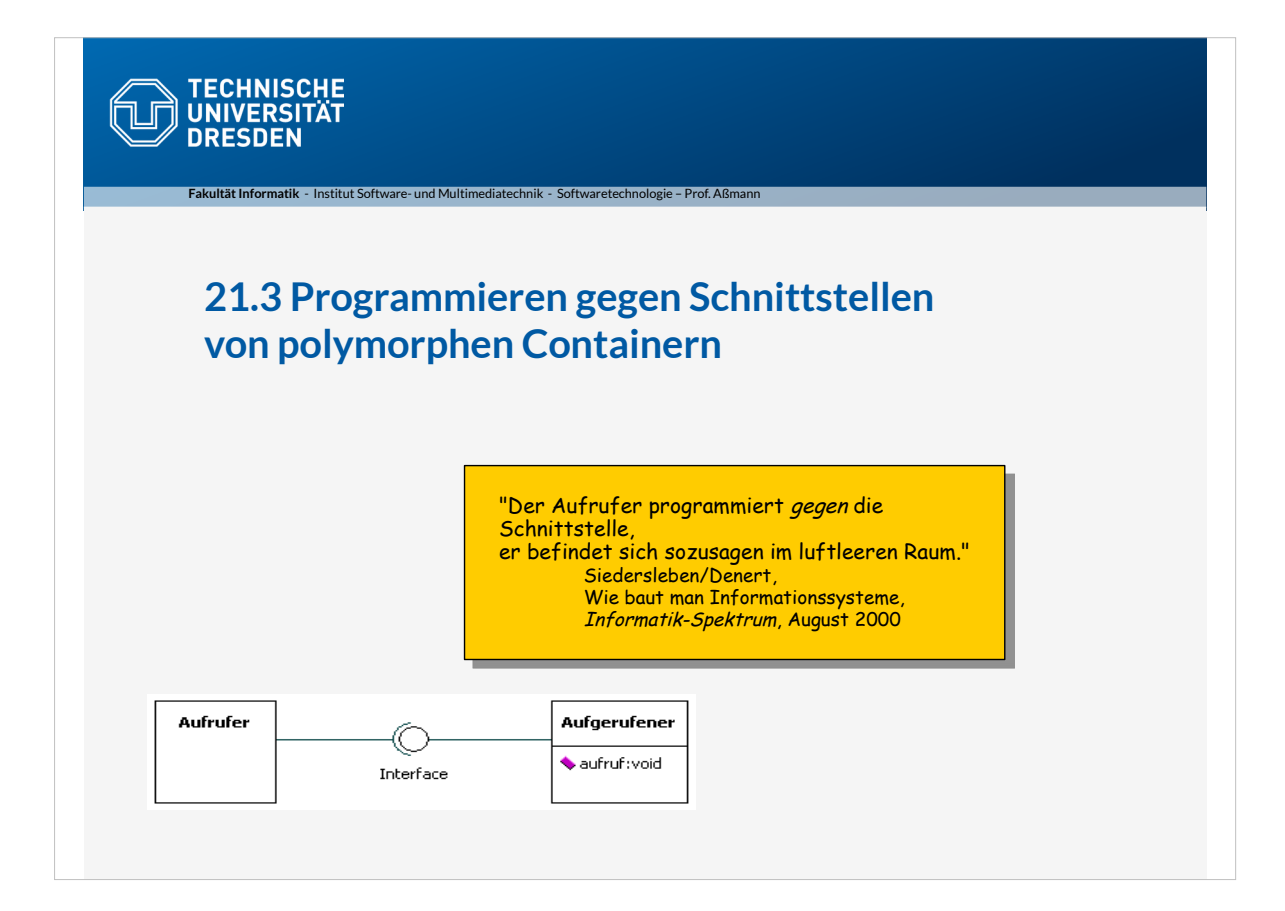

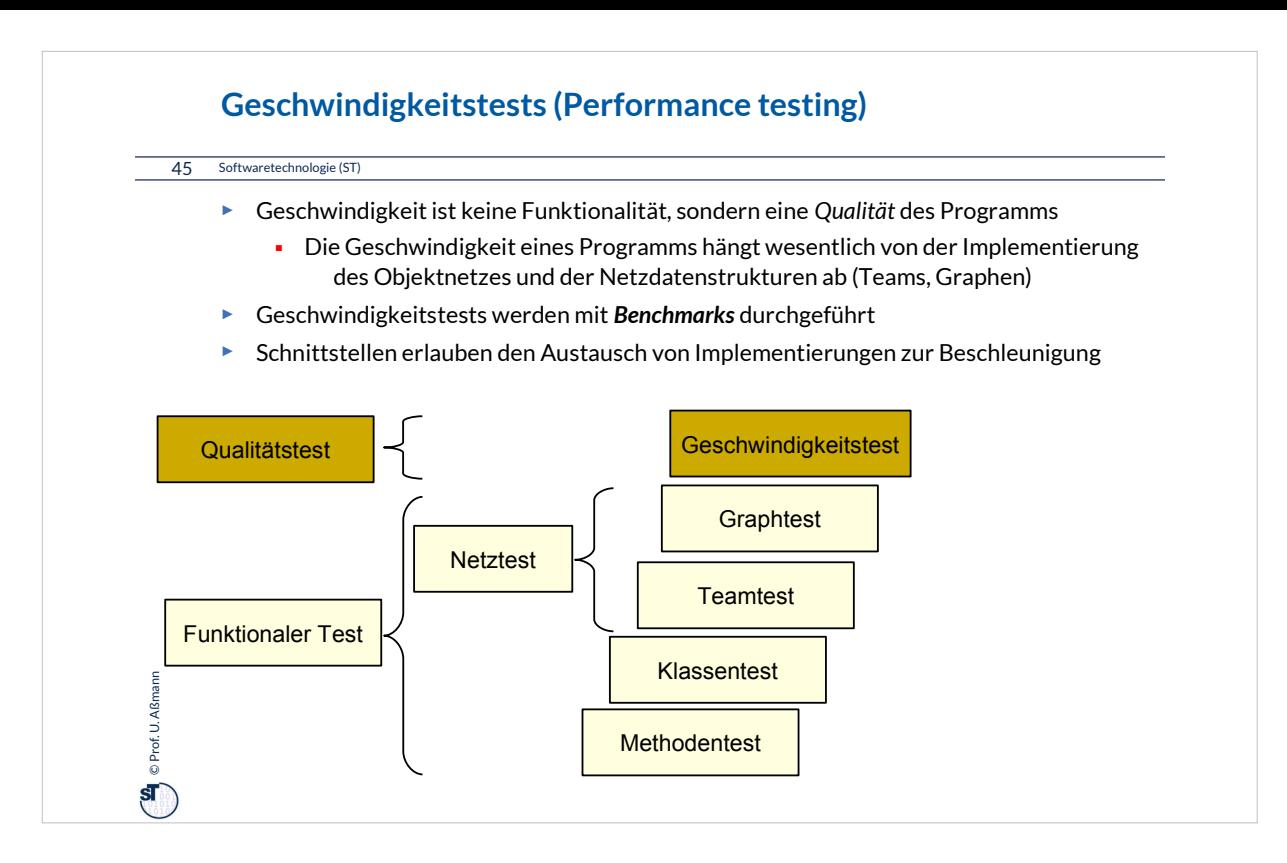

Programmieren gegen Schnittstellen hat verschiedene Vorteile:

•Nutzung für Geschwindigkeitstests: Oft ist nicht klar, mit welchen Implementierungsklassen für ein Objektnetz ein Programm am schnellsten läuft. Ein Geschwindigkeitstest kann daher verschiedene Varianten für die Implementierung des Netzes angeben und die beste auswählen.

•Wiederverwendung: Man kann Pakete für Objektnetze wiederverwenden und in anderen

Wiederverwendungskontesten mit anderen

Implementierungen versehen.

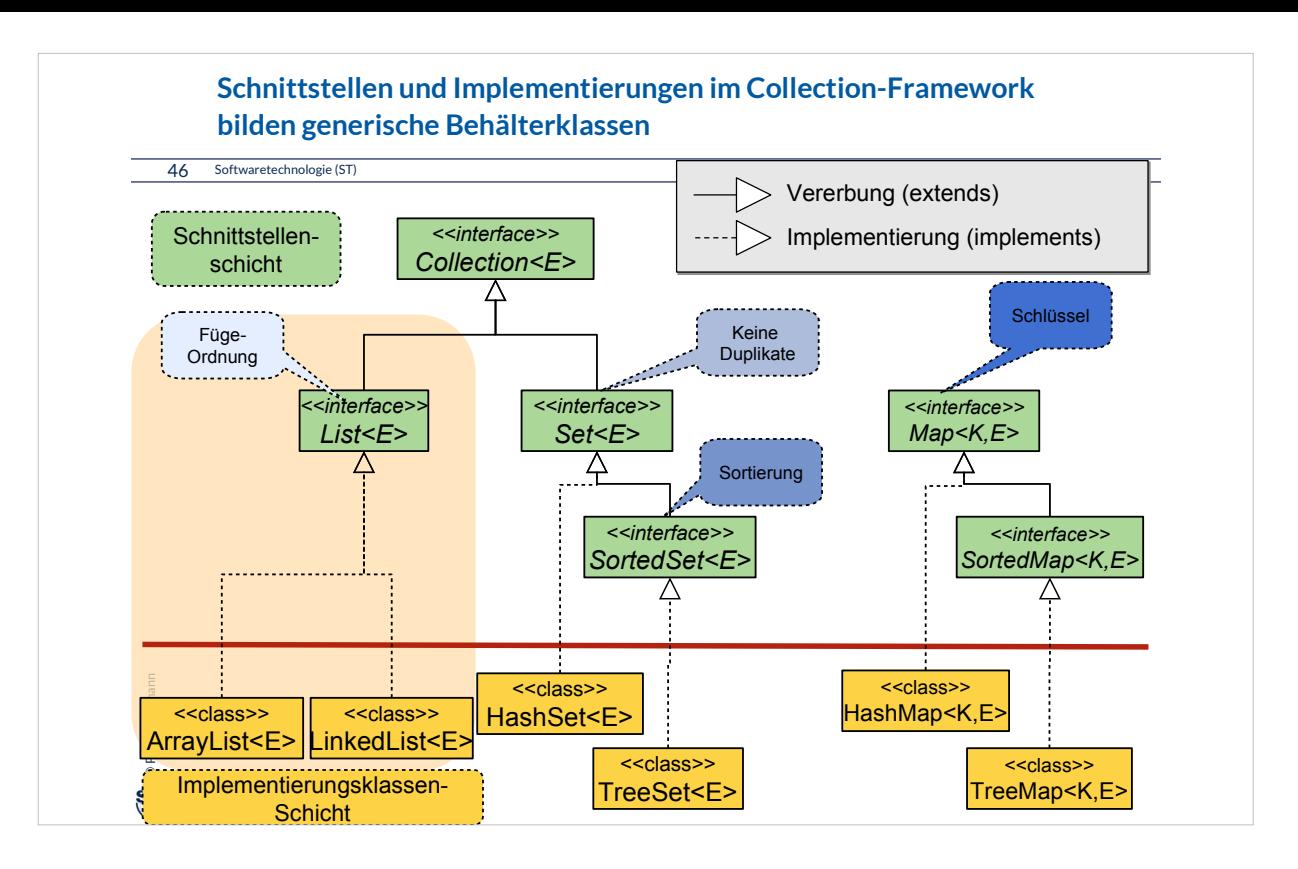

Wir lernen am Beispiel von ArrayList und LinkedList, warum deren Implementierungen bezgl.

unterschiedlicher Nutzungsprofile unterschiedliche Geschwindigkeiten bieten.

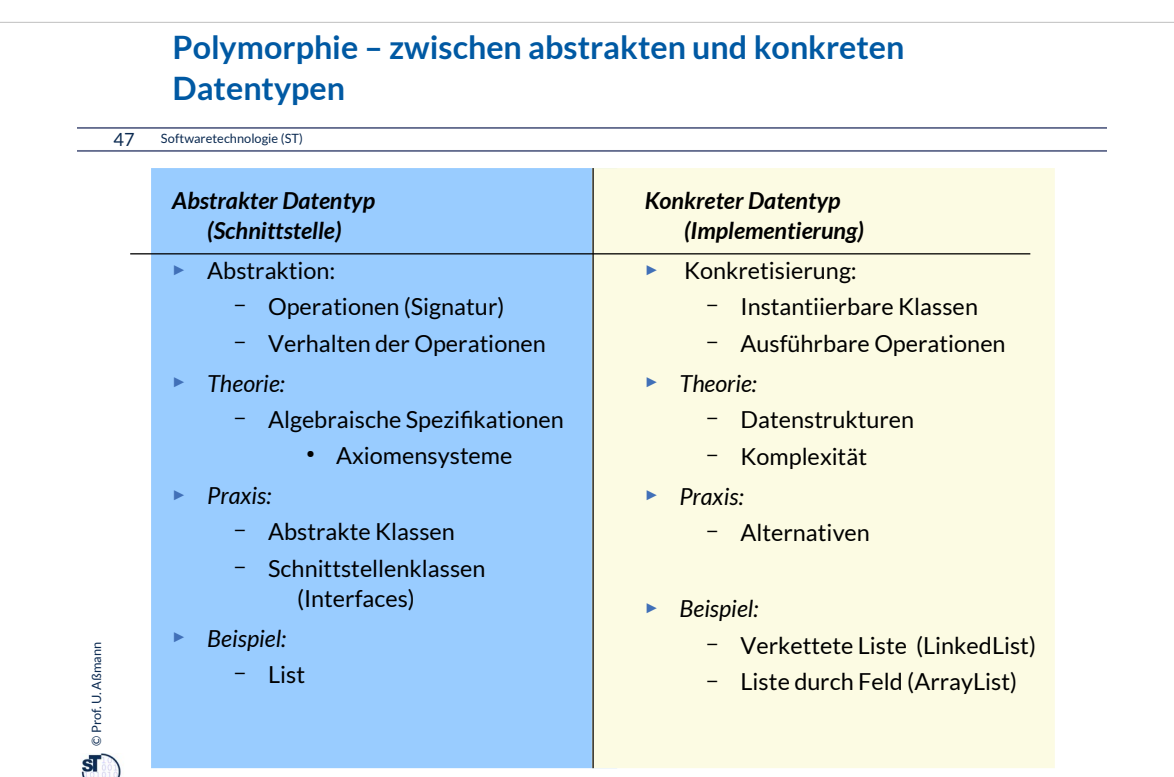

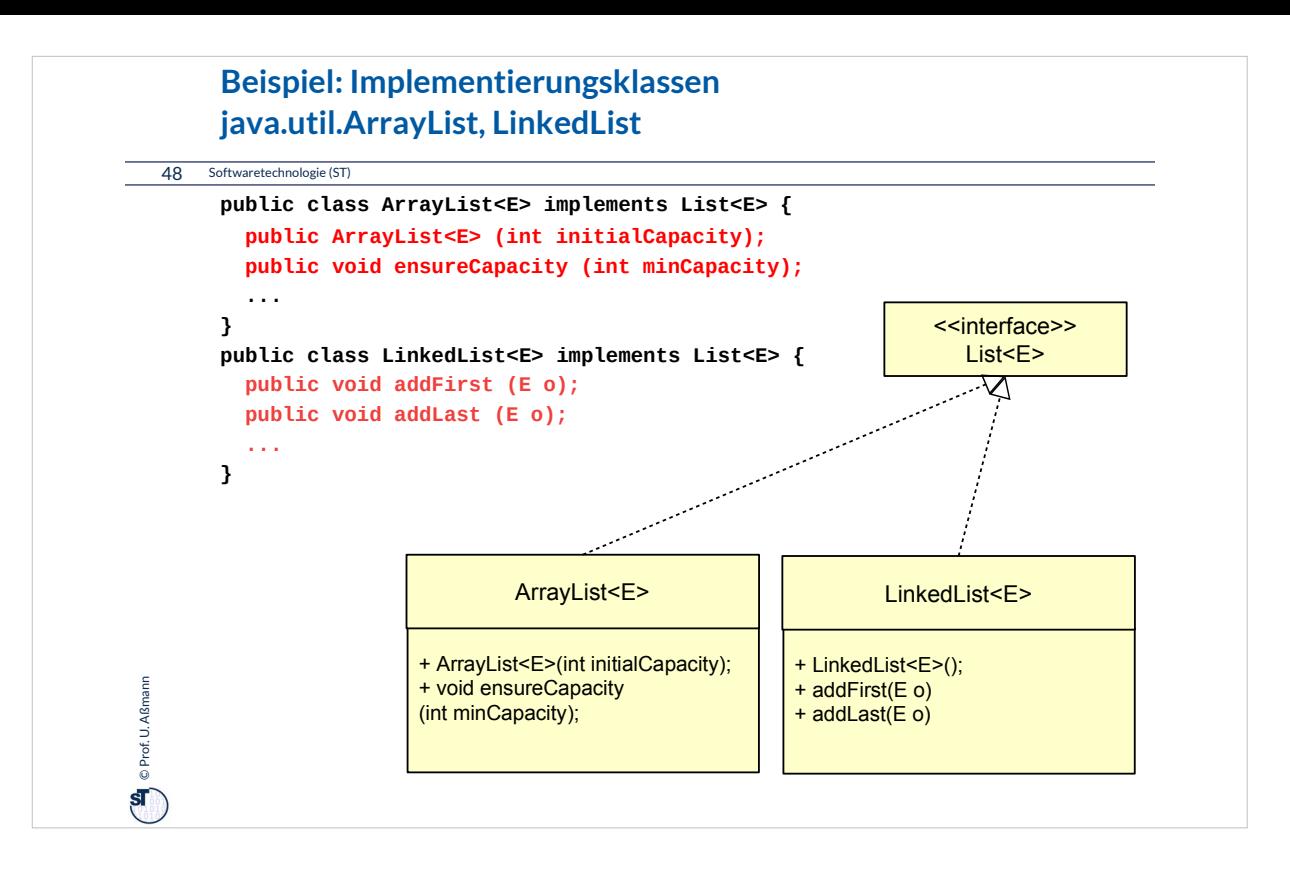

Polymorphe Containerklassen erlauben das Programmieren gegen Schnittstellen der gemeinsamen Oberklasse.

Polymorphe generische Containerklassen sind zusätzlich typsicher, was die Verwendung von Elementen betrifft.

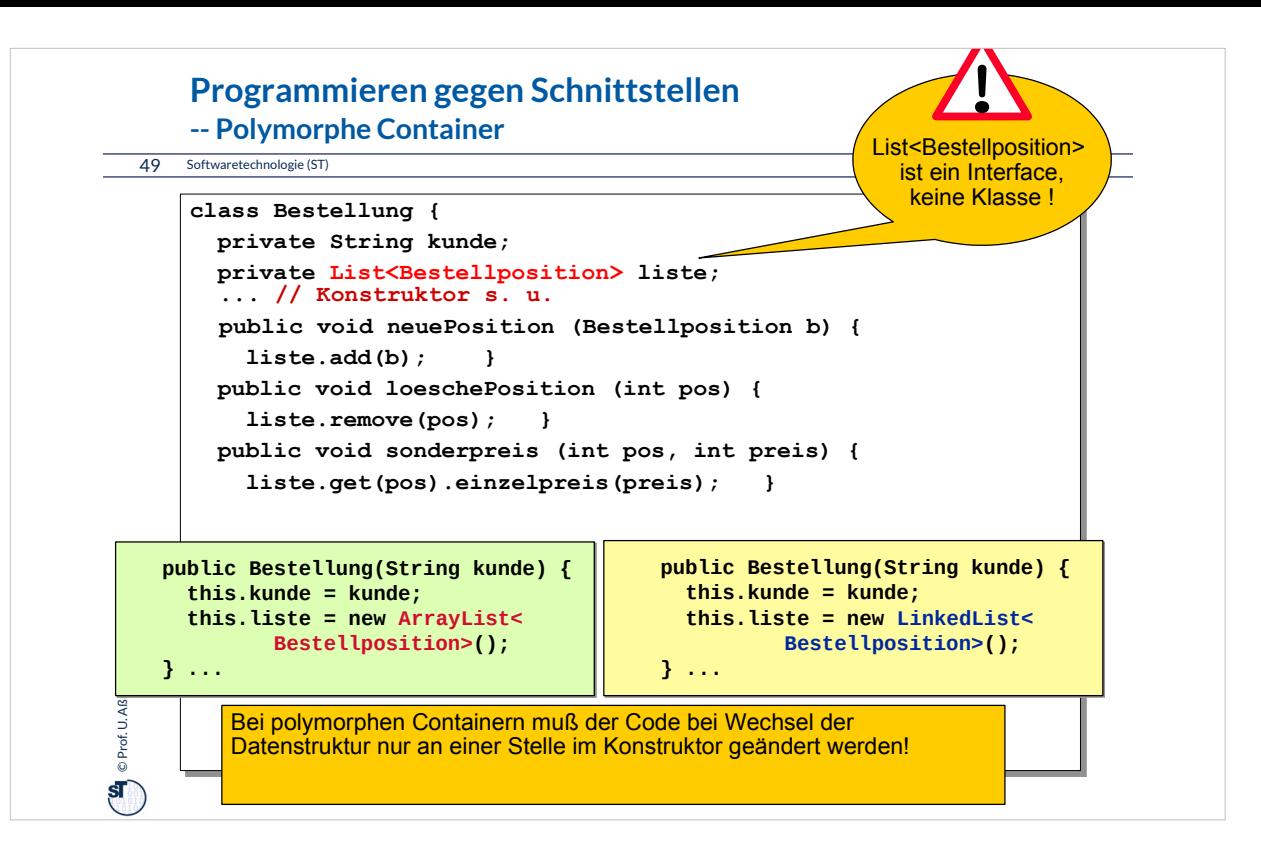

Bei diesem Beispiel von generischen Behälterklassen sieht man •die Typdefinition erlaubt die polymorphe Verwendung •die Allokationen in den Konstruktoren der konkreten Implementierungsklassen geben die spezifische Implementierungsmethode an

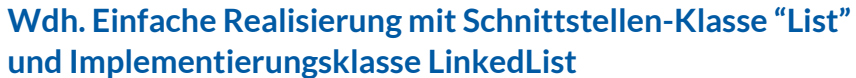

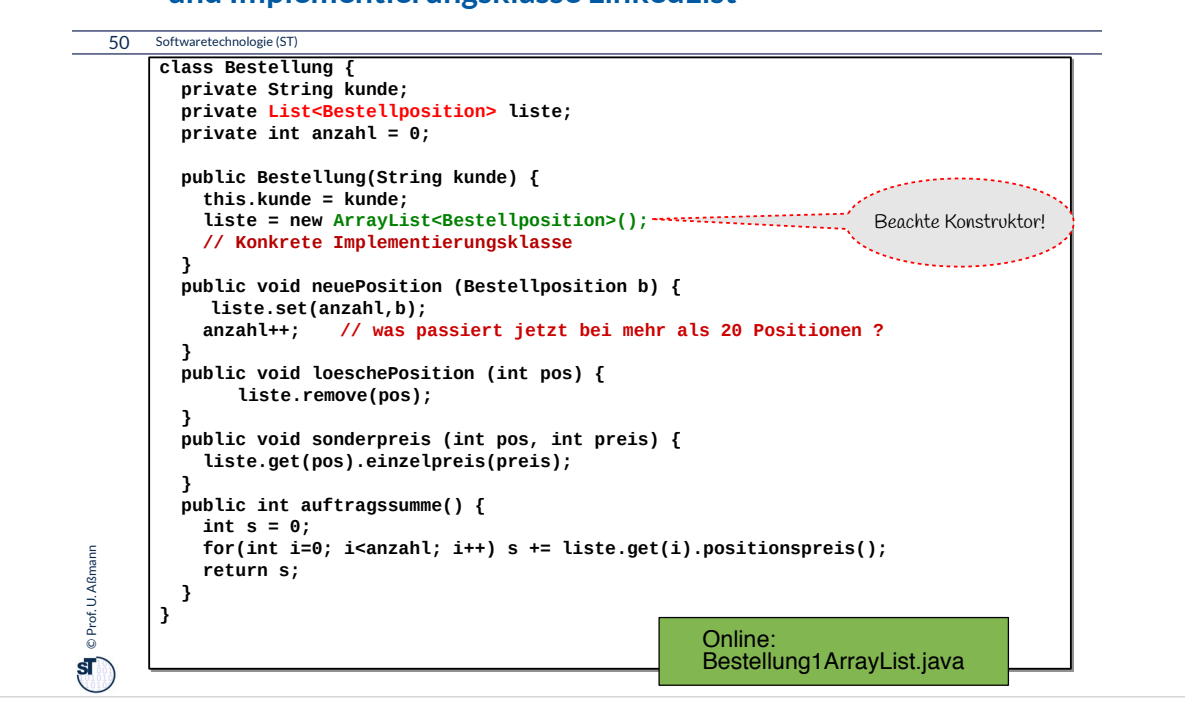

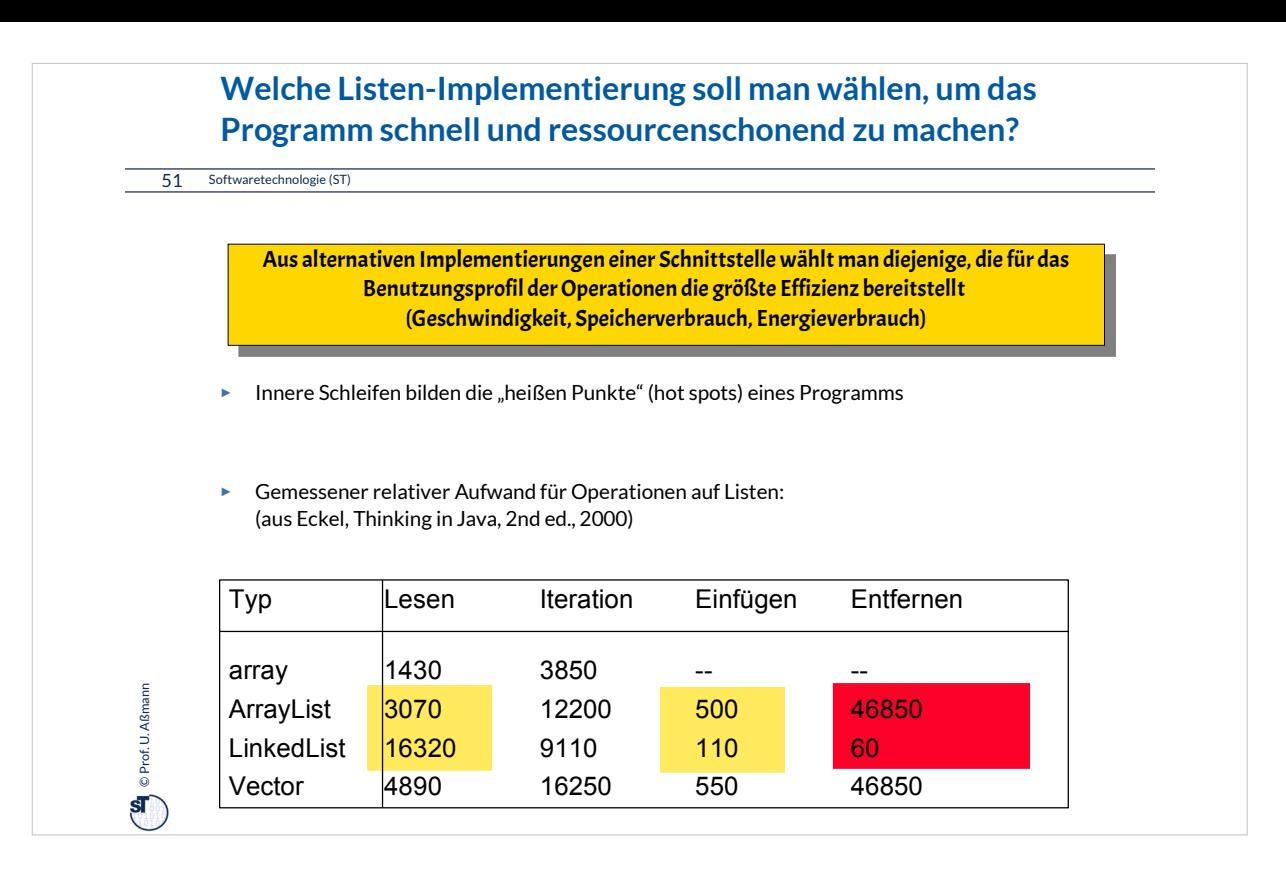

•Innere Schleifen bilden die "heißen Punkte" (hot spots) eines Programms

- Optimierung von inneren Schleifen durch Auswahl von Implementierungen mit geeignetem Zugriffsprofil
- •Gemessener relativer Aufwand für Operationen auf Listen: (aus Eckel, Thinking in Java, 2nd ed., 2000)
	- Stärken von ArrayList: wahlfreier Zugriff
	- Stärken von LinkedList: Iteration, Einfügen und Entfernen irgendwo in der Liste
	- Vector (deprecated) ist generell die langsamste Lösung

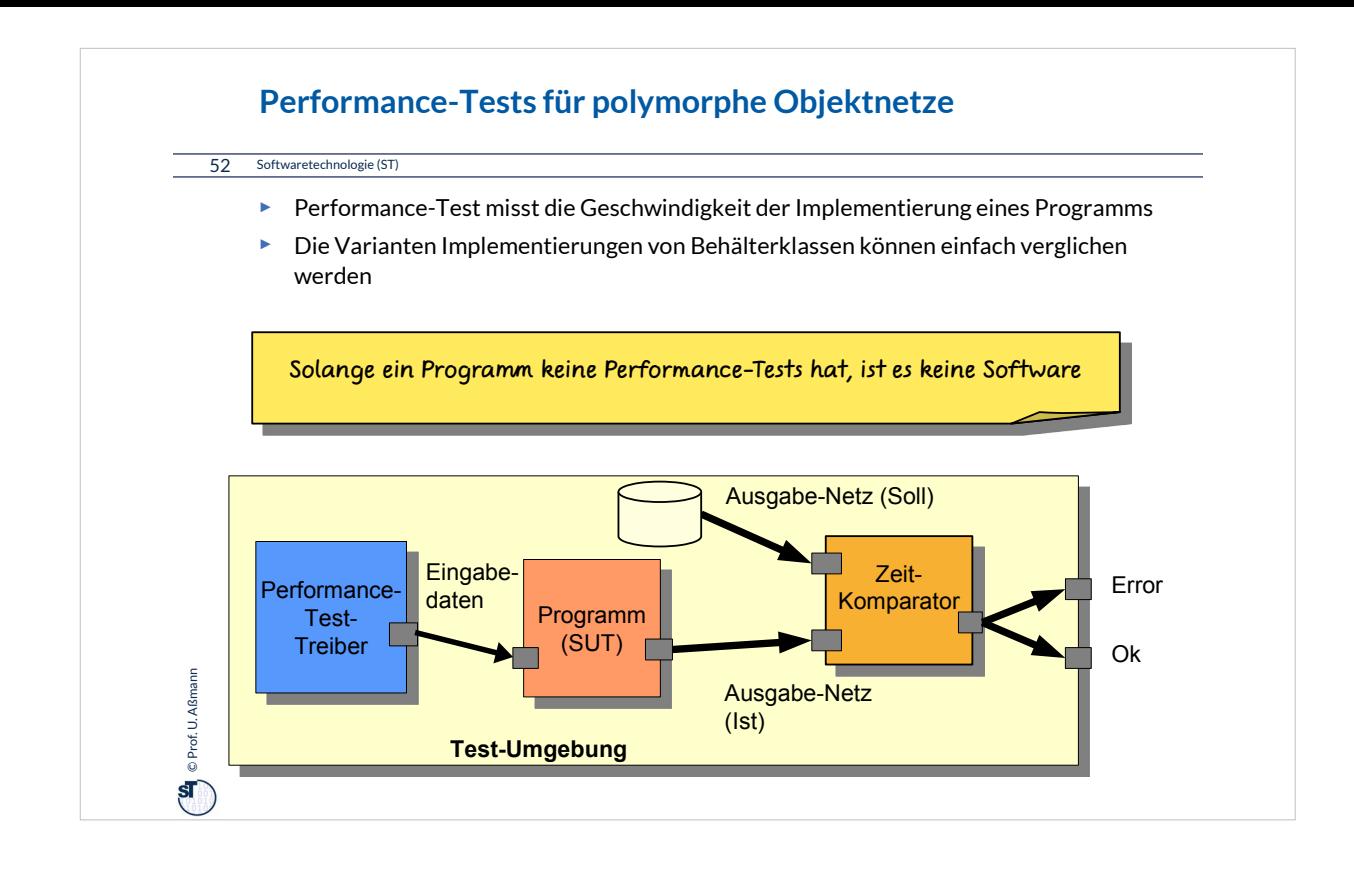

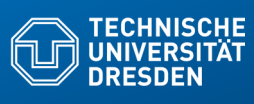

## **21.4. Weitere Arten von Klassen und Methoden**

**Fakultät Informatik - Institut Software- und Multimediatechnik - Softwaretechnologie –** 

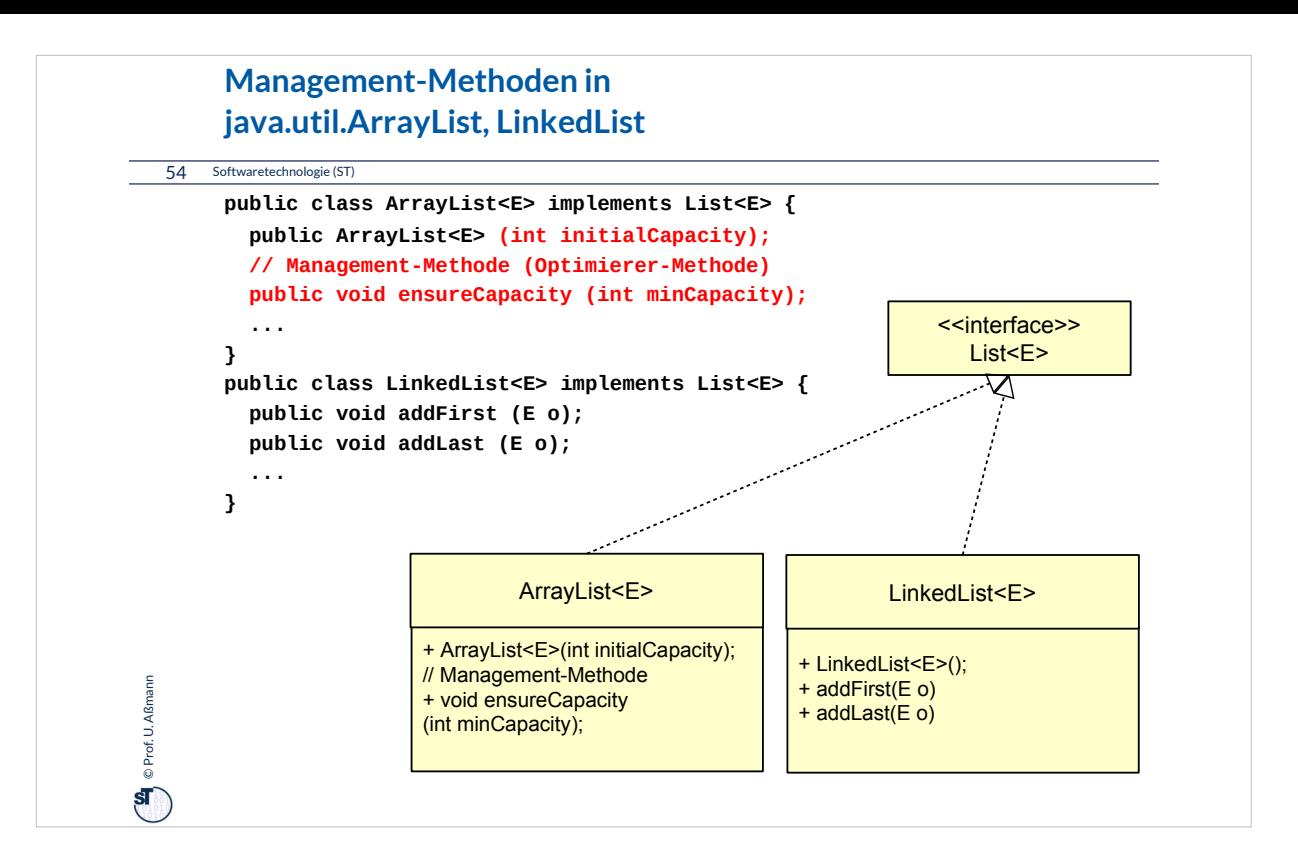

**Management-Methoden** bilden eine neue Kategorie von Methoden: sie erlauben es, Laufzeitparameter ihrer Datentypen zu verändern und zu optimieren.

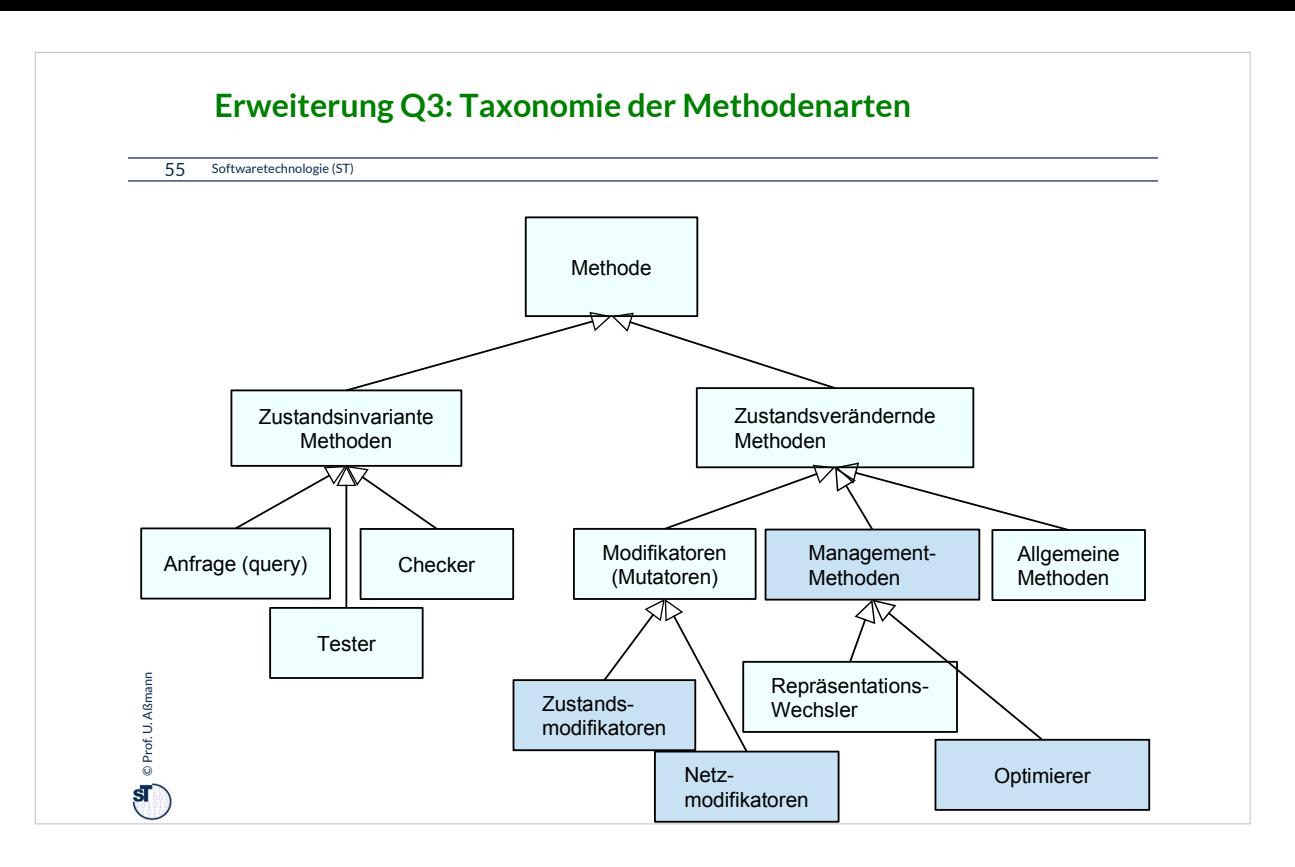

Management-Methoden erweitern unsere Taxonomie der Methodenarten. Wir setzen eine Mittelklasse ein (Refactoring der Taxonomie).

•**Optimierer**-Methoden versuchen, Parameter der Implementierungsklassen zu verändern

•**Zustands-** können von **Netzmodifikatoren** unterschieden werden. (Ähnliches gilt für Anfrage-, Checker- und Tester-Methoden).

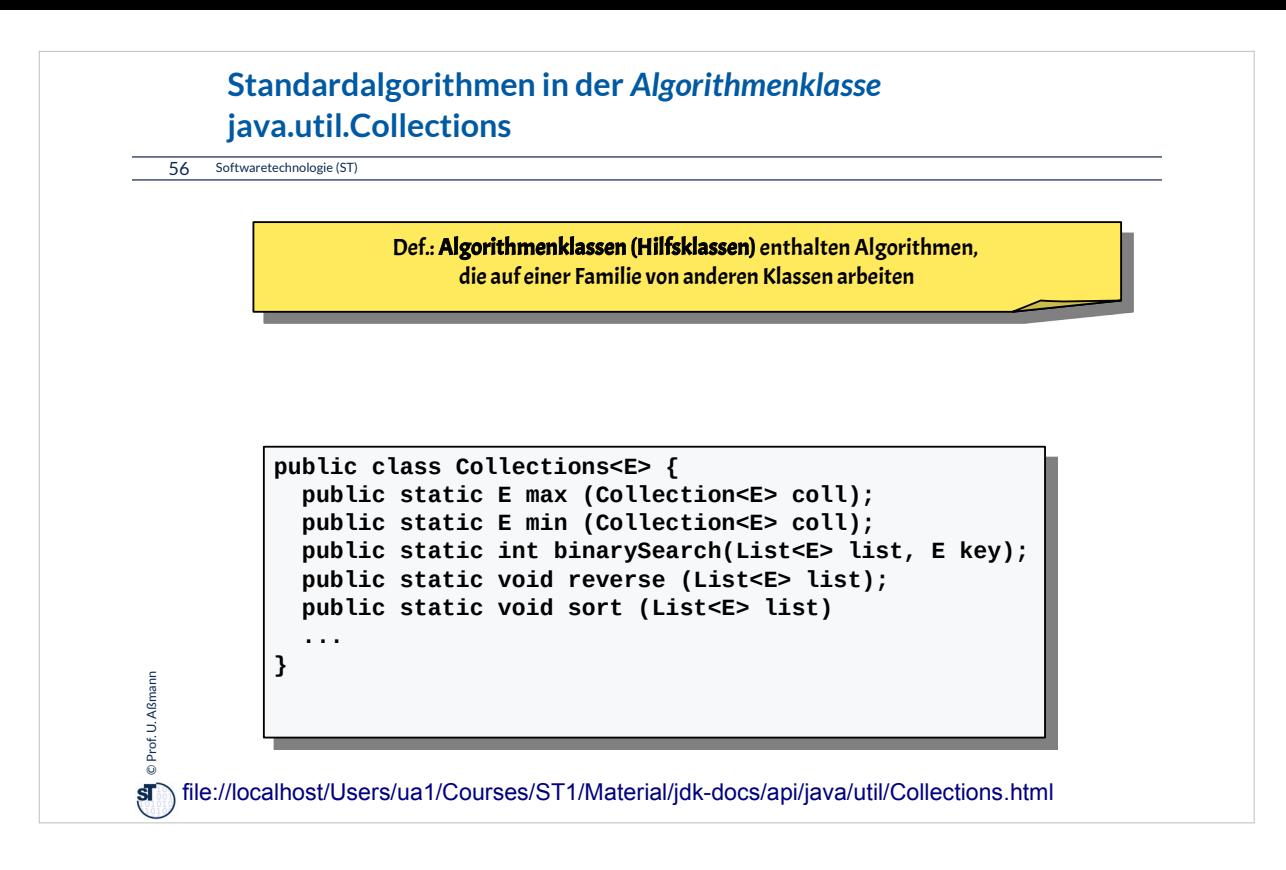

•**Algorithmenklassen** sind Hilfsklassen, die Algorithmen enthalten, die auf einer Familie von anderen Klassen arbeiten

- Hier: java.util.Collections enthält Algorithmen auf beliebigen Klassen, die das Collection- bzw. List-Interface implementieren
- Bei manchen Operationen ist Ordnung auf Elementen vorausgesetzt.
- Achtung: Statische Klassenoperationen!

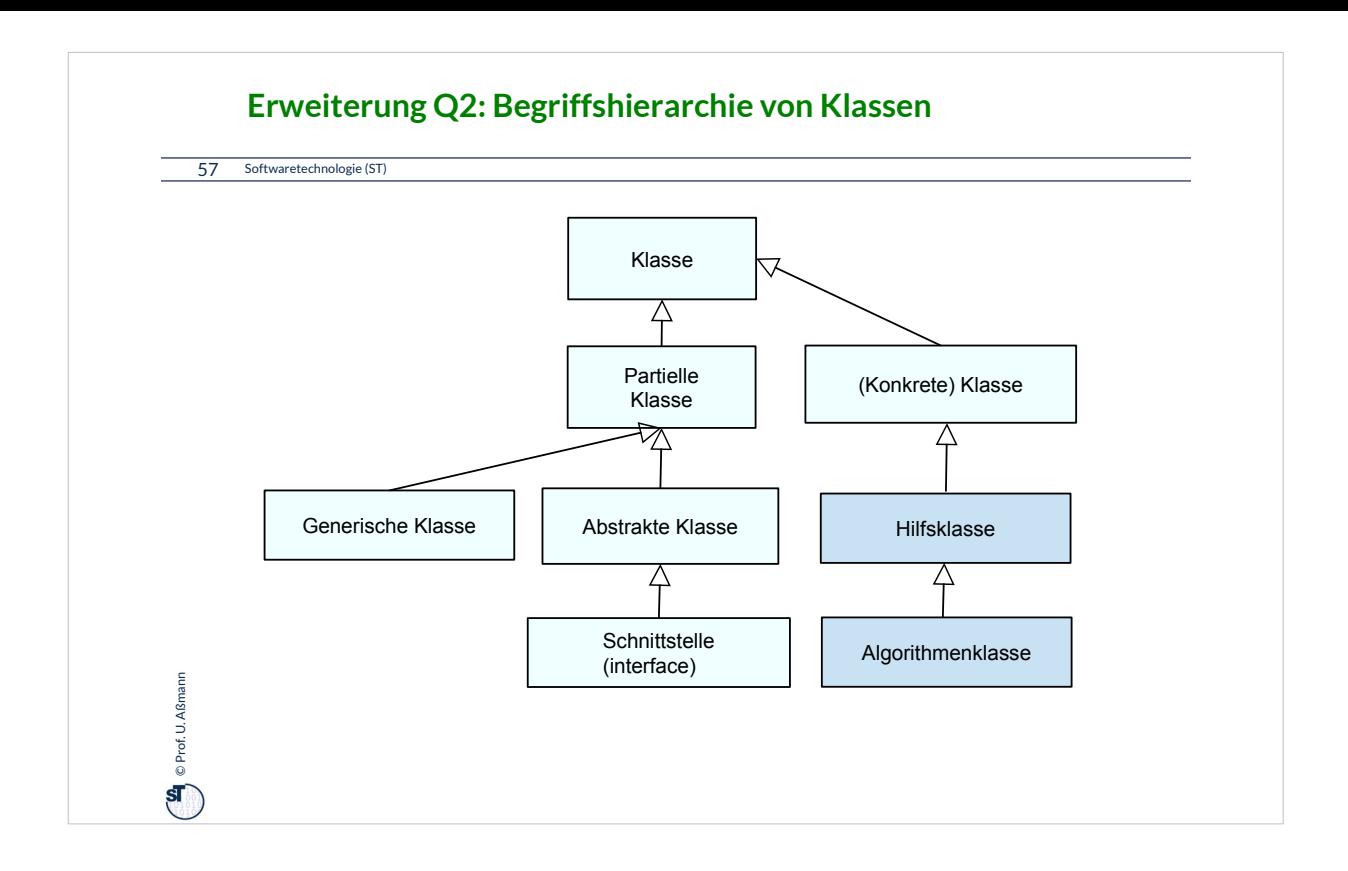

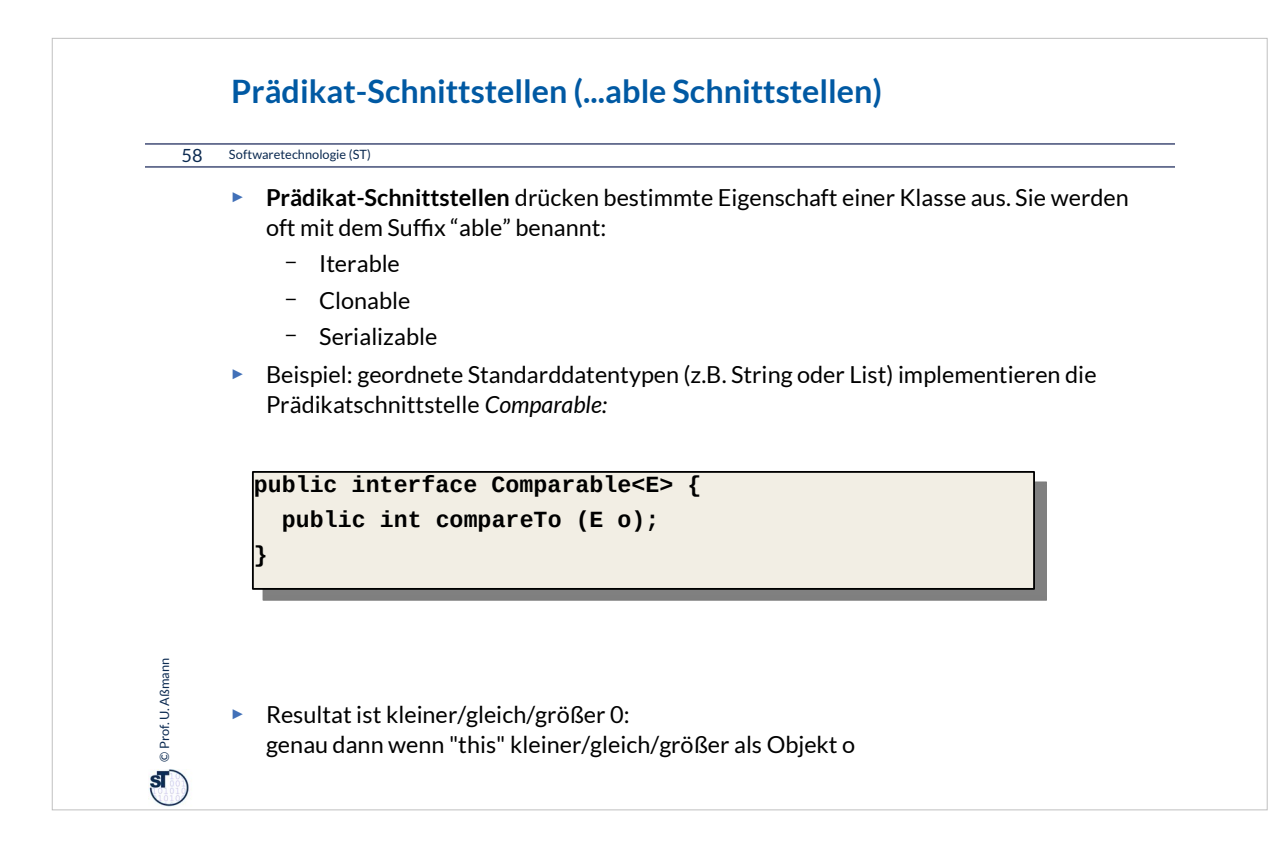

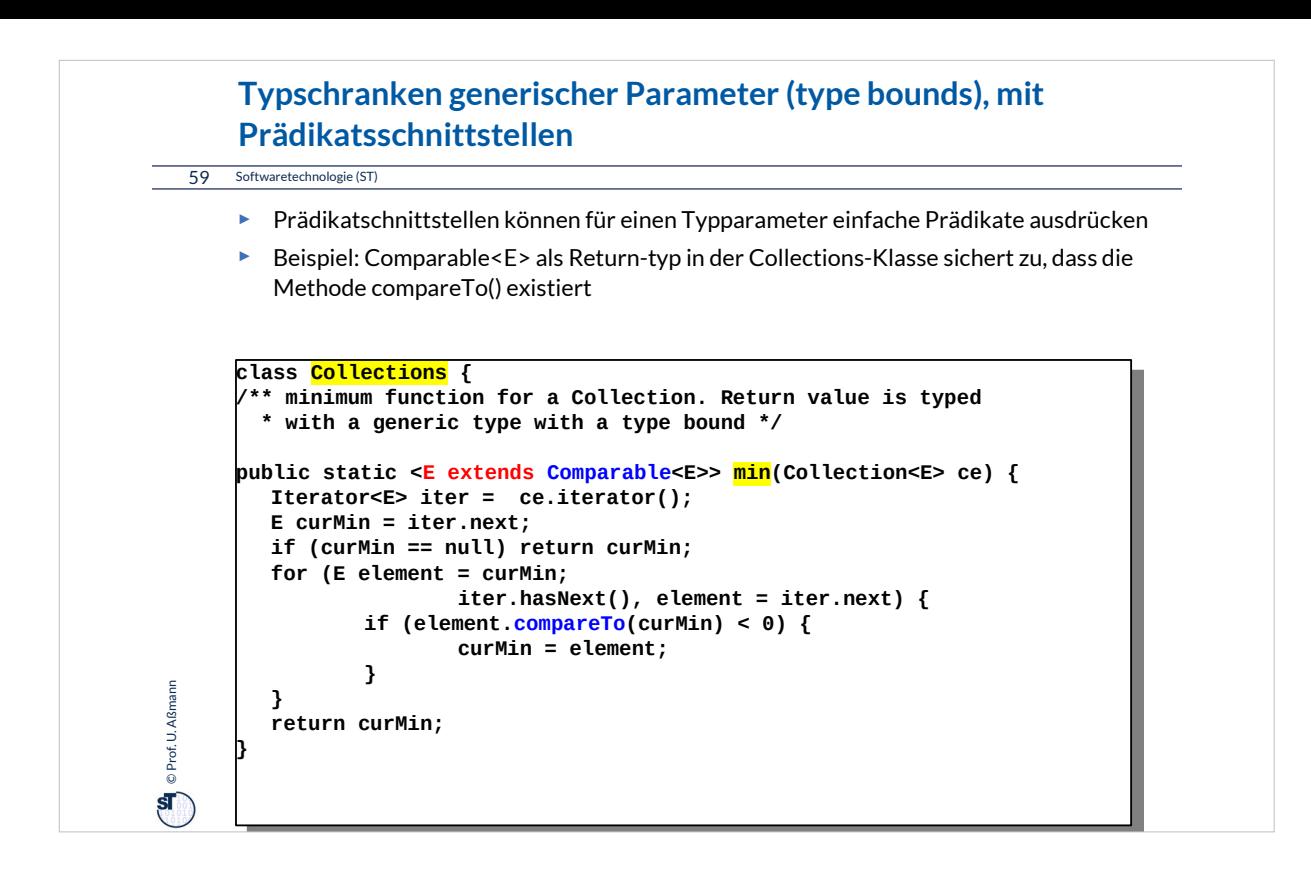

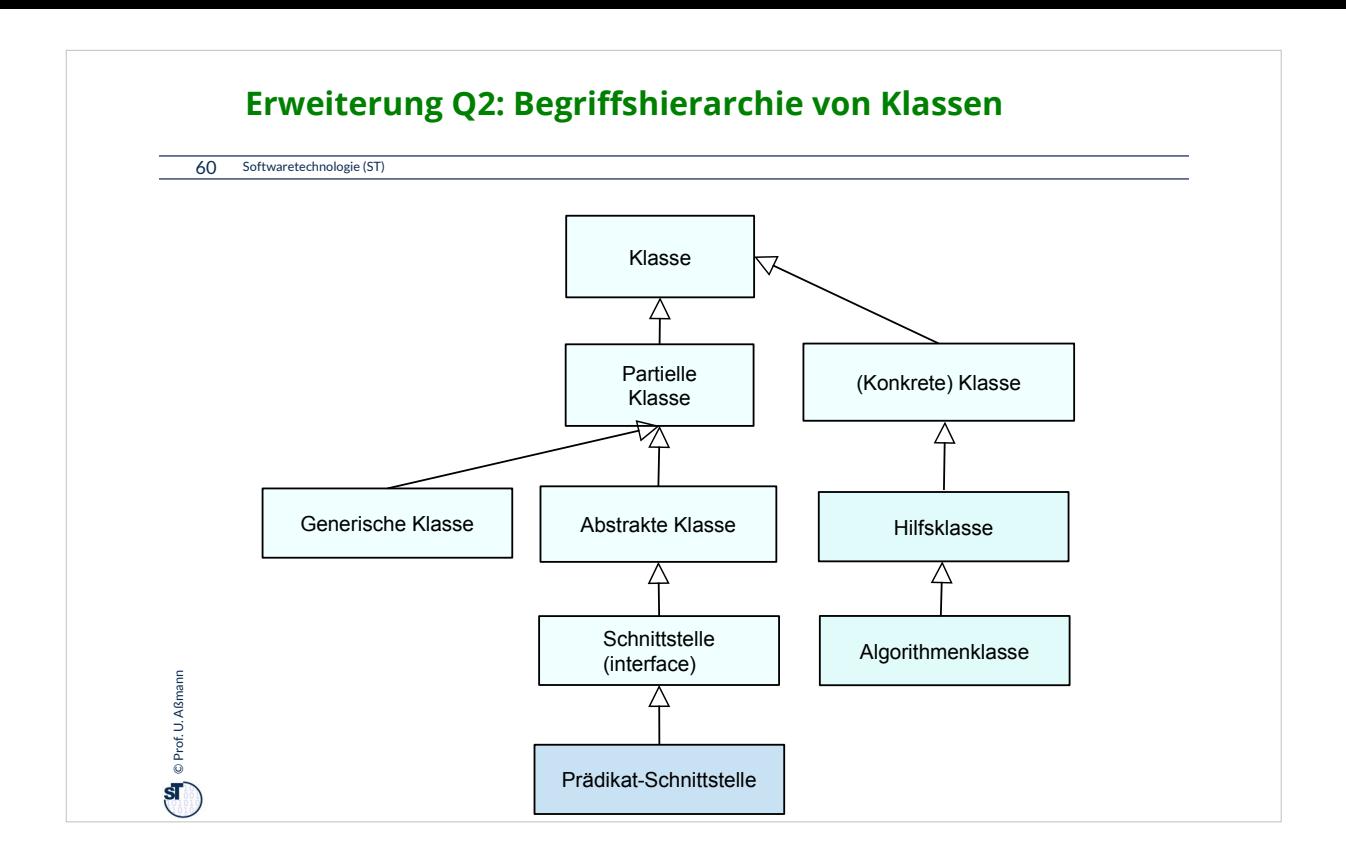

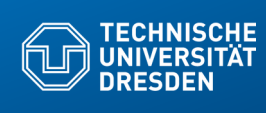

## **21.5 Ungeordnete Collections mit Set**

Fakultät Informatik - Institut Software- und Multimediatechnik - Softwaretechnologie - Prof. A

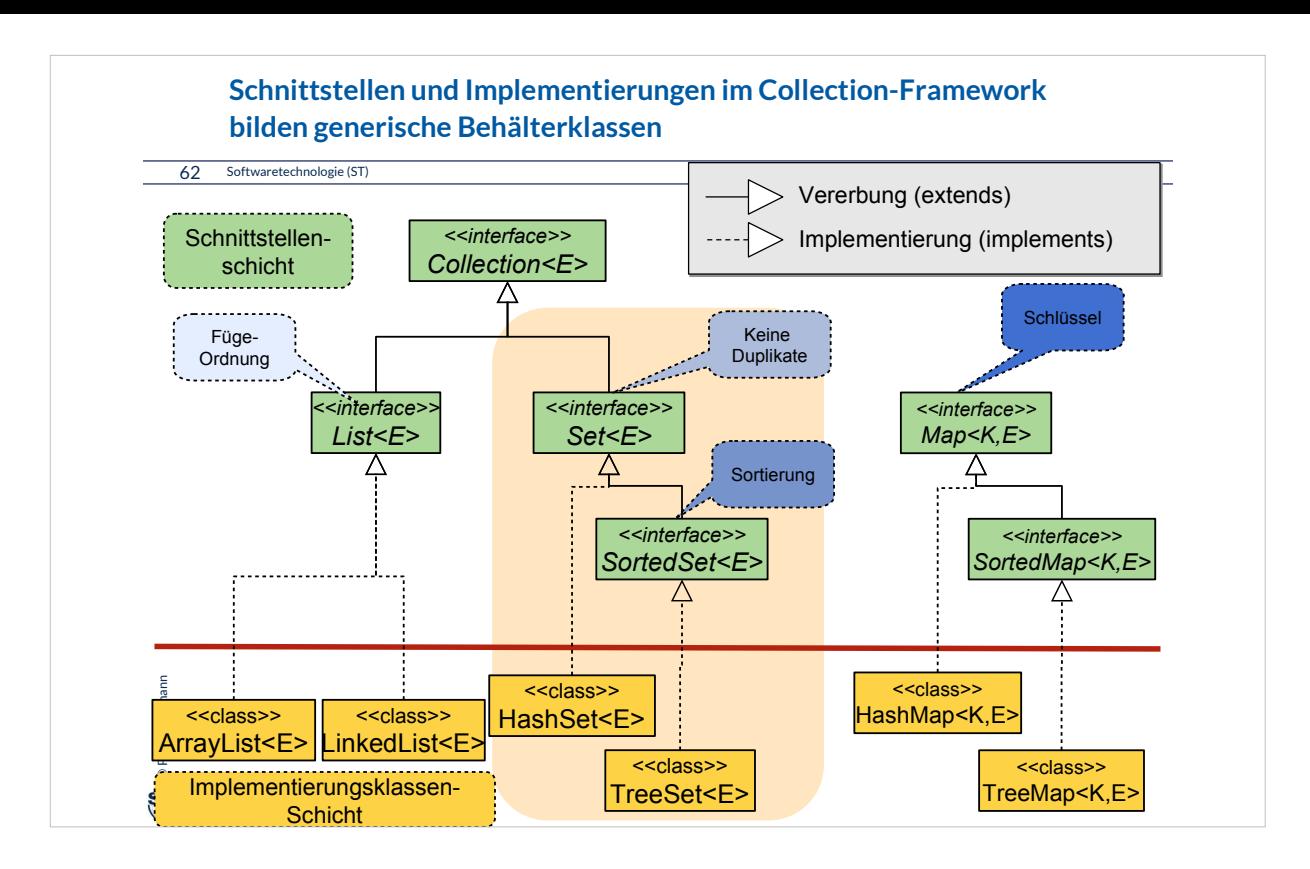

Im Folgenden betrachten wir die unterschiedlichen Implementierungen von Set.

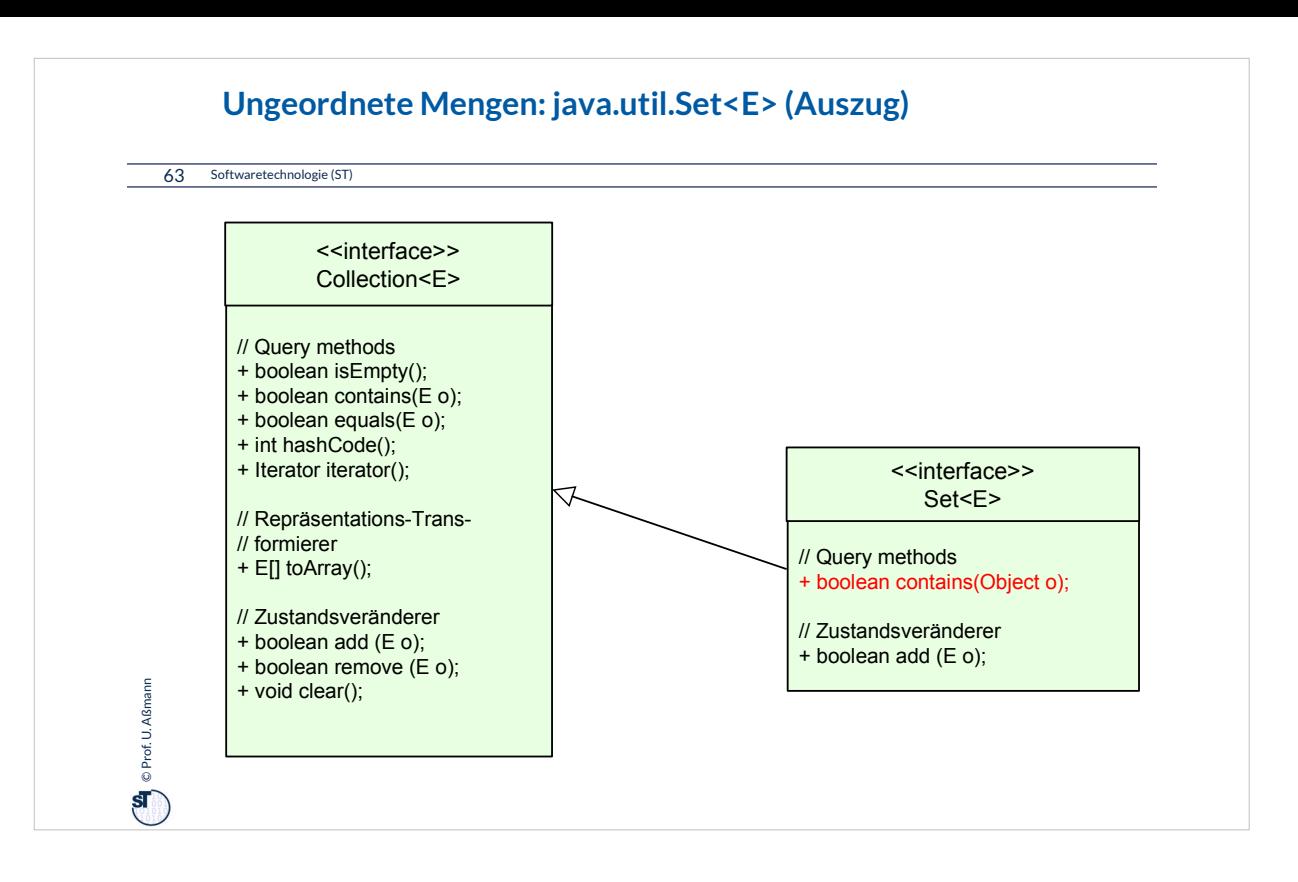

Bei Mengen dürfen Elemente nur einmal eingetragen sein; daher ruft add() zunächst contains() auf und fügt erst dann ein, wenn das Element noch nicht enthalten ist.

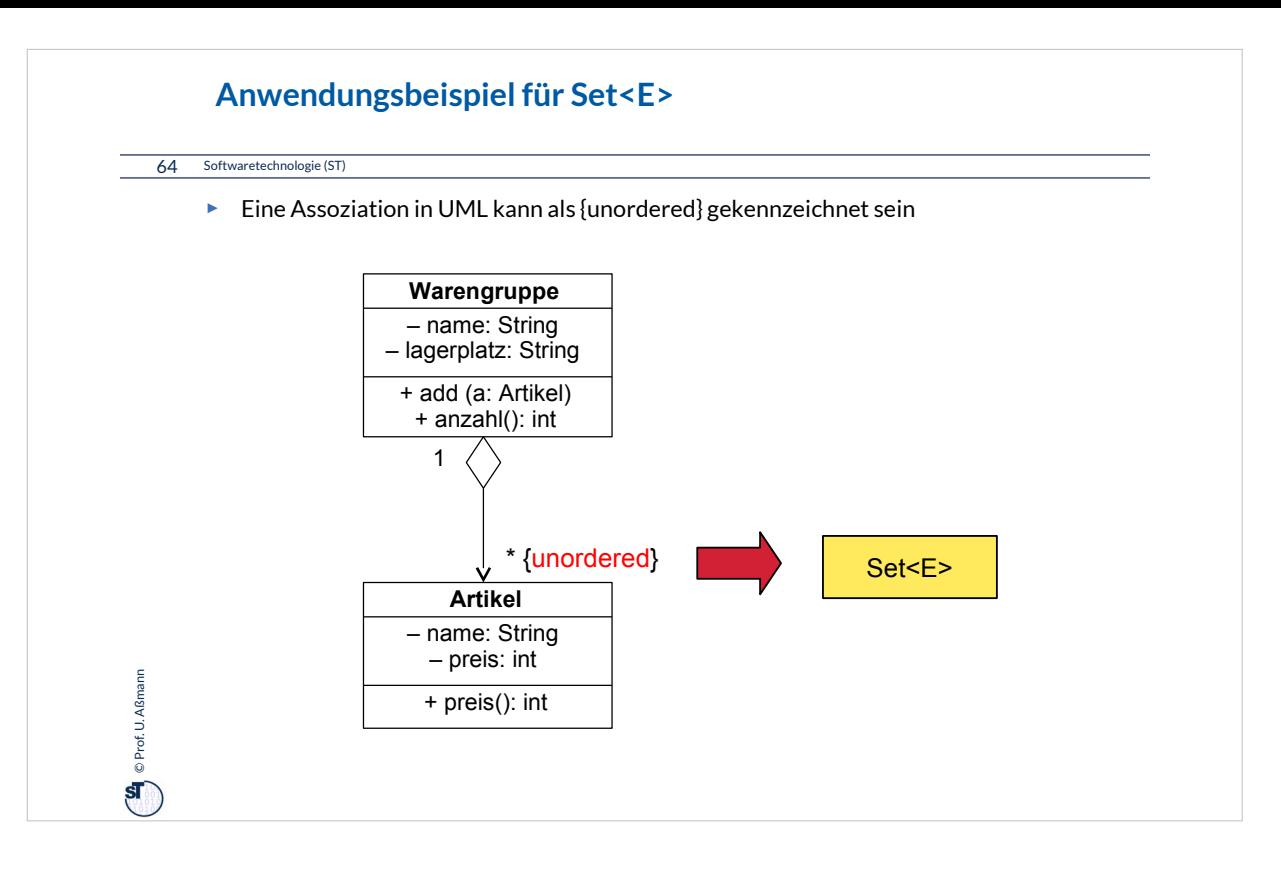

Hier sieht man den Einsatz von "tagged values" in UML: man kann die genaue Art von Collection angeben, die benötigt ist.

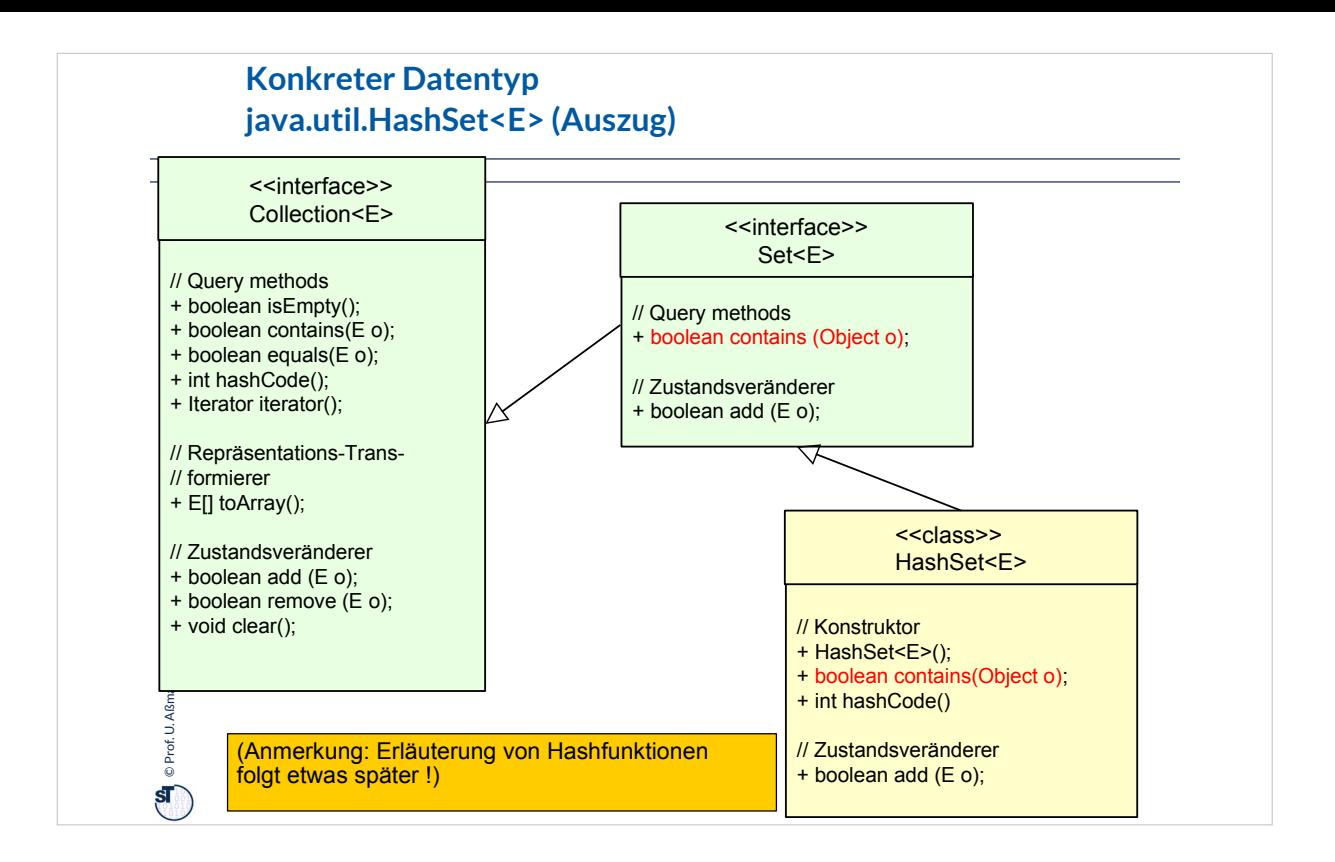

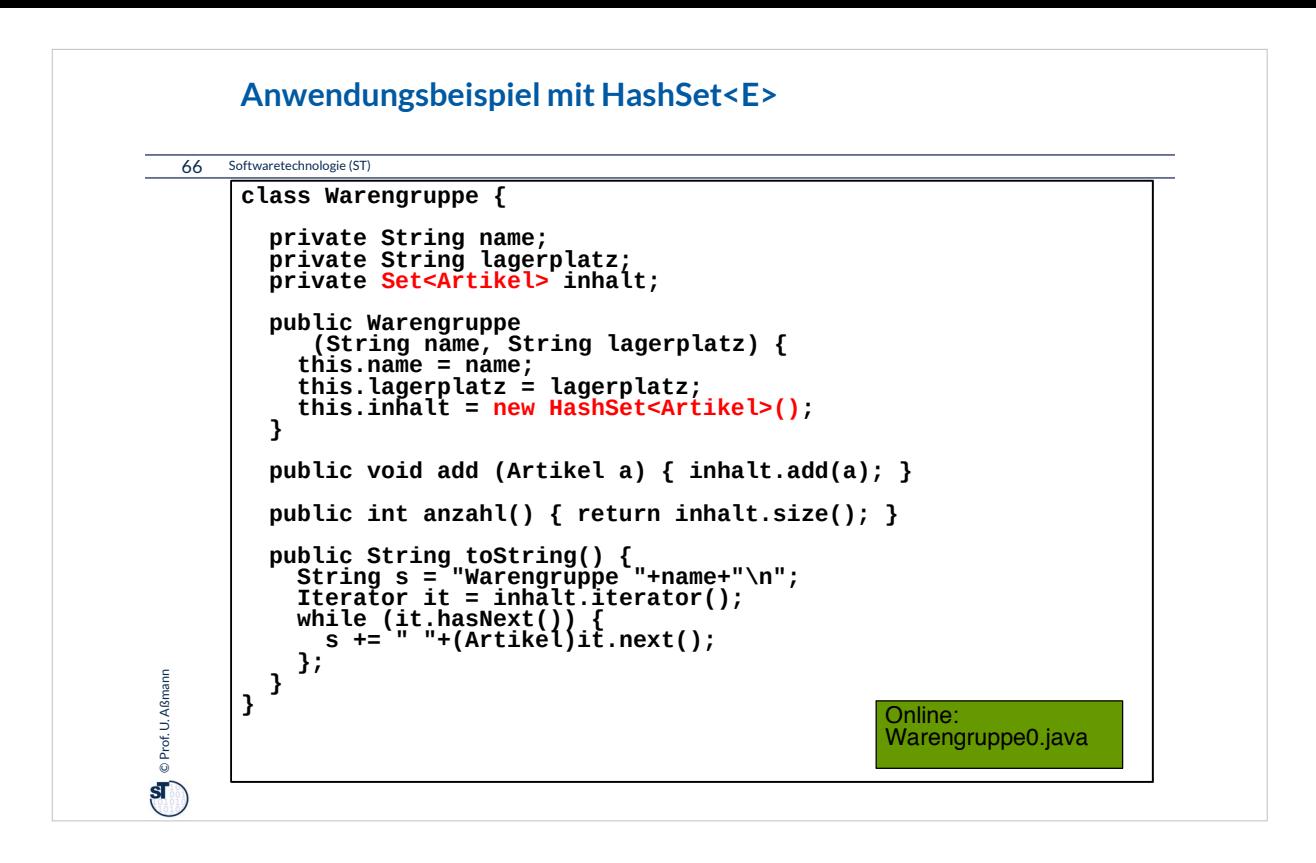

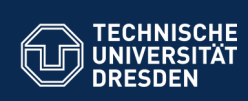

## **21.5.2 Re-Definition der Gleichheit von Elmenten in Set**

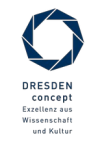

Softwaretechnologie (ST) © Prof. U. Aßmann

**Fakultät Informatik** - Institut Software- und Multimediatechnik - Softwaretechnologie

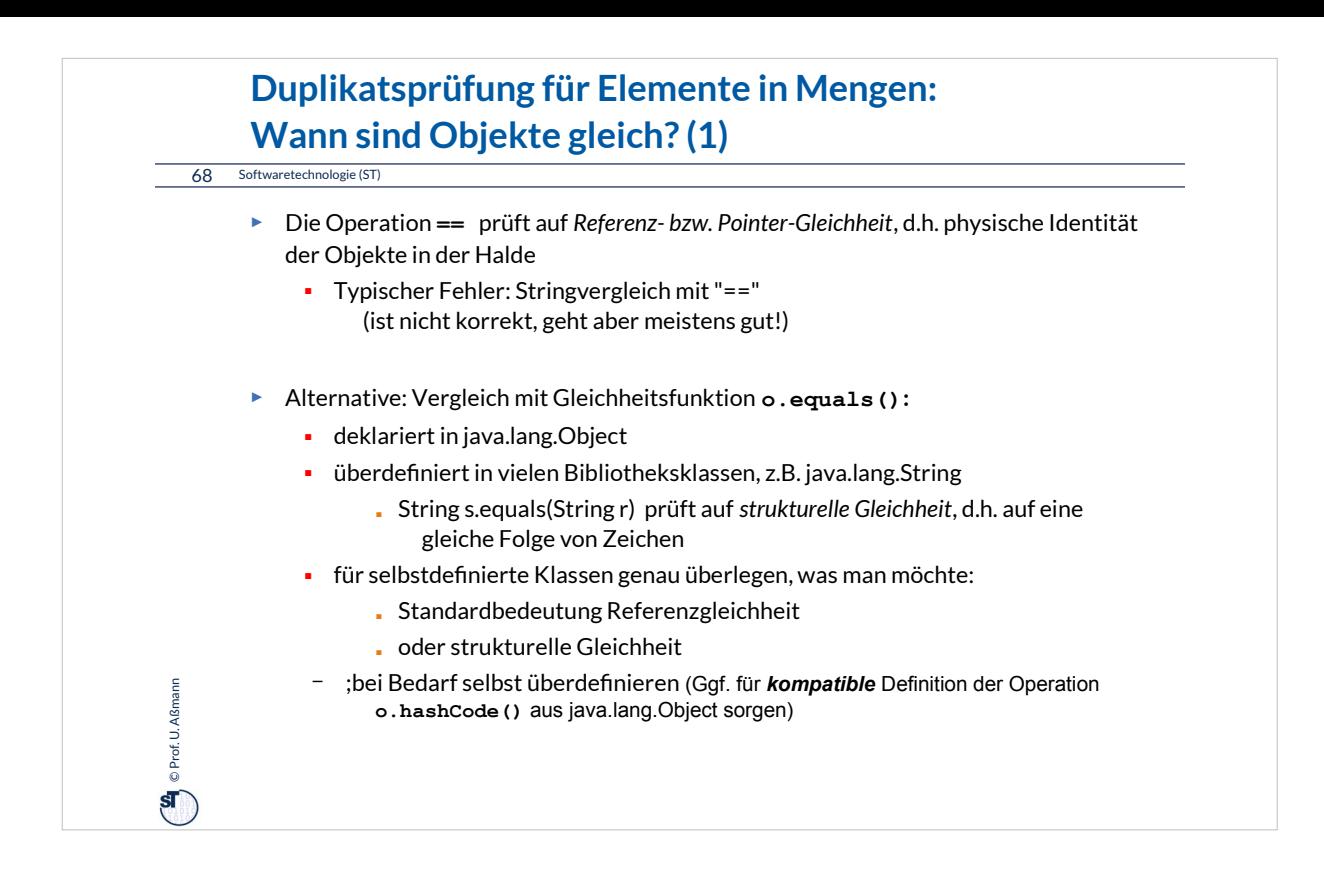

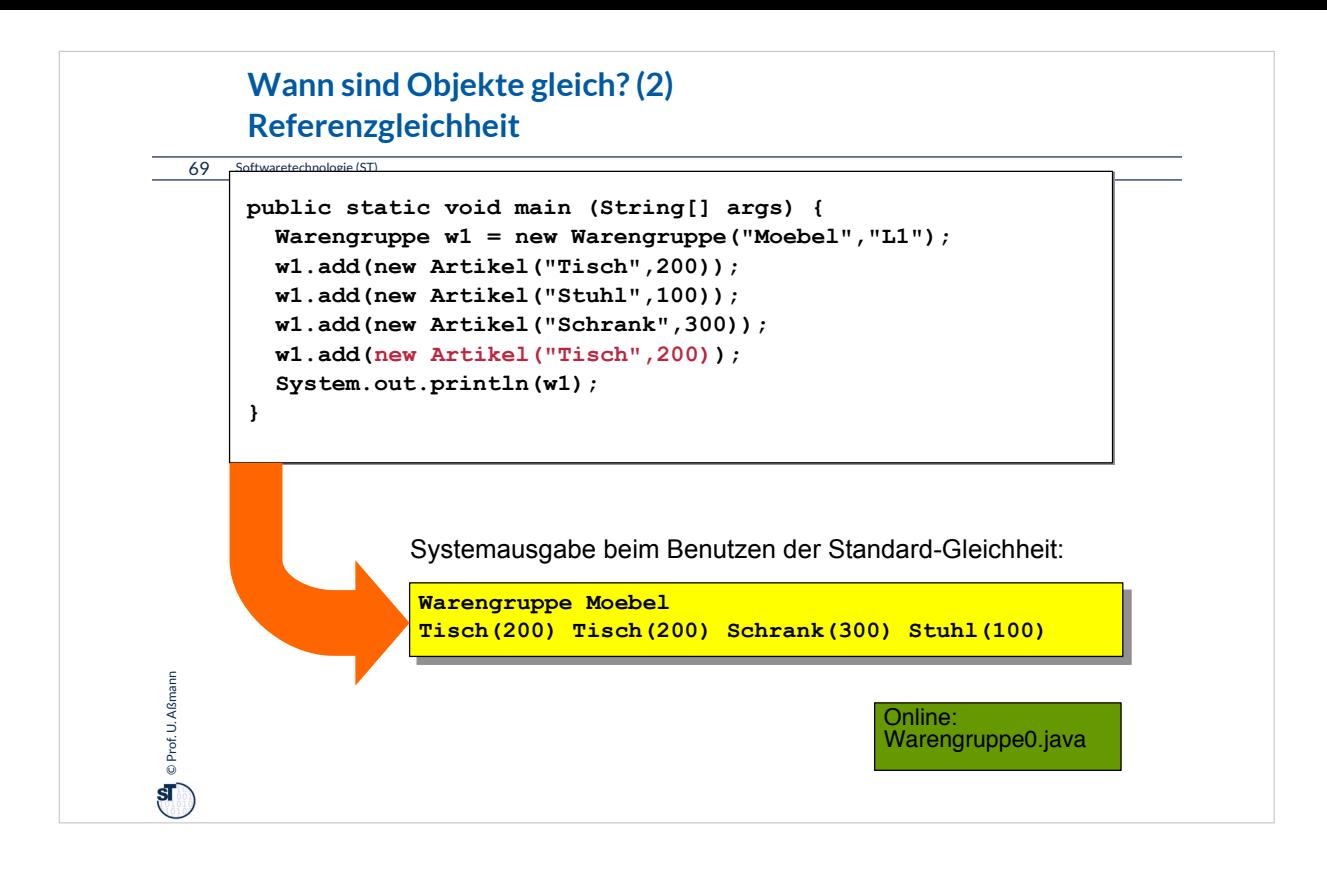

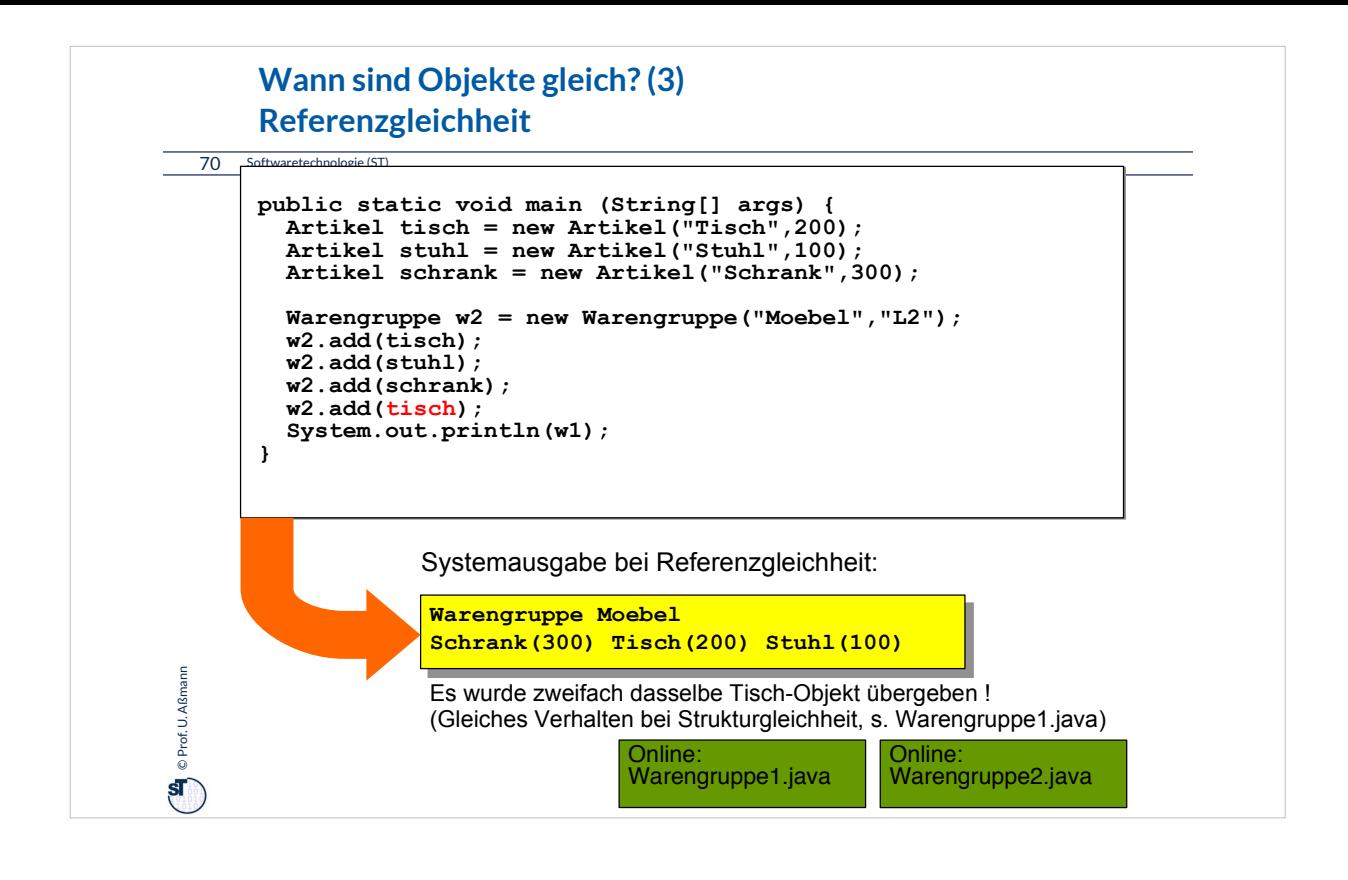

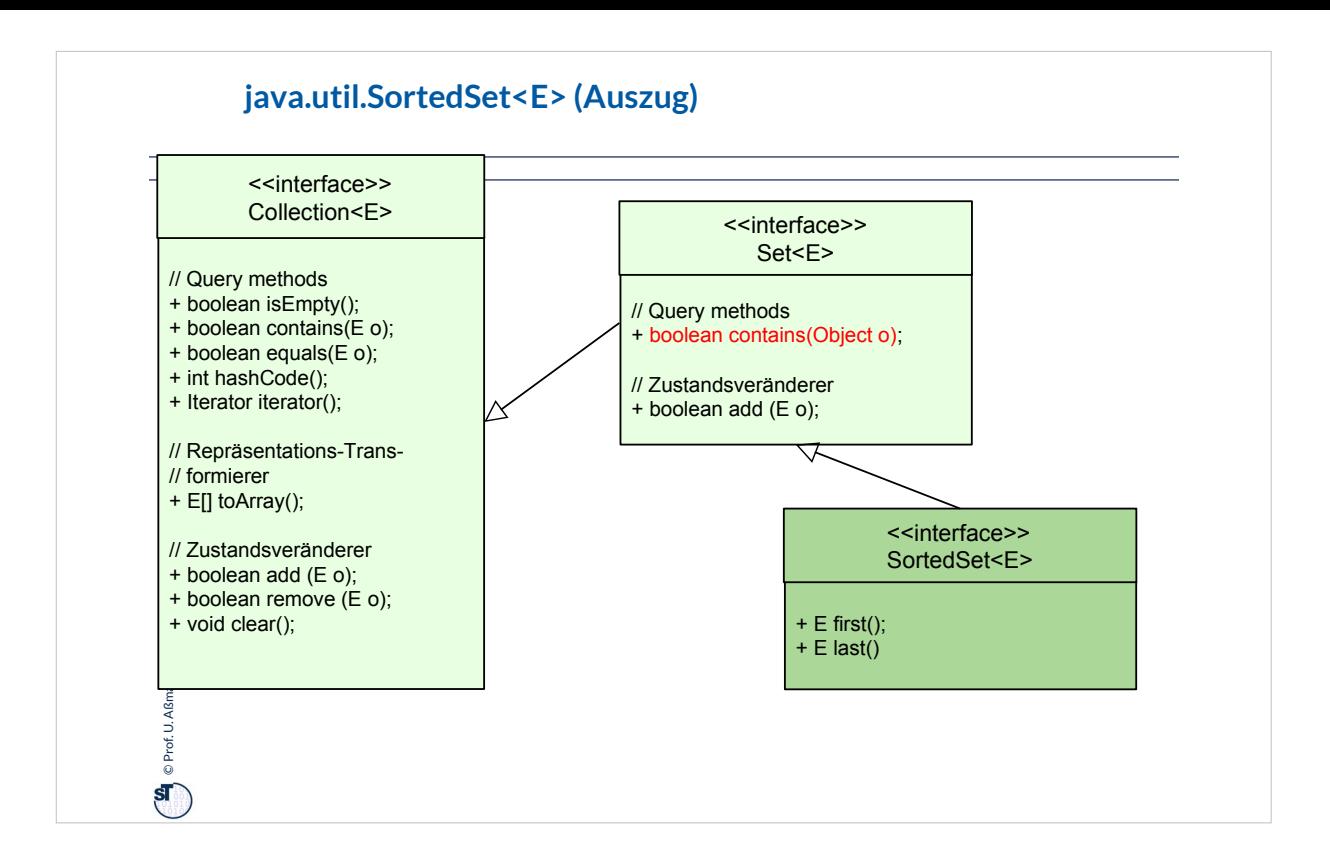

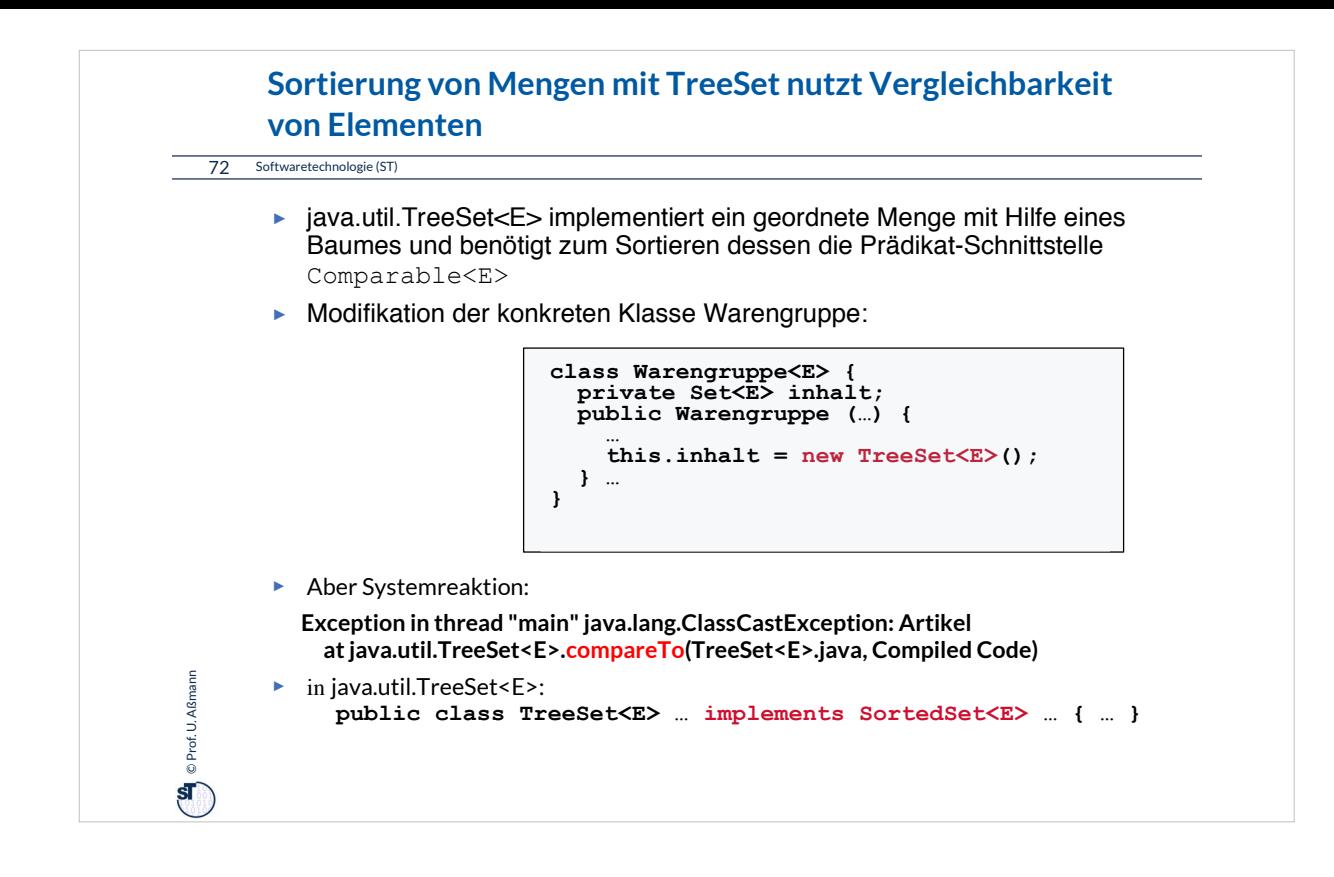
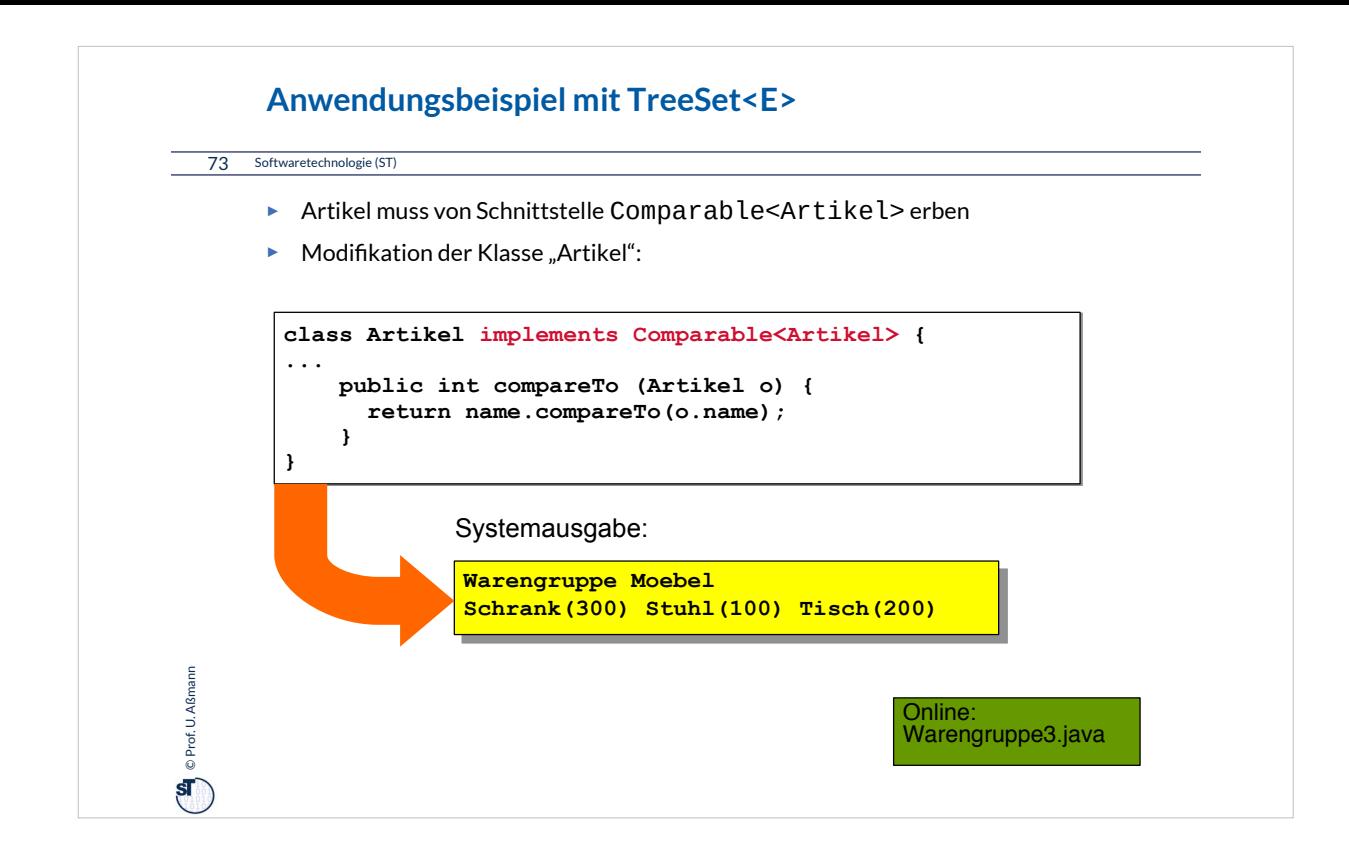

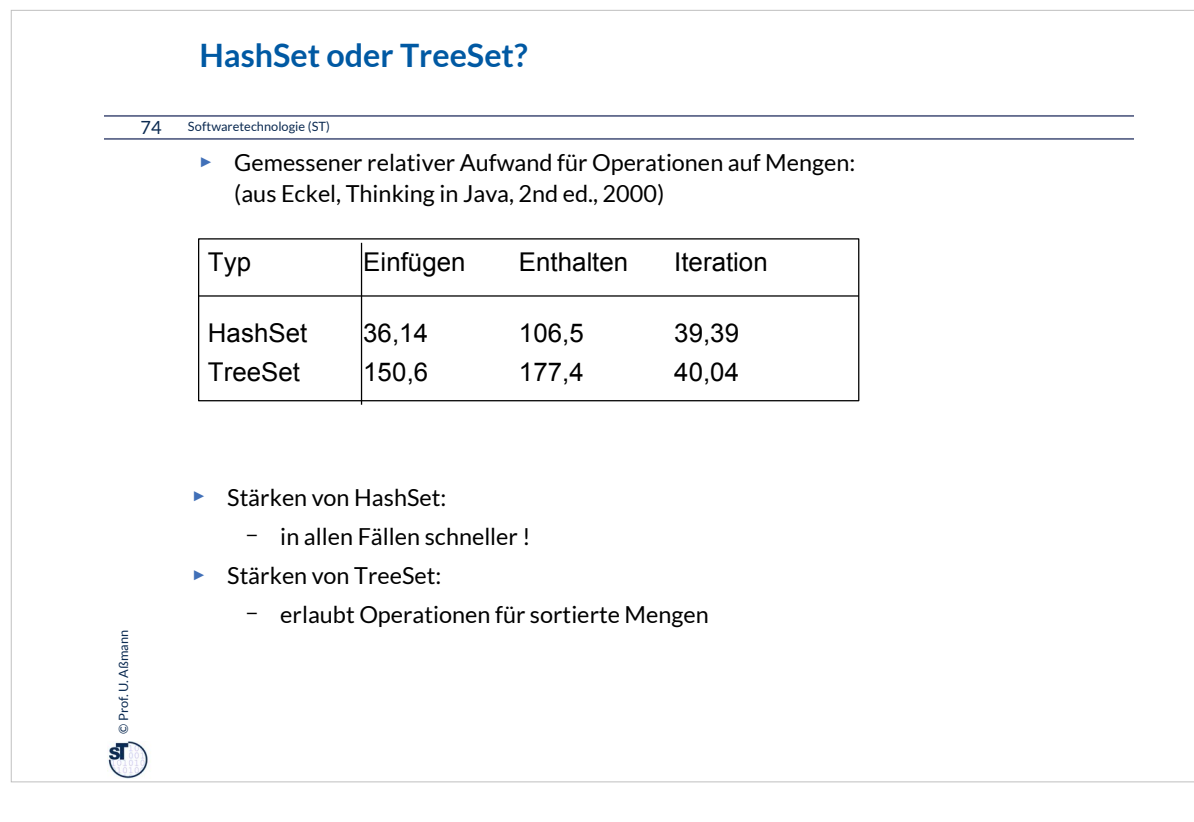

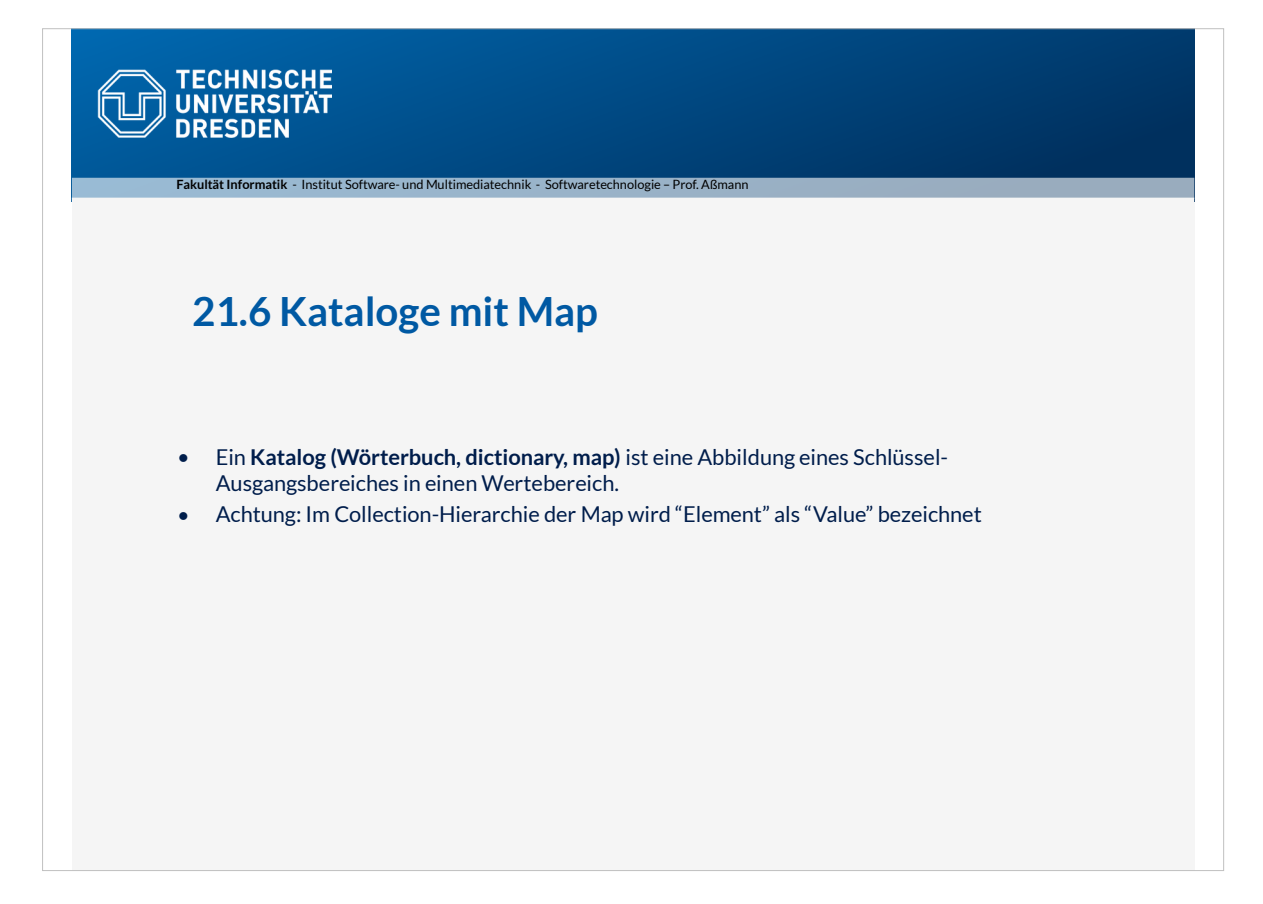

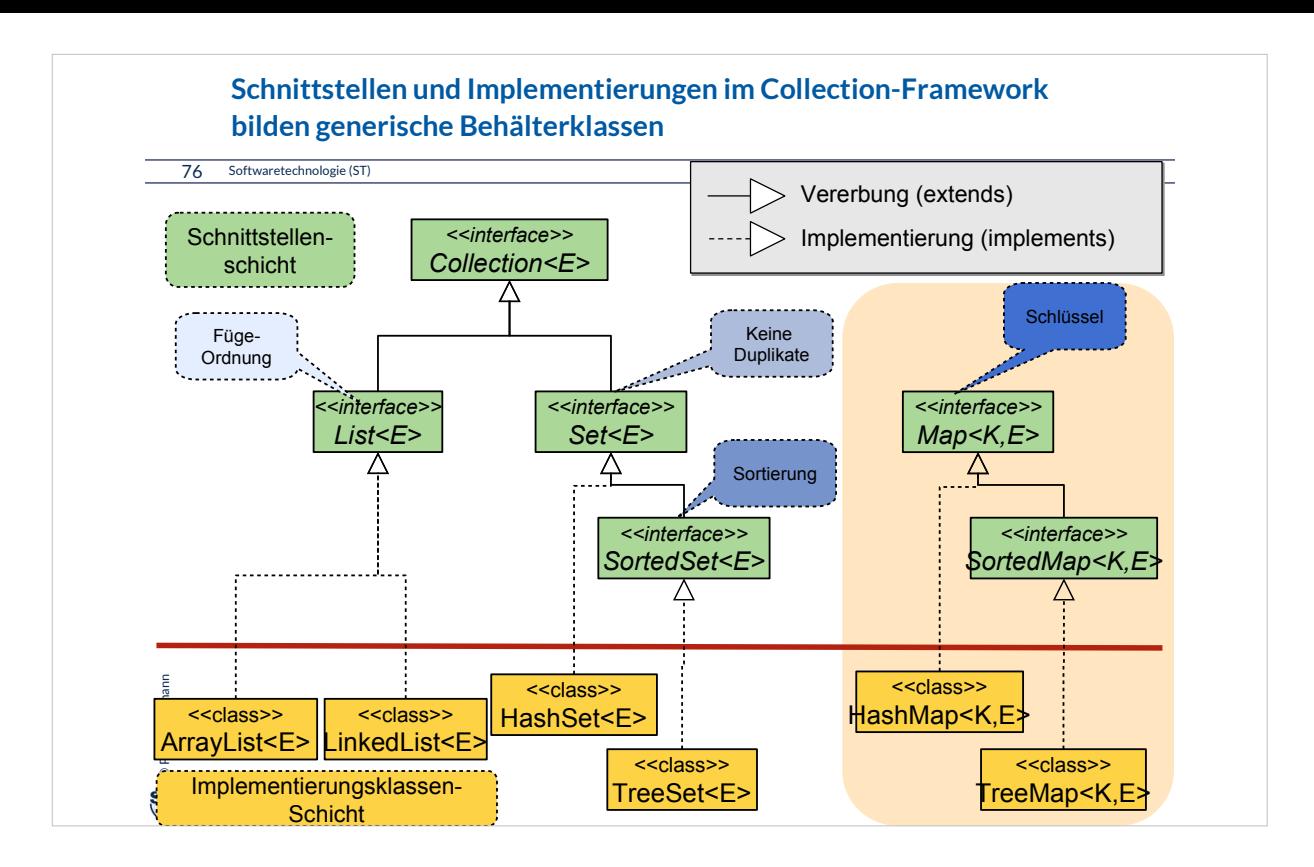

## Im Folgenden schauen wir uns Maps (Kataloge, Dictionary) an.

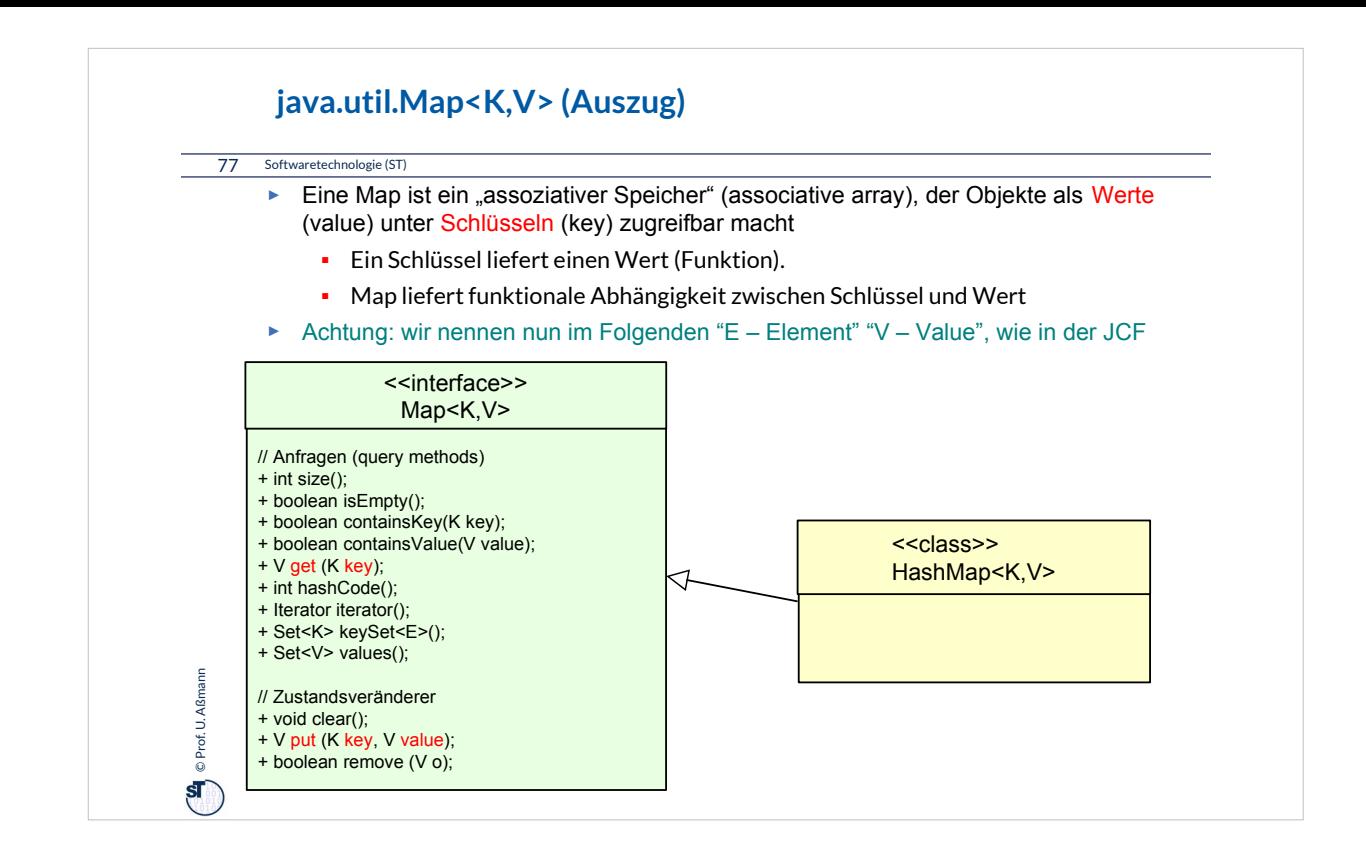

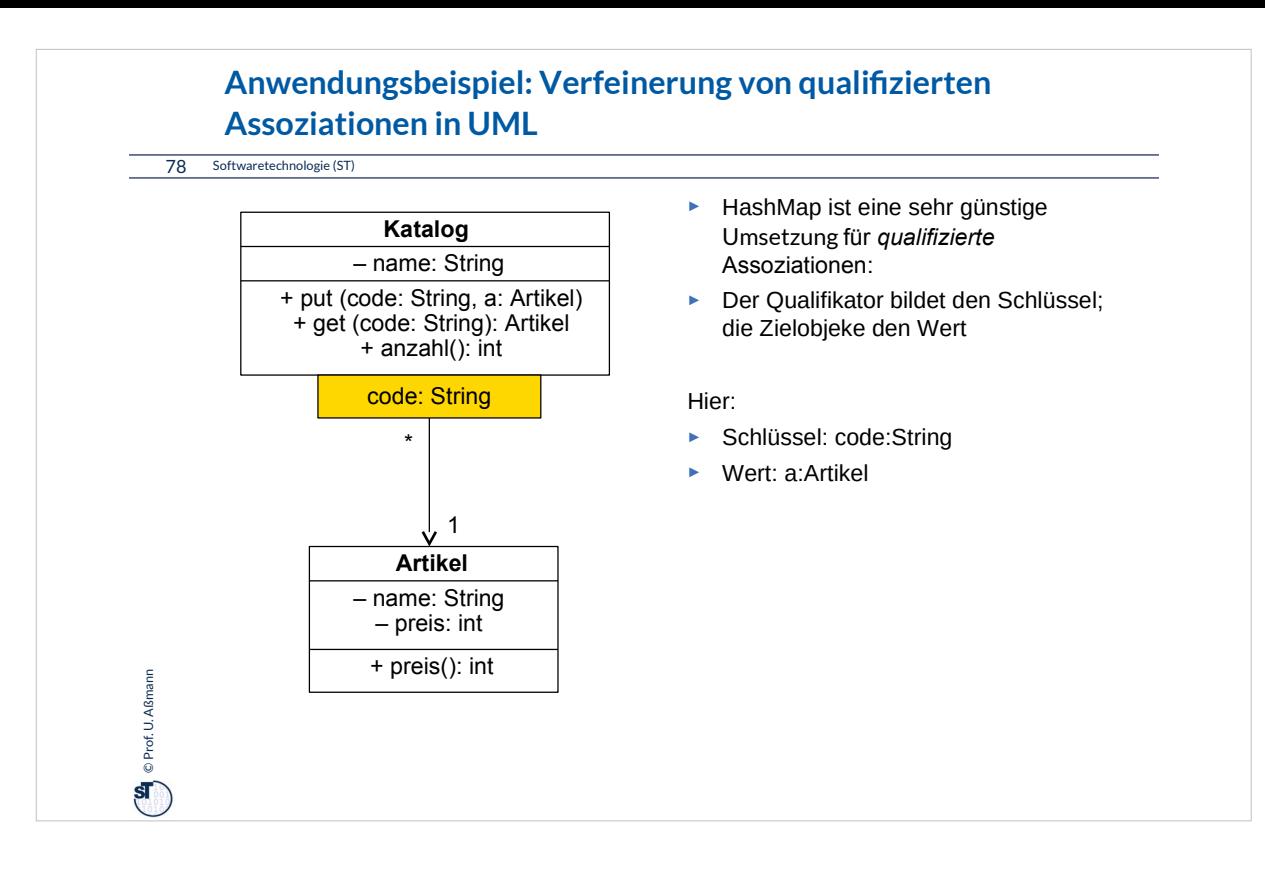

## Nachbarmengen mit Schlüsseln heißen in UML *qualifizierte Assoziationen.*

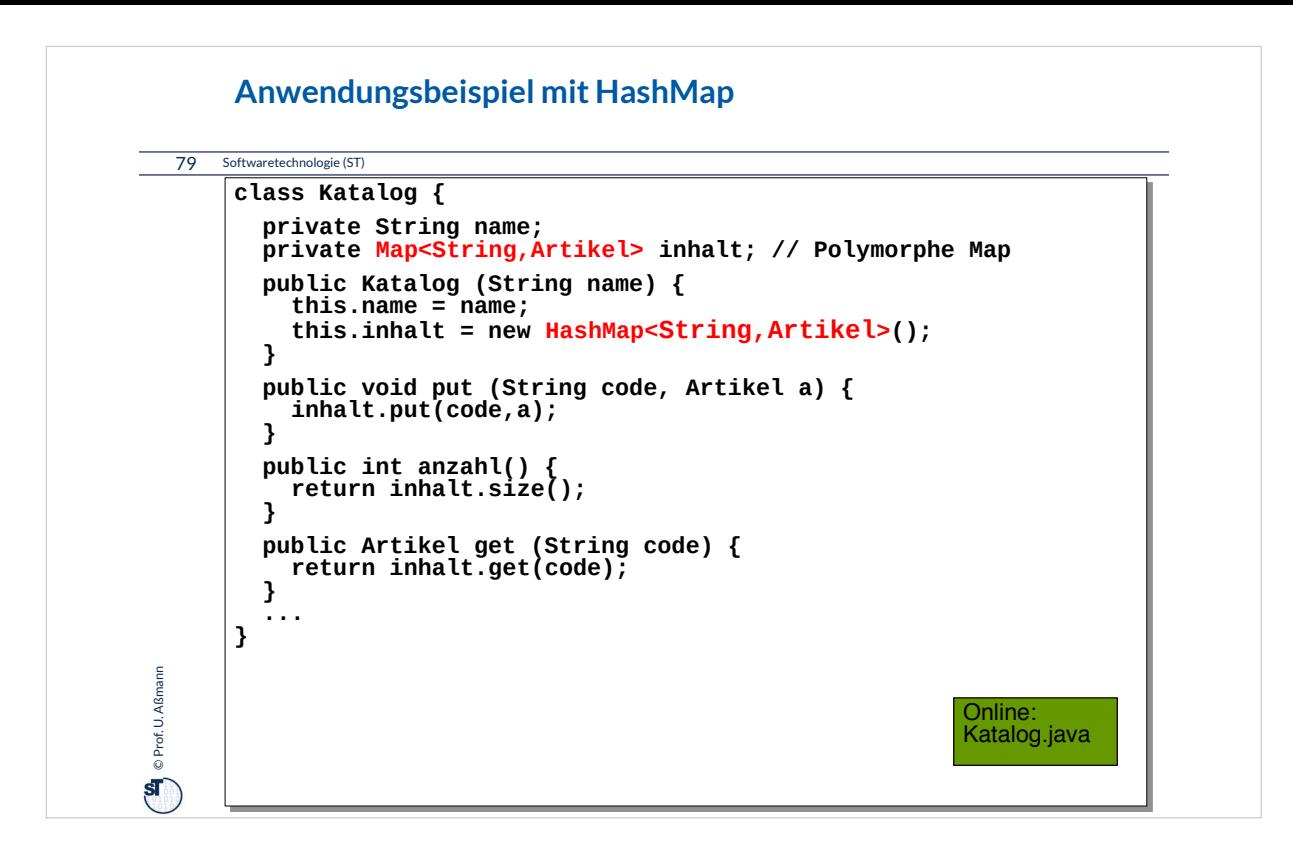

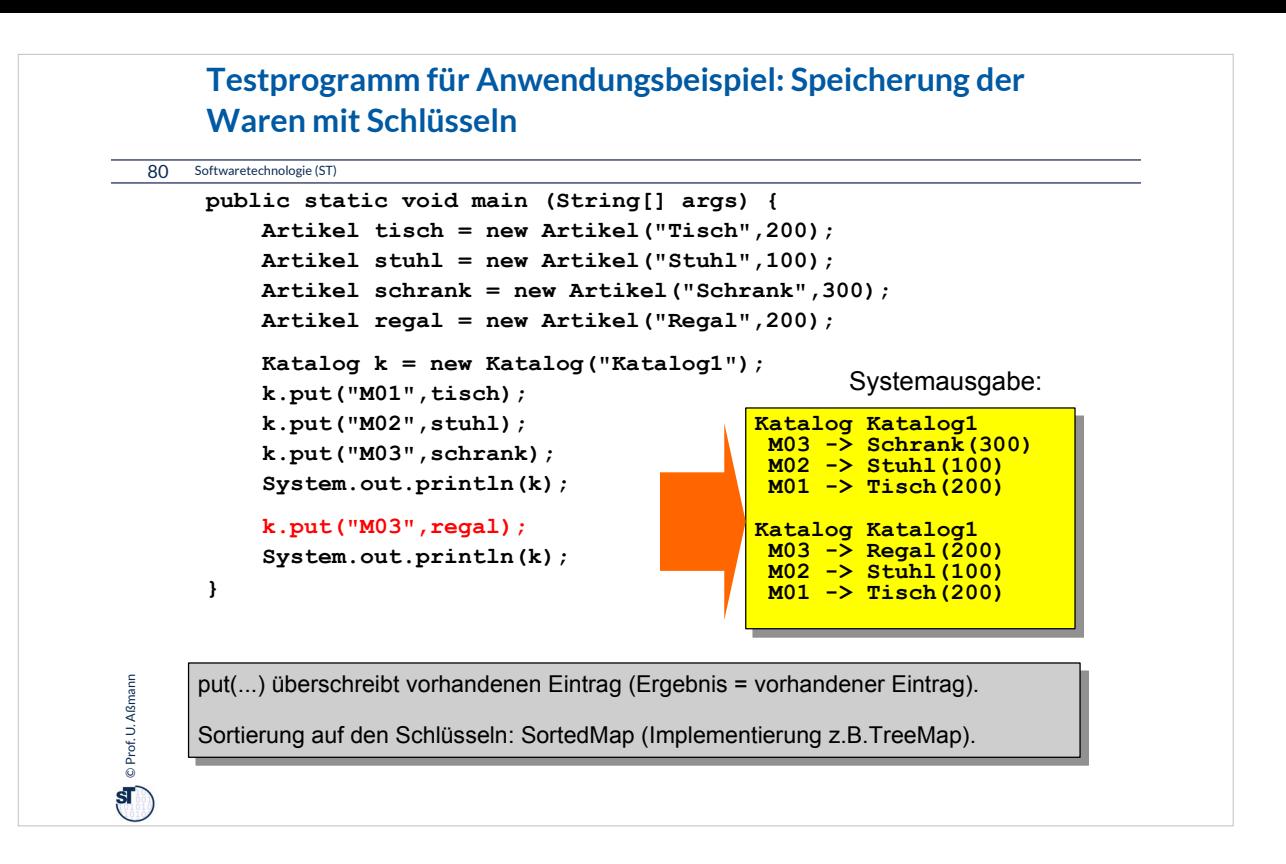

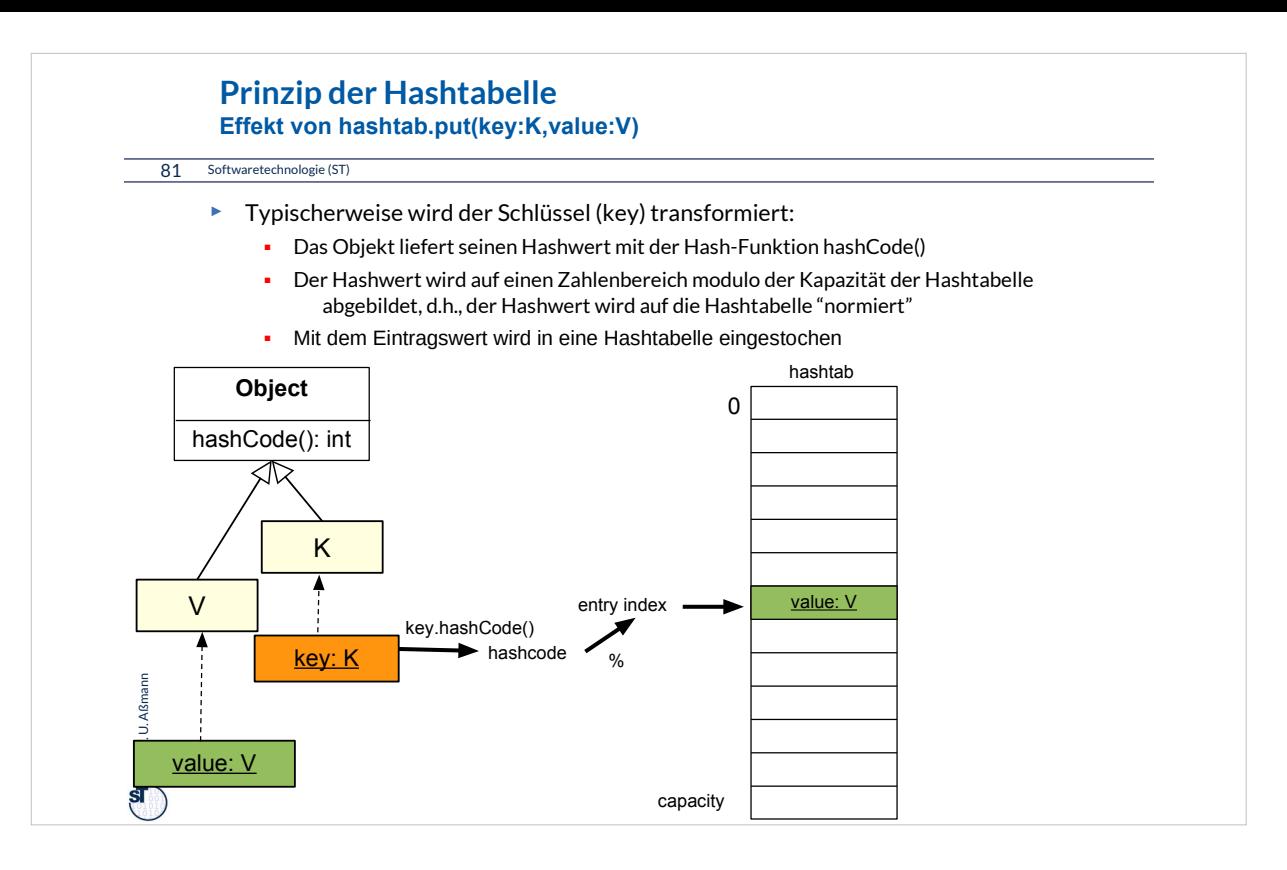

Hashen ist eine der wichtigsten Operationen der Softwaretechnik, denn der Zugriff von Schlüssel auf Wert kann in nahezu konstanter Zeit realisiert werden, wenn hashCode und Hashtabelle auf einander gut abgestimmt sind.

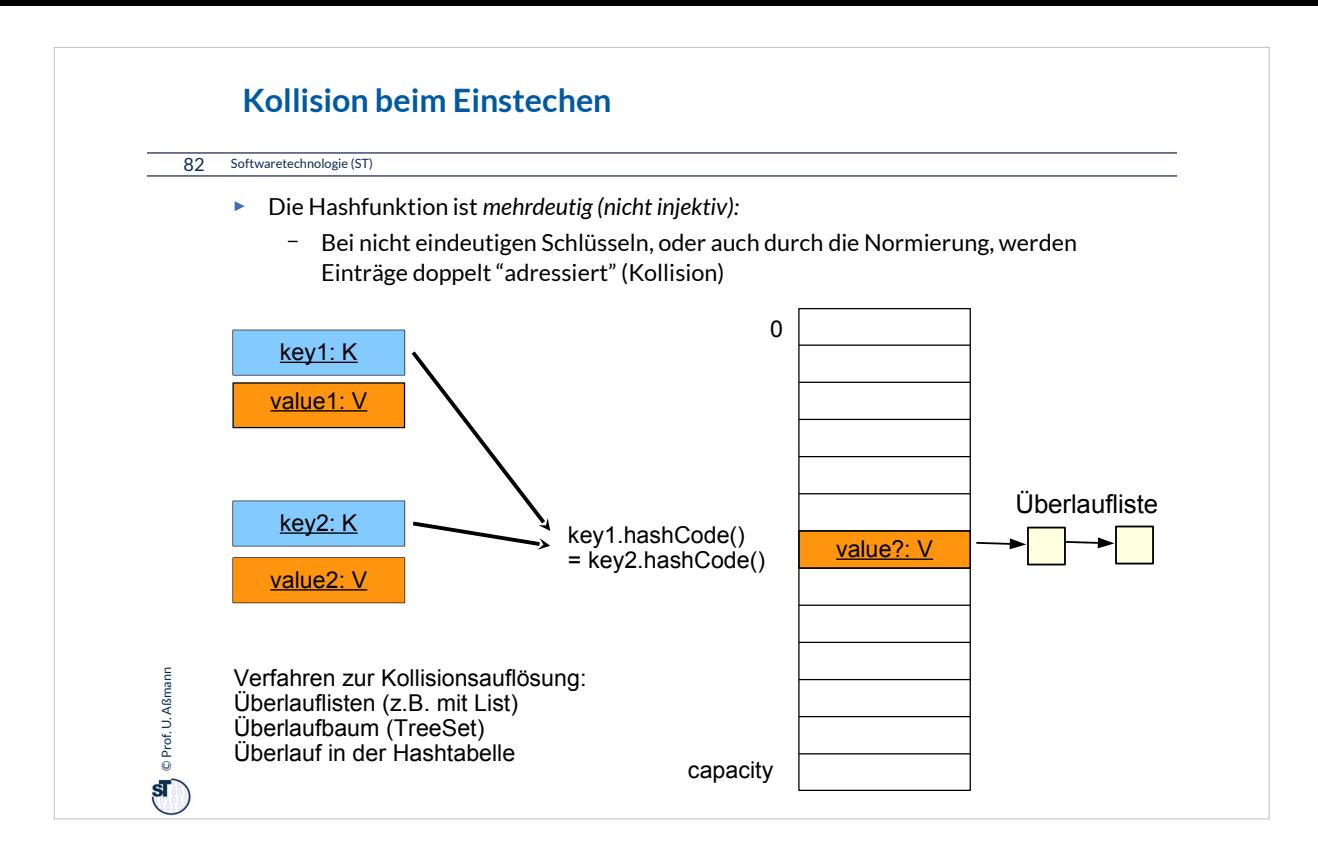

Möglichkeiten zur Kollisionsauflösung:

- Verwendung des nächsten Felds der Tabelle, iterativ
- dito, mit steigender Schrittweite bei Iteration
- Verwendung einer "Überlaufliste"

Generell ist es wünschenswert, möglichst wenig Kollisionen zu haben. Dies kann z.B. durch eine geschickt gewählte, weit streuende Hashfunktion und ein günstiges Verhältnis Tabellengröße:Datenmenge erreicht werden.

Beispiel mit Hashtabelle für Strings und Länge als Hashfunktion.

In Java werden in den HashMap-Implementierungen spezielle Auslastungsfaktoren (load factors) berücksichtigt.

Standardmäßig wird eine HashMap ab einer Auslastung von 75% automatisch neu organisiert.

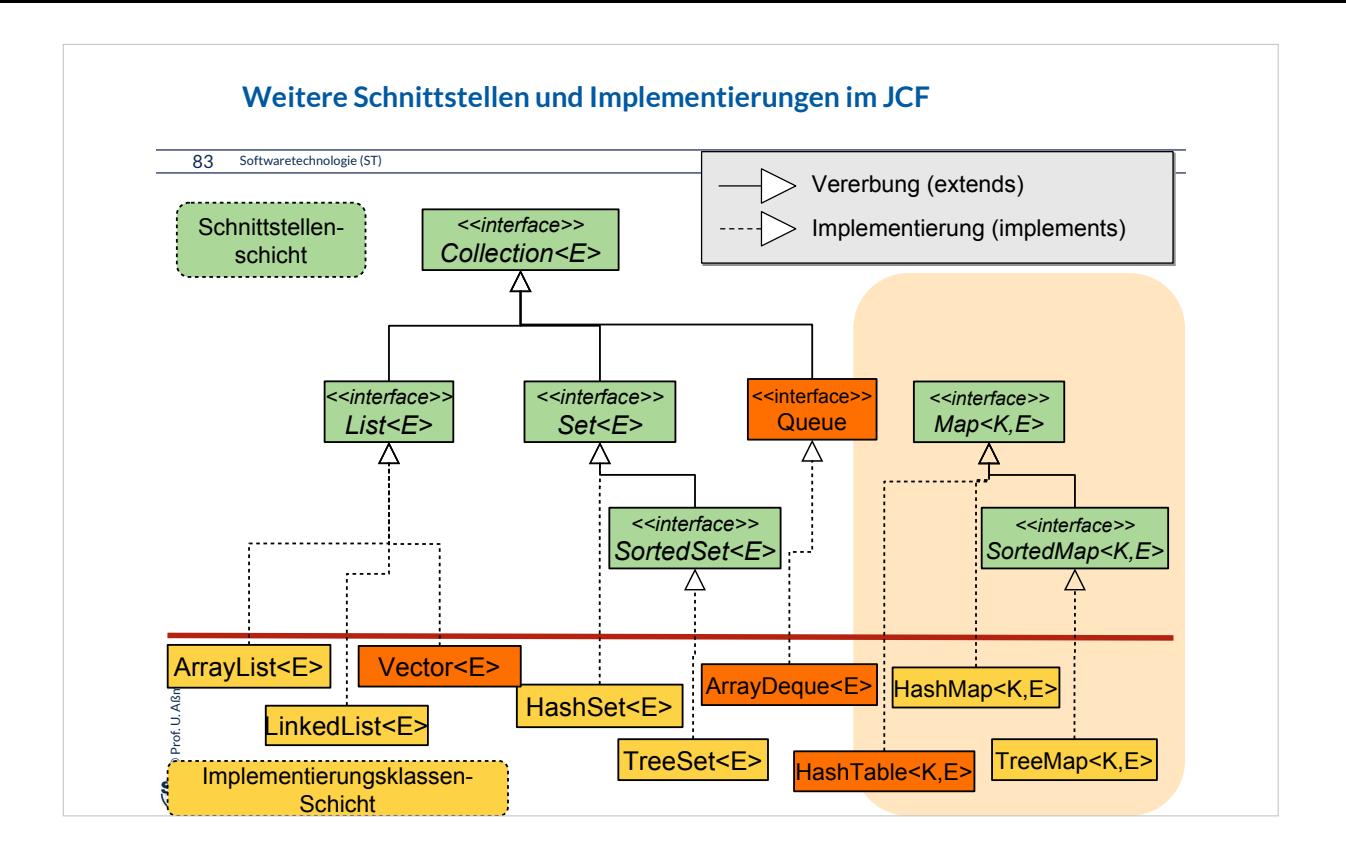

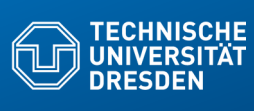

**Fakultät Informatik - Institut Software- und Multi** 

## **21.7 Optimierte Auswahl von Implementierungen von Datenstrukturen im Performance-Test**

• zur Implementierung verschiedener Arten von UML Assoziationen

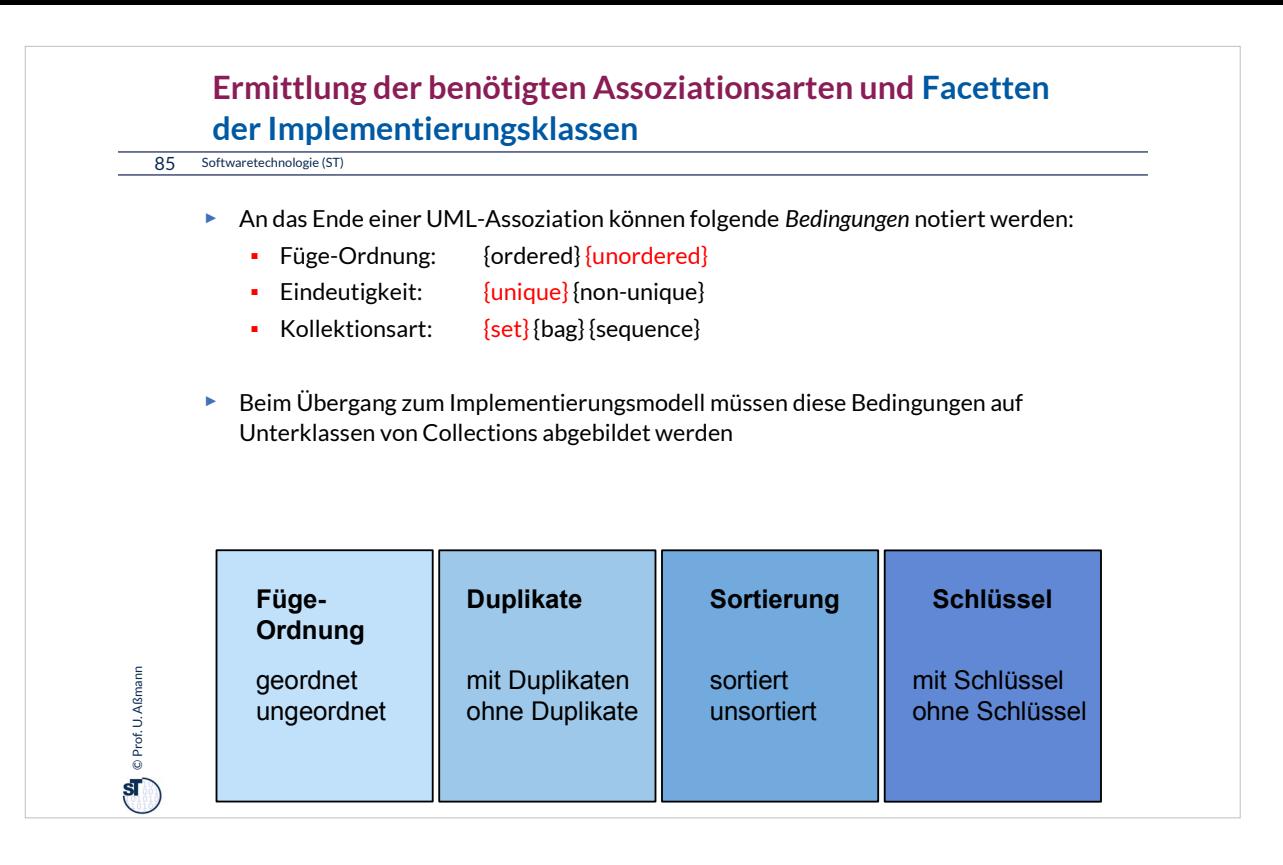

Die Facetten einer Collection können in UML durch "tagged values" notiert werden.

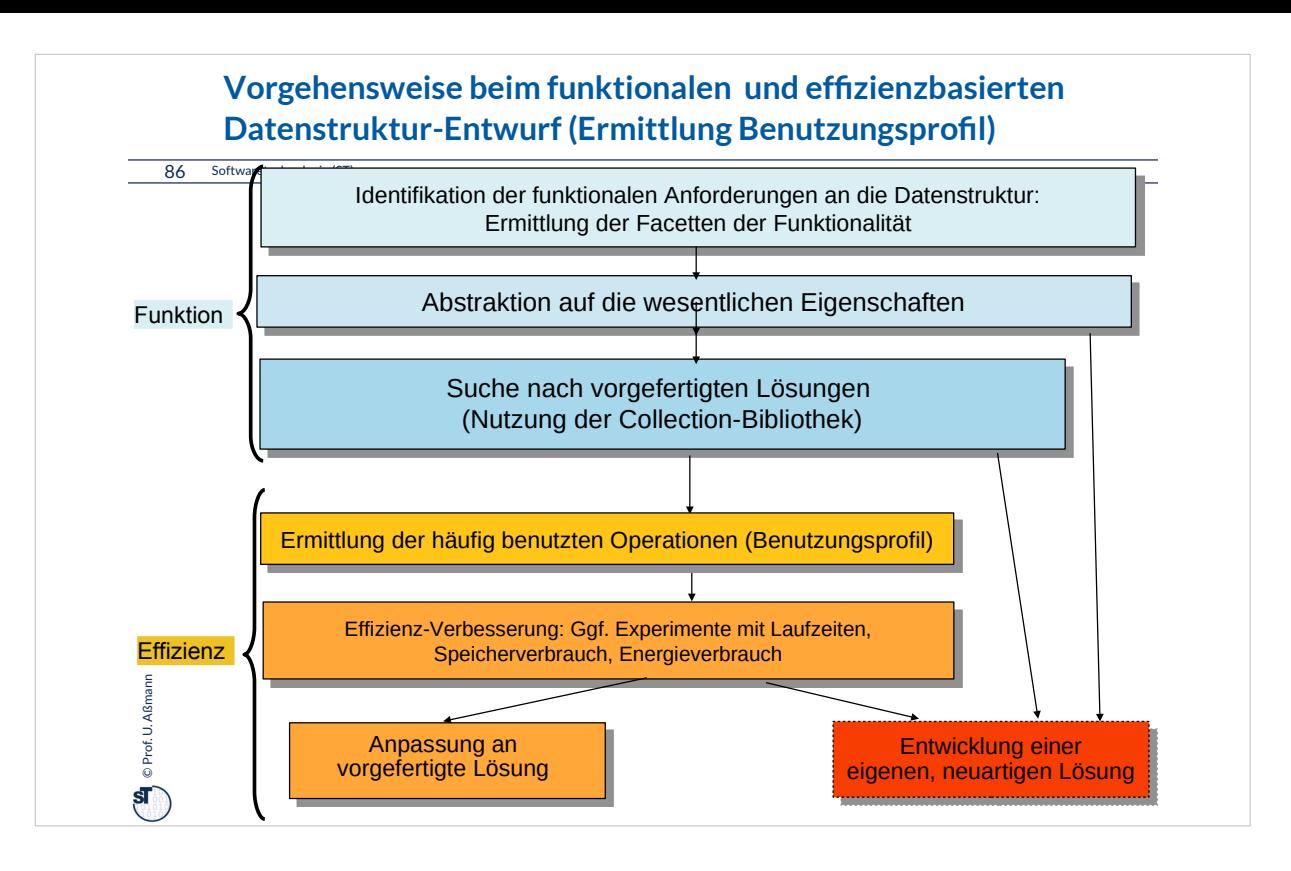

Für die Entscheidung, welche Implementierung einer Datenstruktur ausgewählt wird, gibt es eine strukturierte Vorgehensweise ("Netz-Verfeinerung").

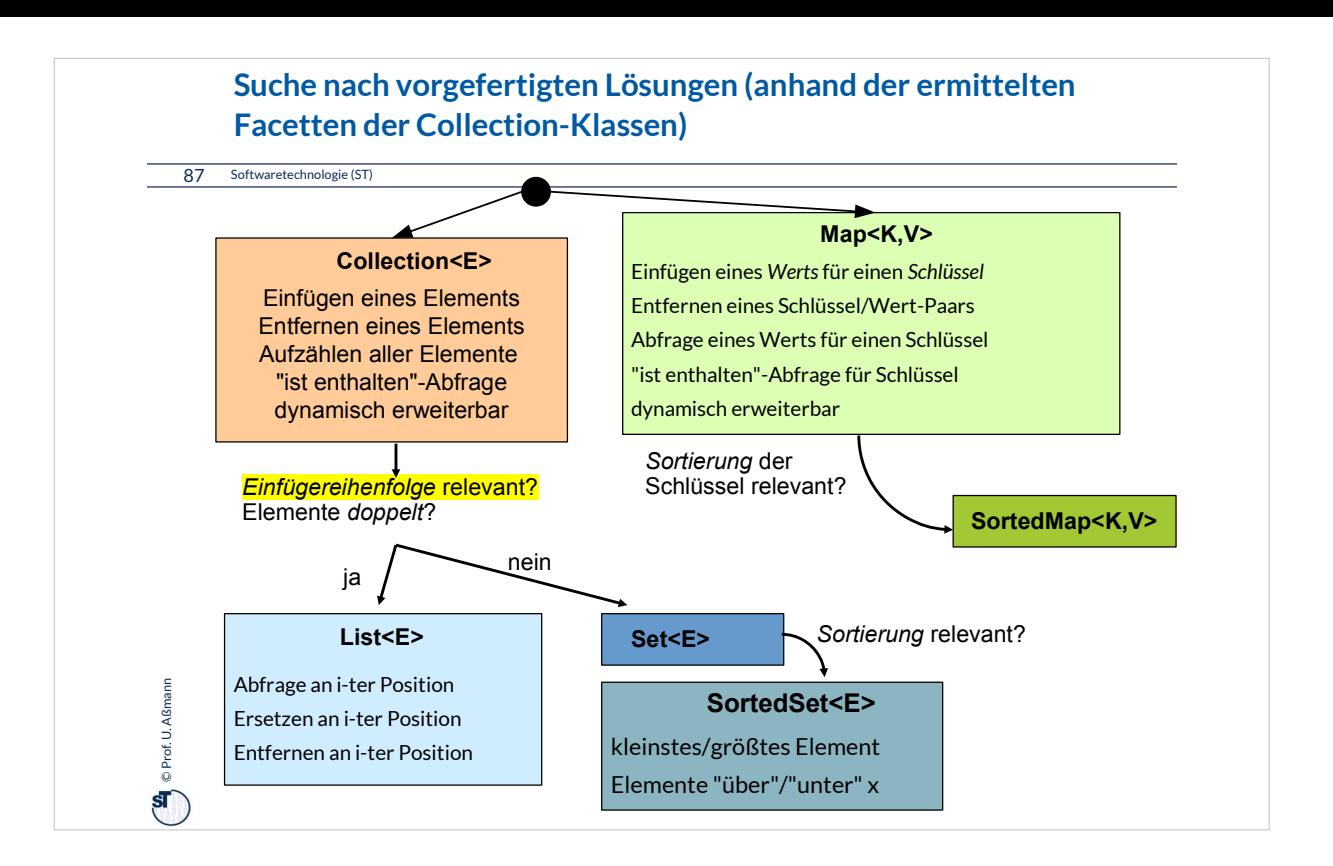

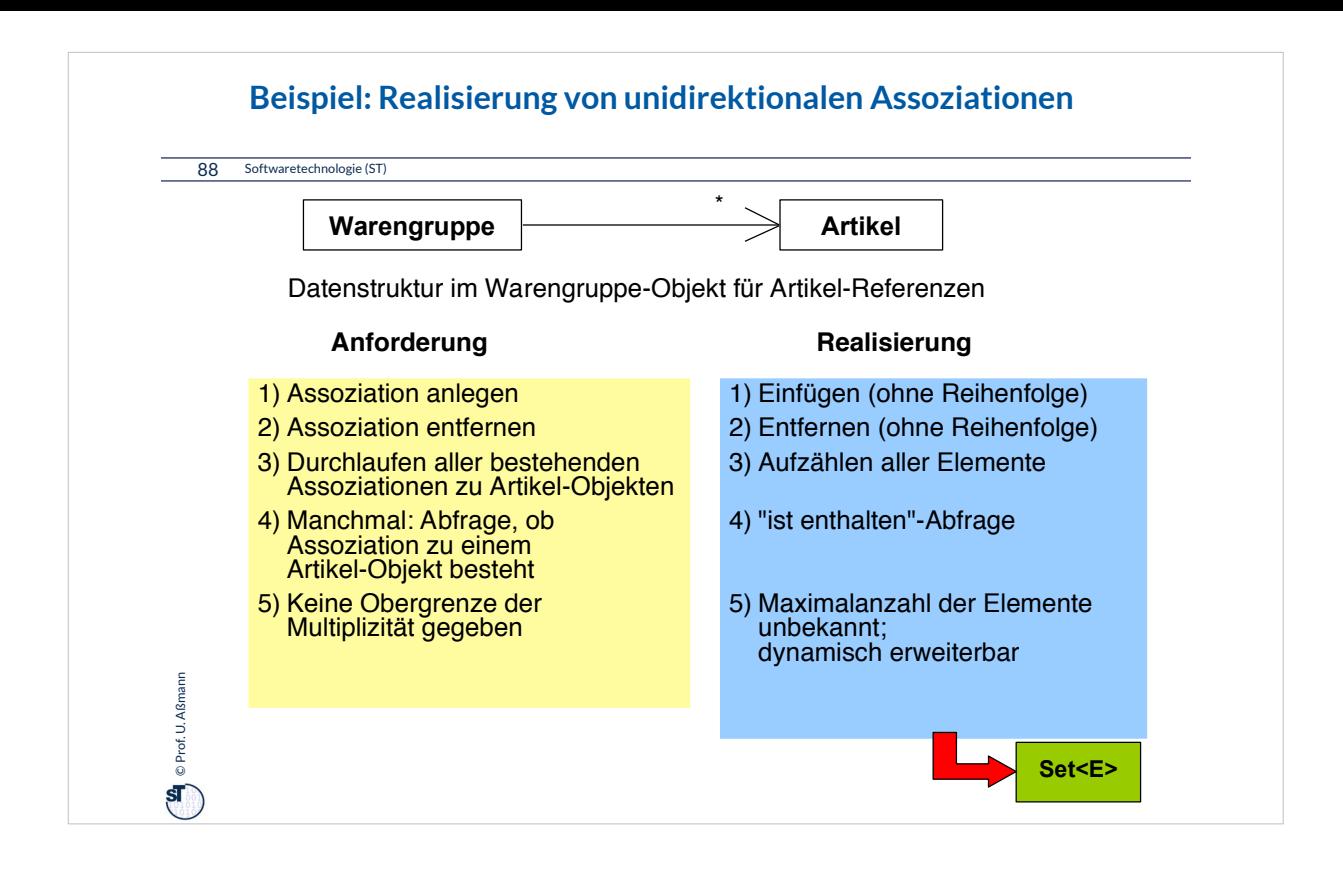

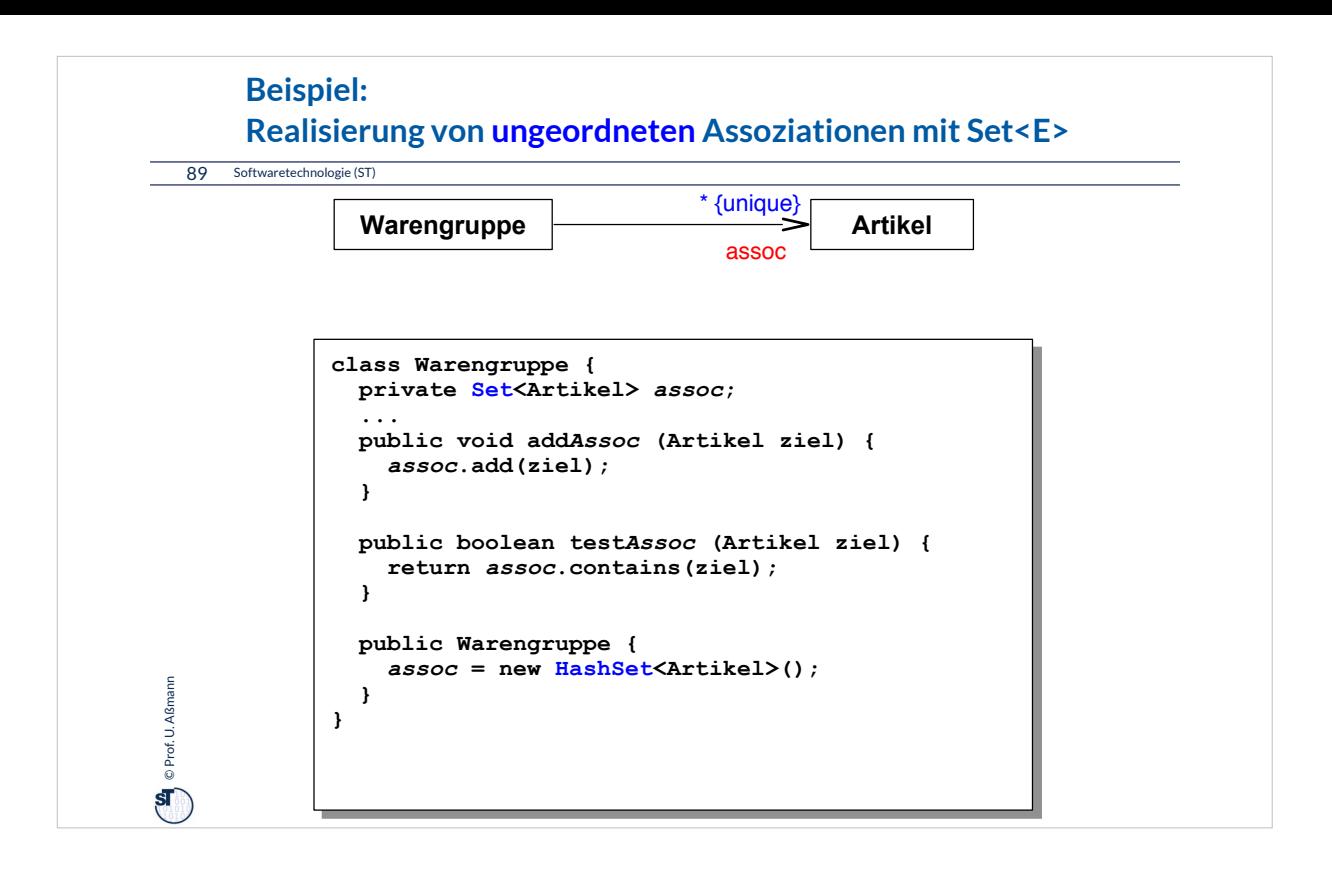

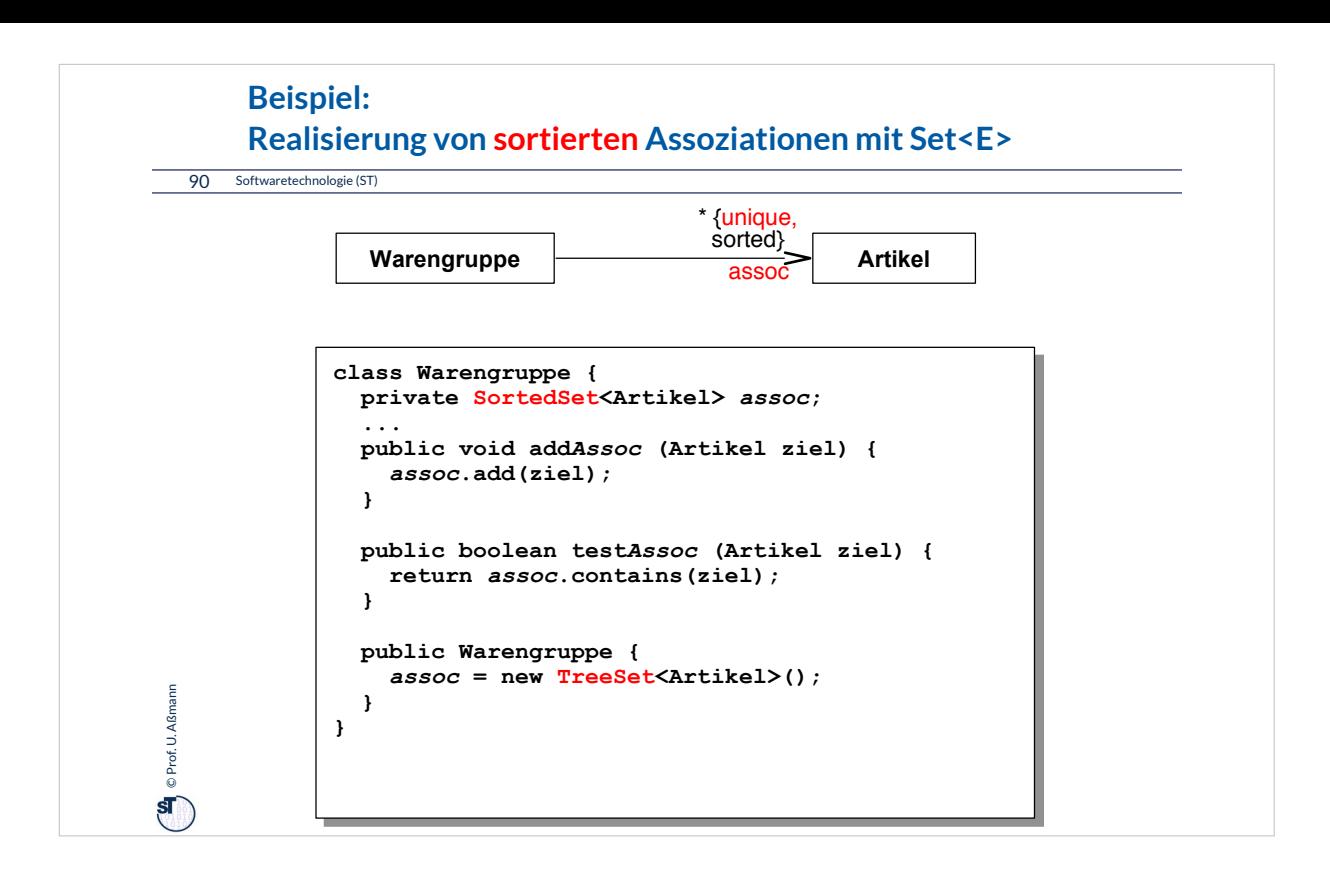

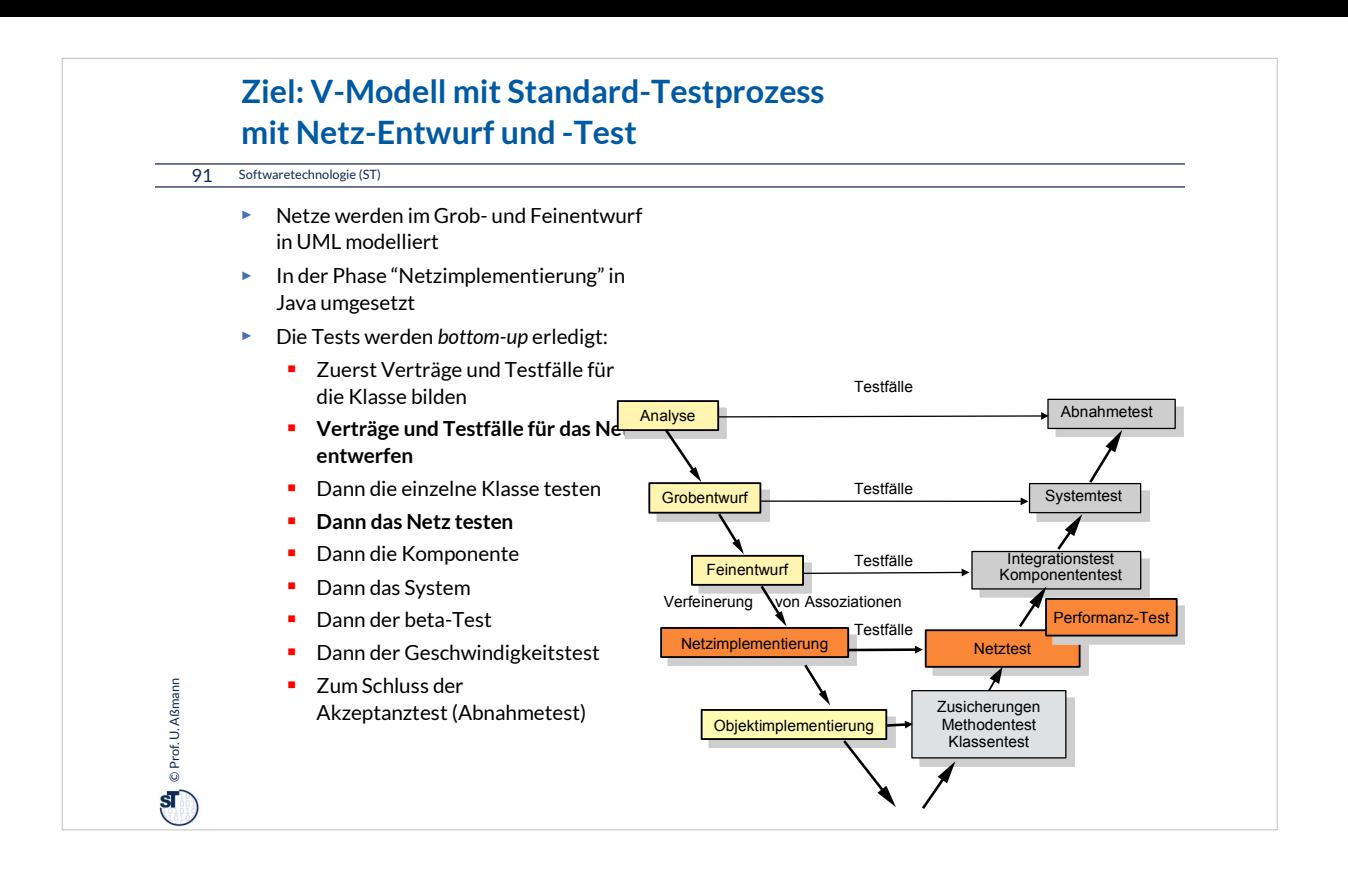

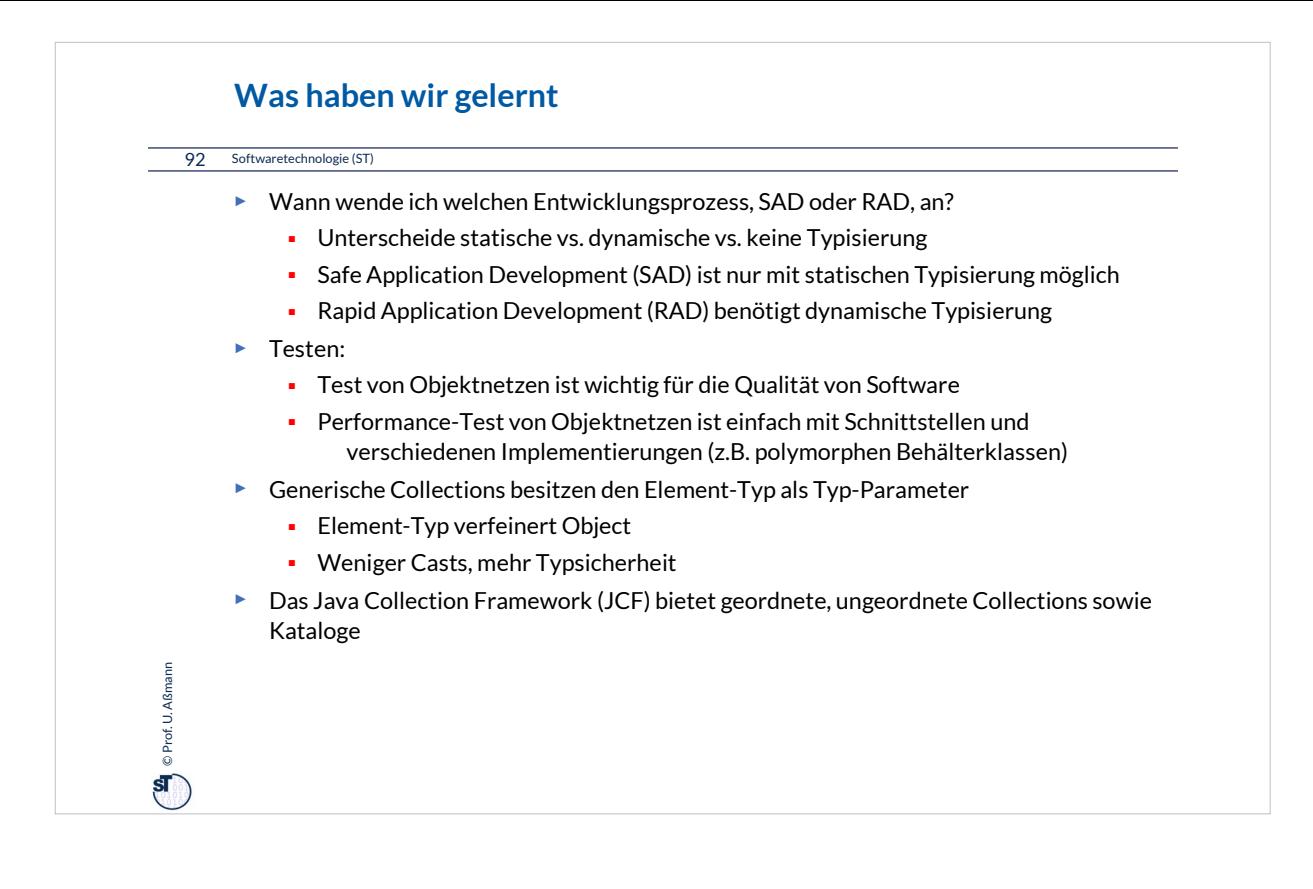

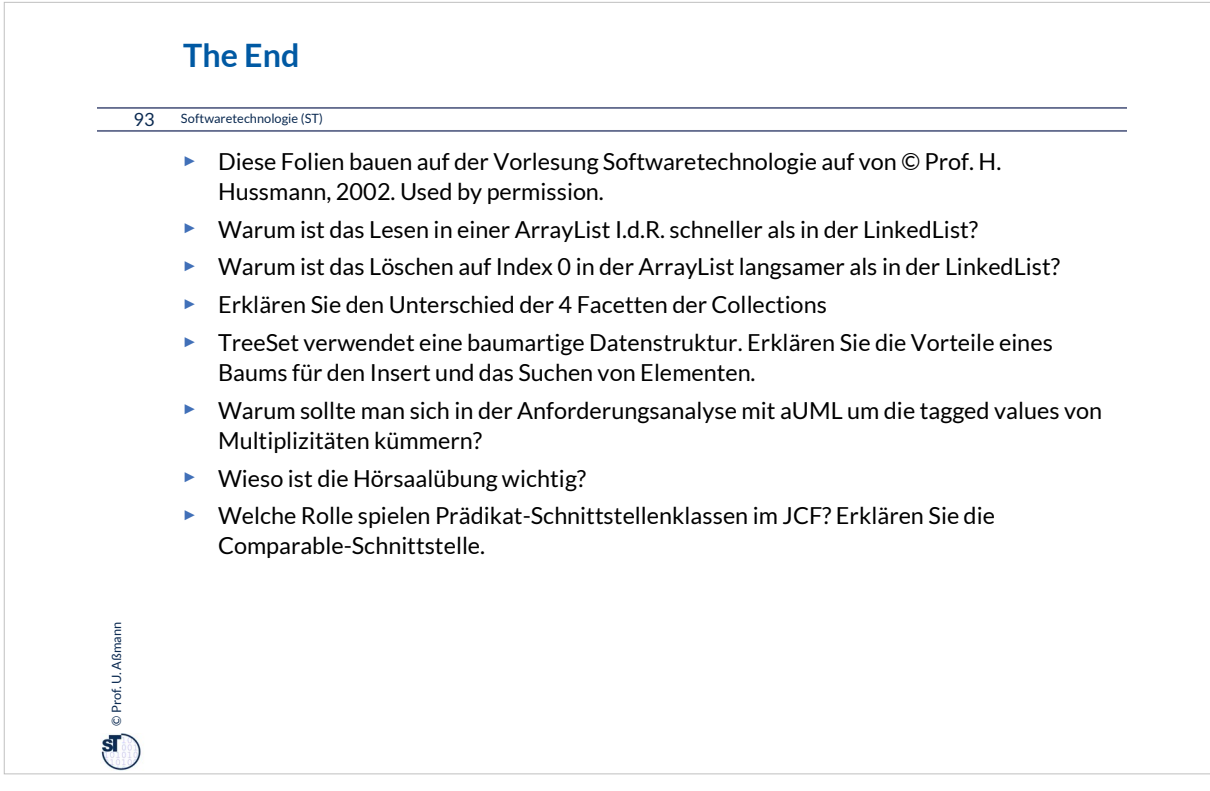

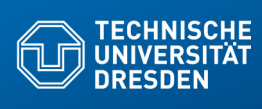

**Appendix A Generische Command Objekte**

**Fakultät Informatik** - Institut Software- und Multimediatechnik - Softwaretechnologie – Prof. Aßmann

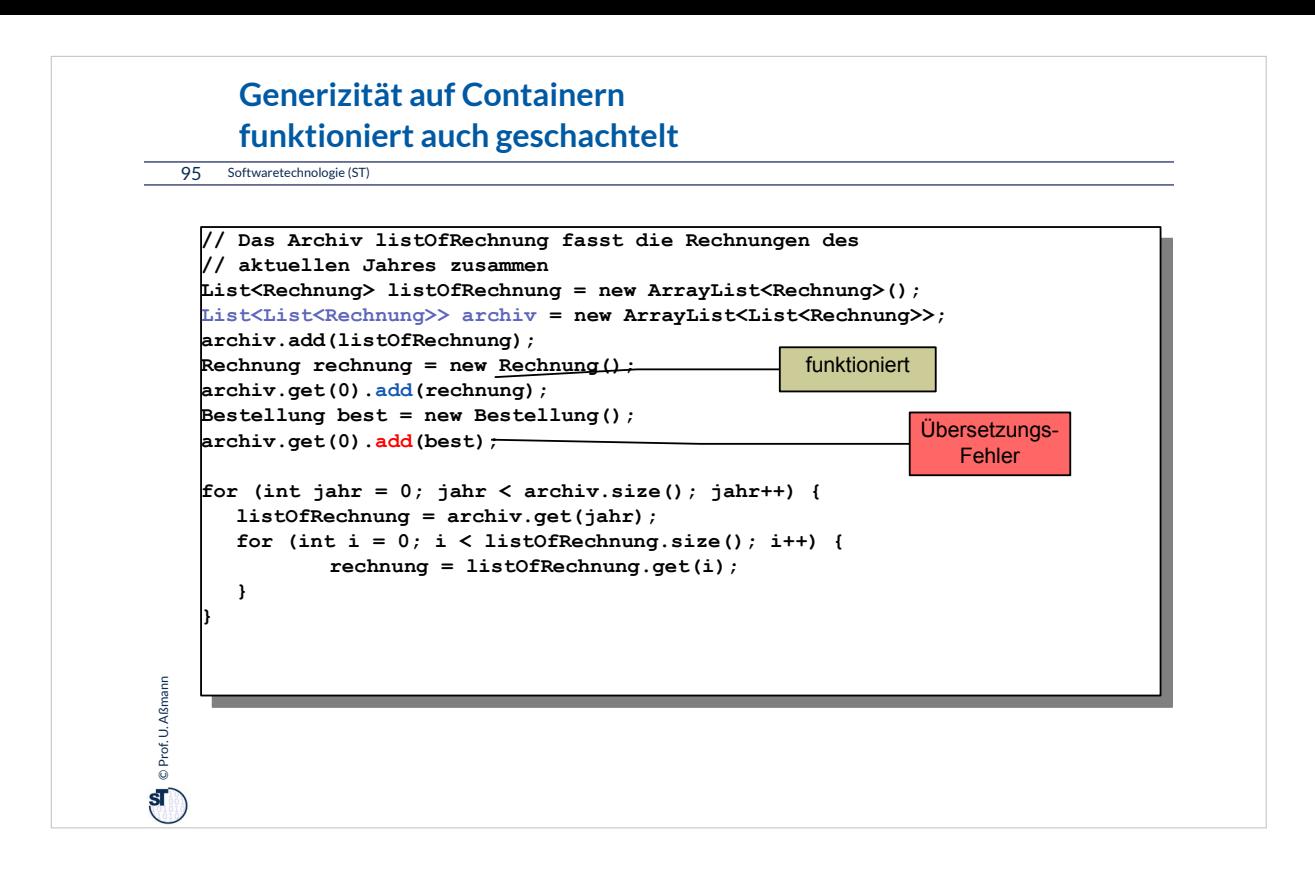

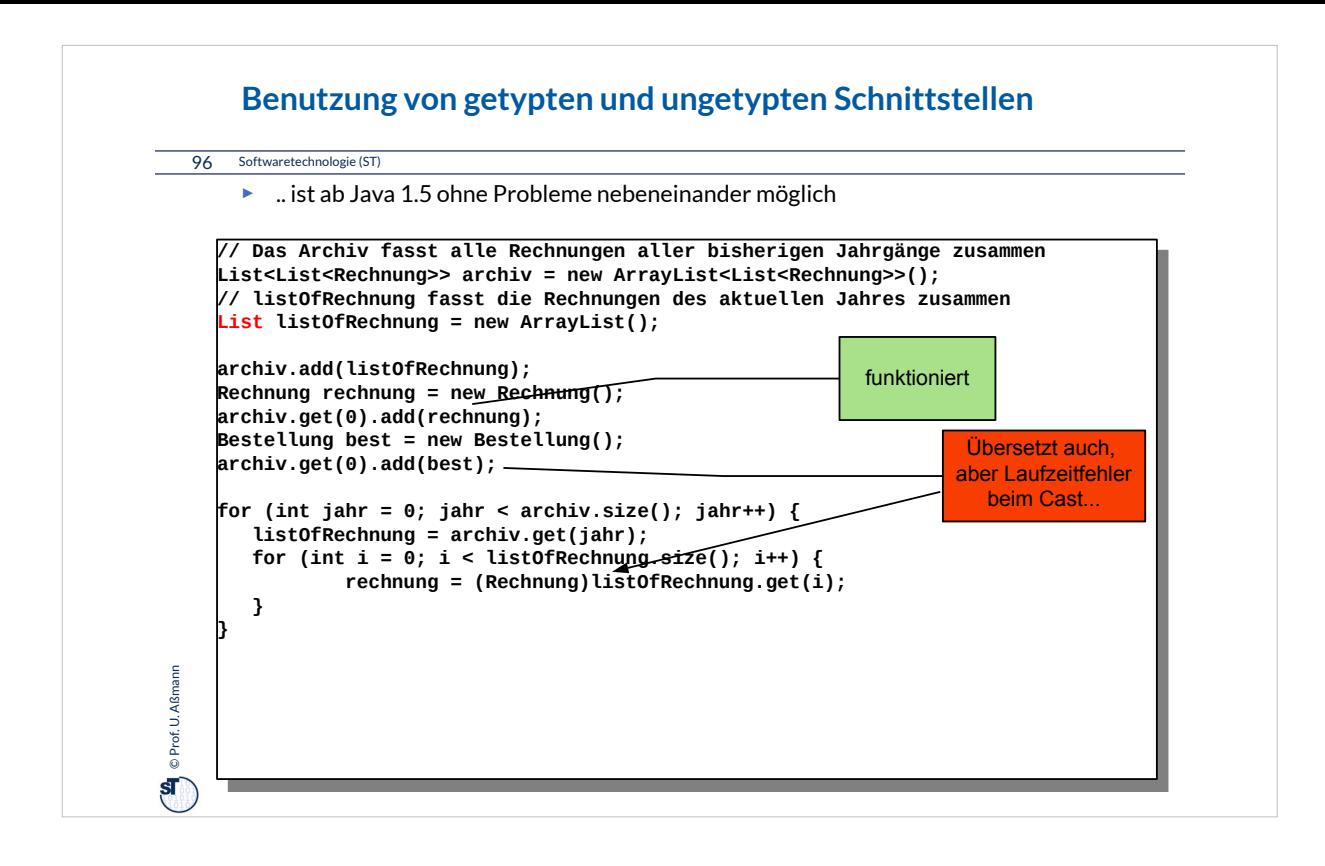

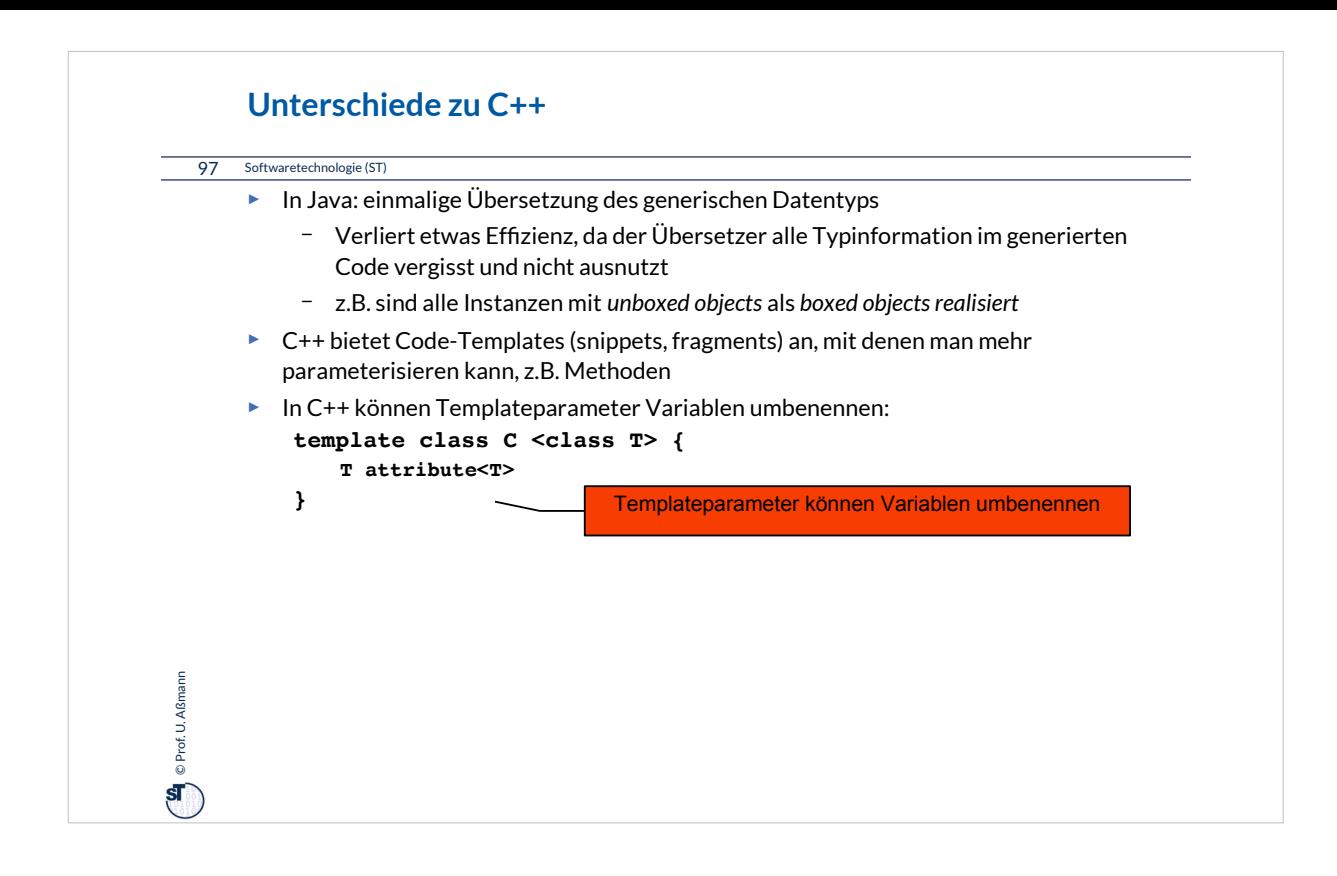

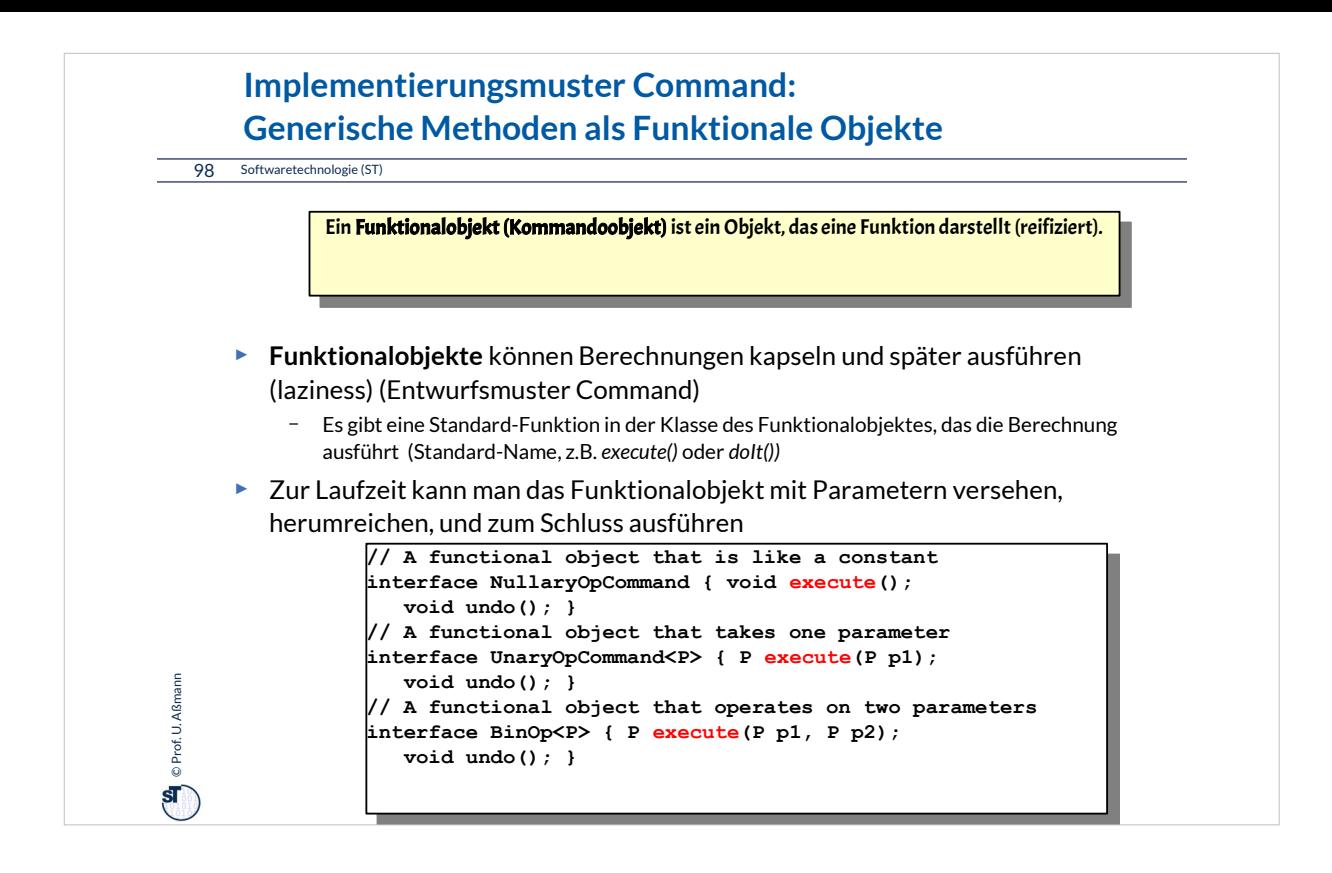

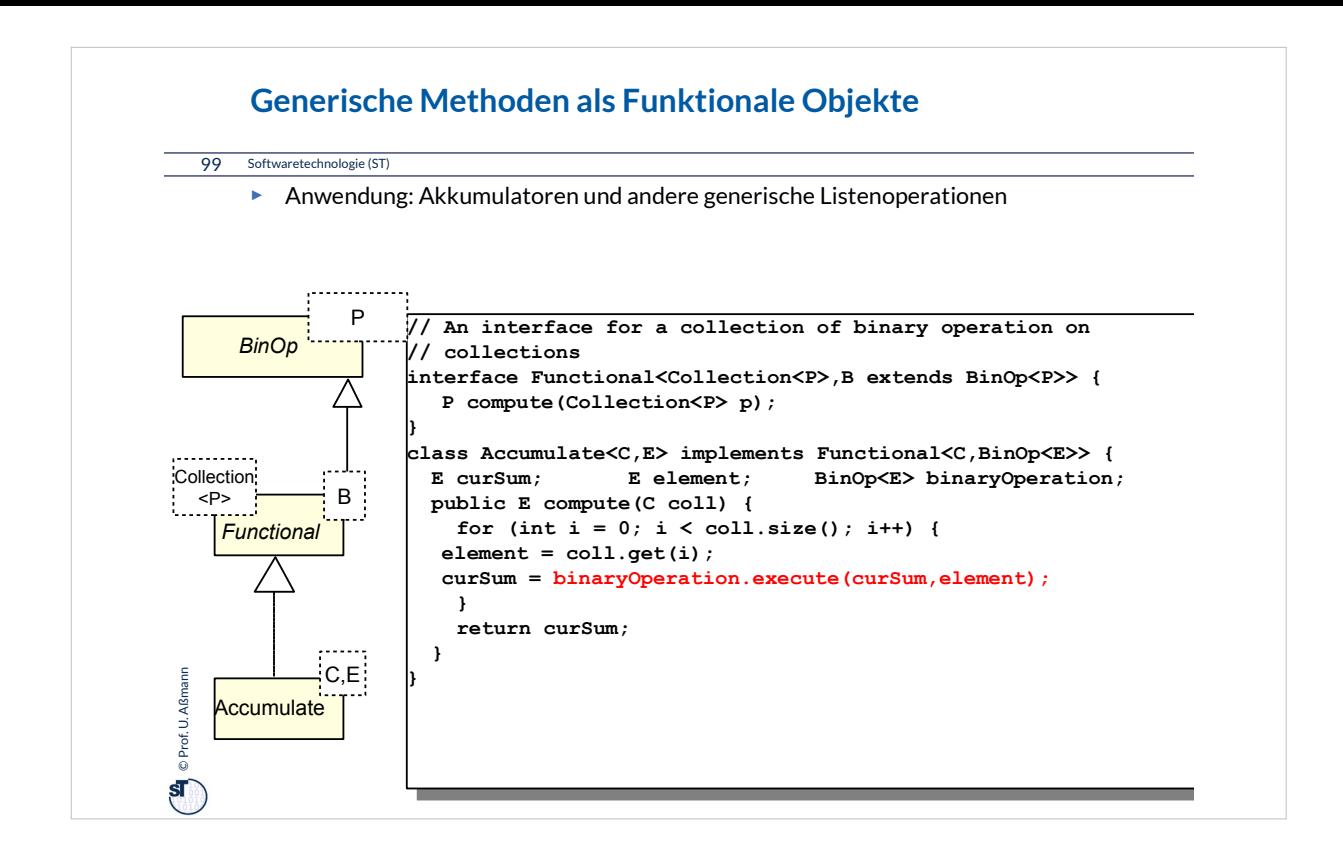

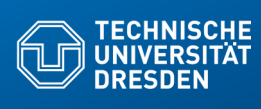

## **Appendix B Bestimmung von konkreten Datentypen**

**Fakult Software- und Multimediatechnik - Software- und Multimediatechnik - Software** 

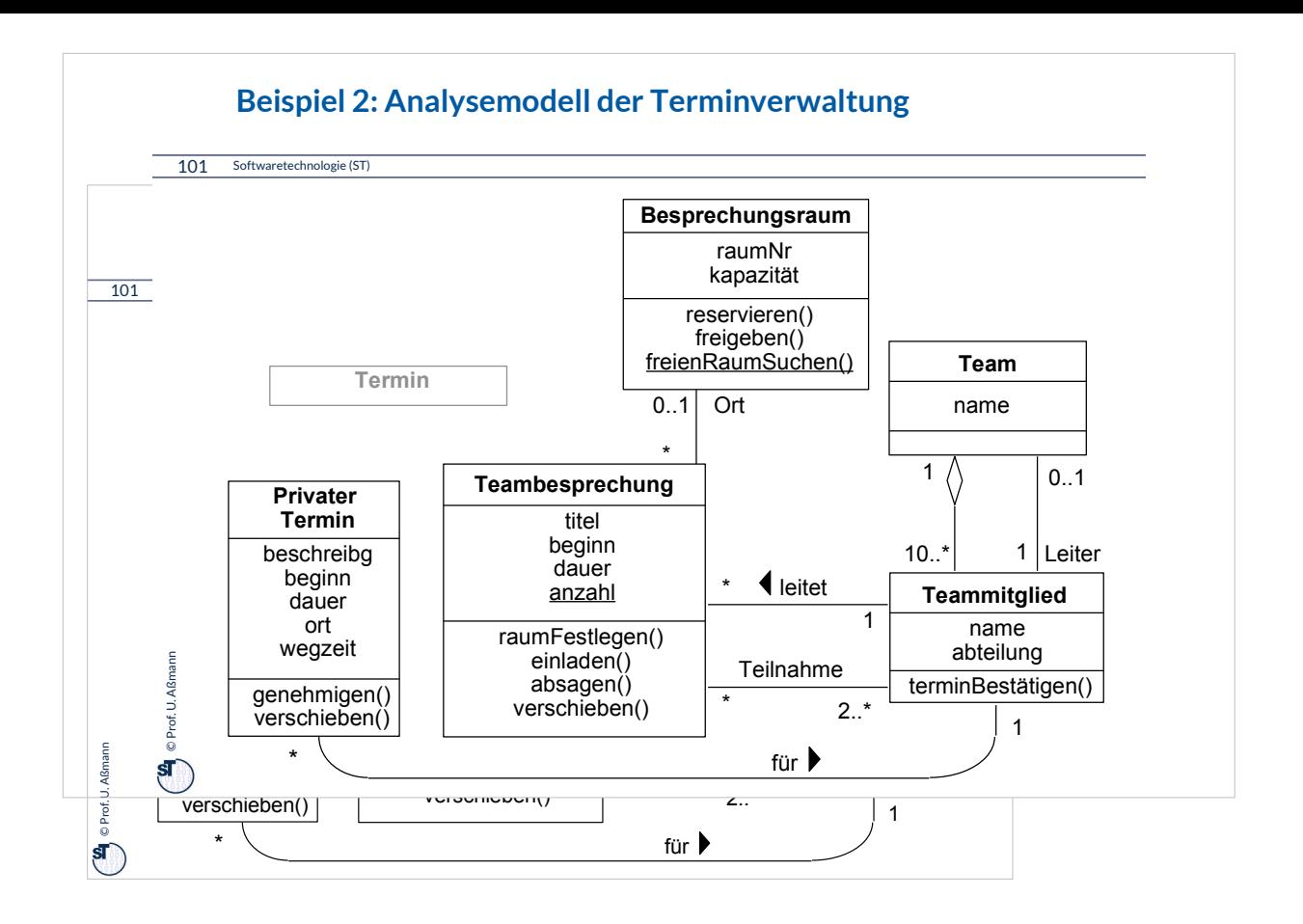

Operationen werden in der Vorlesung interaktiv eingetragen.

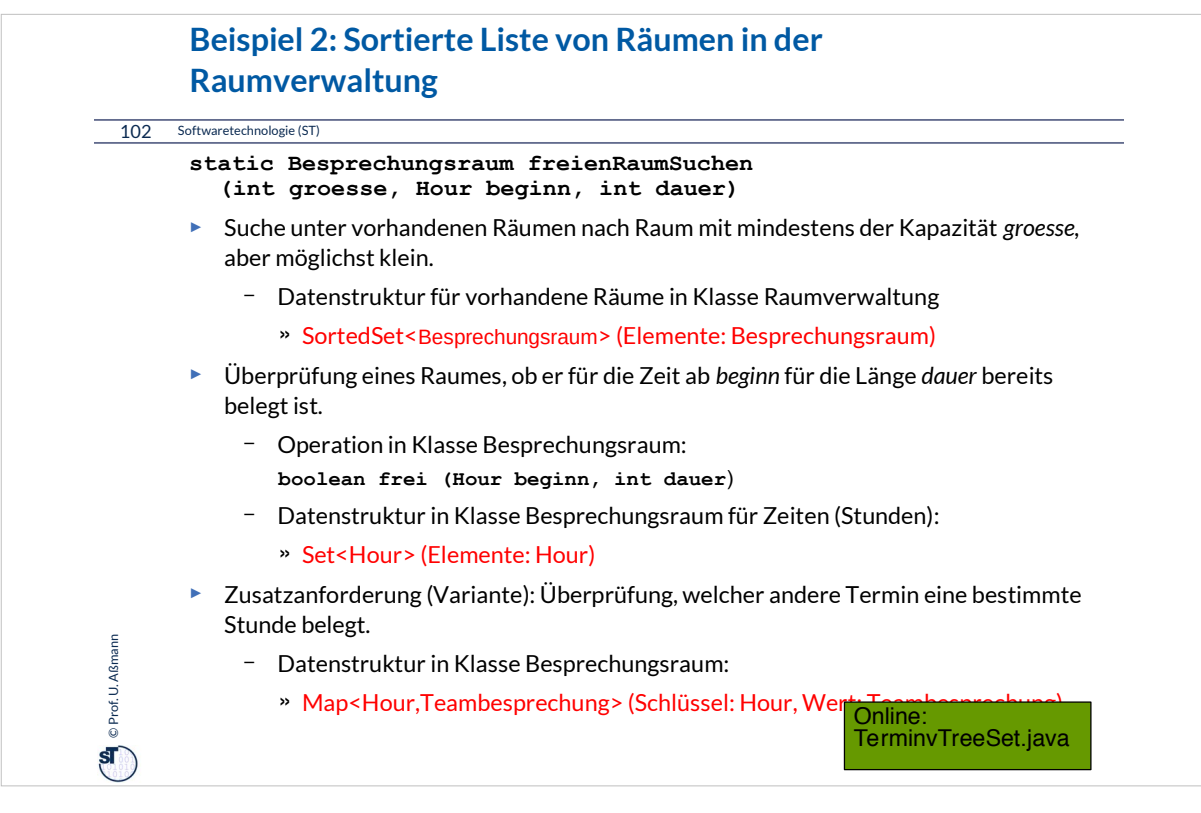

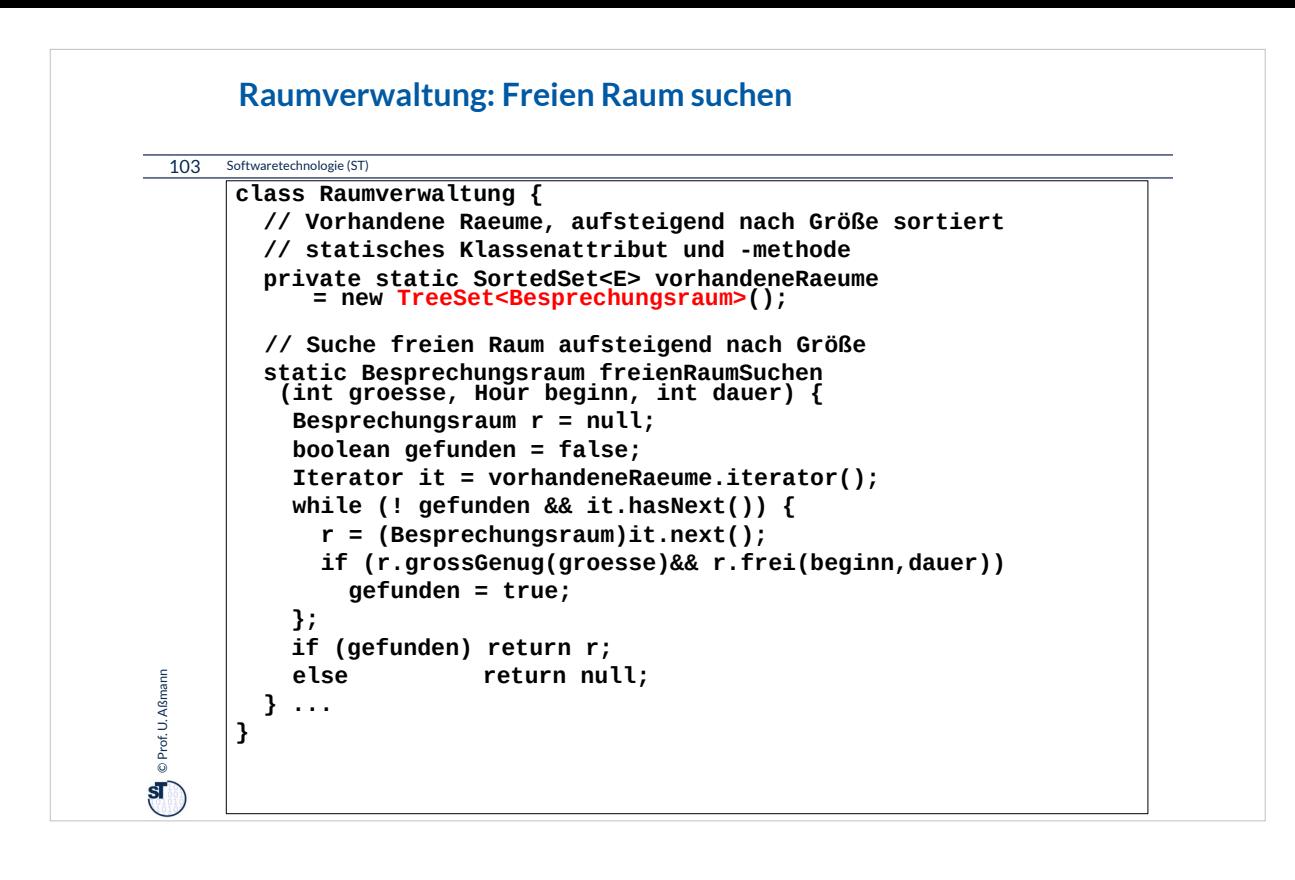